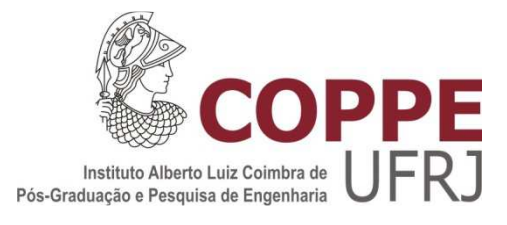

# ESTUDO COMPARATIVO ENTRE SISTEMAS DE BANCOS DE DADOS DE GRAFOS E RELACIONAIS PARA A GERÊNCIA DE DADOS DE PROVENIÊNCIA EM WORKFLOWS CIENTÍFICOS

Ricardo Rocha Soares

Dissertação de Mestrado apresentada ao Programa de Pós-graduação em Engenharia de Sistemas e Computação, COPPE, da Universidade Federal do Rio de Janeiro, como parte dos requisitos necessários à obtenção do título de Mestre em Engenharia de Sistemas e Computação.

Orientador(es): Alexandre de Assis Bento Lima

Rio de Janeiro Setembro de 2013

## ESTUDO COMPARATIVO ENTRE SISTEMAS DE BANCOS DE DADOS DE GRAFOS E RELACIONAIS PARA A GERÊNCIA DE DADOS DE PROVENIÊNCIA EM WORKFLOWS CIENTÍFICOS

Ricardo Rocha Soares

DISSERTAÇÃO SUBMETIDA AO CORPO DOCENTE DO INSTITUTO ALBERTO LUIZ COIMBRA DE PÓS-GRADUAÇÃO E PESQUISA DE ENGENHARIA (COPPE) DA UNIVERSIDADE FEDERAL DO RIO DE JANEIRO COMO PARTE DOS REQUISITOS NECESSÁRIOS PARA A OBTENÇÃO DO GRAU DE MESTRE EM CIÊNCIAS EM ENGENHARIA DE SISTEMAS E COMPUTAÇÃO.

Examinada por:

\_\_\_\_\_\_\_\_\_\_\_\_\_\_\_\_\_\_\_\_\_\_\_\_\_\_\_\_\_\_\_\_\_\_\_\_\_\_\_\_\_\_\_\_\_\_\_\_ Prof. Alexandre de Assis Bento Lima, D.Sc.

\_\_\_\_\_\_\_\_\_\_\_\_\_\_\_\_\_\_\_\_\_\_\_\_\_\_\_\_\_\_\_\_\_\_\_\_\_\_\_\_\_\_\_\_\_\_\_\_ Prof<sup>a.</sup> Marta Lima de Queirós Mattoso, D.Sc.

\_\_\_\_\_\_\_\_\_\_\_\_\_\_\_\_\_\_\_\_\_\_\_\_\_\_\_\_\_\_\_\_\_\_\_\_\_\_\_\_\_\_\_\_\_\_\_\_ Prof. Leonardo Guerreiro Azevedo, D.Sc.

\_\_\_\_\_\_\_\_\_\_\_\_\_\_\_\_\_\_\_\_\_\_\_\_\_\_\_\_\_\_\_\_\_\_\_\_\_\_\_\_\_\_\_\_\_\_\_\_ Prof. Daniel Cardoso Moraes de Oliveira, D.Sc.

RIO DE JANEIRO, RJ - BRASIL SETEMBRO DE 2013

Soares, Ricardo Rocha

Estudo Comparativo entre Sistemas de Bancos de Dados de Grafos e Relacionais para a Gerência de Dados de Proveniência em Workflows Científicos/ Ricardo Rocha Soares. – Rio de Janeiro: UFRJ/COPPE, 2013.

XII, 130 p.: il.; 29,7 cm.

Orientador: Alexandre de Assis Bento Lima

Dissertação (mestrado) – UFRJ/ COPPE/ Programa de

Engenharia de Sistemas e Computação, 2013.

Referências Bibliográficas: p. 56-62.

1. Proveniência. 2. Bancos de Dados de Grafos. 3. Workflows Científicos. I. Lima, Alexandre de Assis Bento. II. Universidade Federal do Rio de Janeiro, COPPE, Programa de Engenharia de Sistemas e Computação. III. Título.

*Ao meu pai Antonio (In memoriam), à minha mãe Maria Isabel, ao meu irmão Marcos, à Danielle e aos meus amigos, por tudo o que representam em minha vida.* 

# **Agradecimentos**

A Deus, por me dar forças e não desistir dessa longa jornada.

À minha família, por todo apoio e incentivo.

À Danielle, pela paciência e compreensão.

Ao Alexandre de Assis, por sua paciência e orientação na minha vida acadêmica.

Aos professores Marta Mattoso, Leonardo Azevedo e Daniel Oliveira, por terem aceitado participar da banca avaliadora.

Ao Carlos Santanna, Vanius, Katia, Carlos André e Carlos Gomes pela amizade.

À CAPES, pela concessão da bolsa de mestrado.

Resumo da Dissertação apresentada à COPPE/UFRJ como parte dos requisitos necessários para a obtenção do grau de Mestre em Ciências (M.Sc.)

## ESTUDO COMPARATIVO ENTRE SISTEMAS DE BANCOS DE DADOS DE GRAFOS E RELACIONAIS PARA A GERÊNCIA DE DADOS DE PROVENIÊNCIA EM WORKFLOWS CIENTÍFICOS

Ricardo Rocha Soares

Setembro/2013

Orientador: Alexandre de Assis Bento Lima

Programa: Engenharia de Sistemas e Computação

 Avanços científicos estão cada vez mais sendo alcançados através de conjuntos complexos de cálculos e análises de dados, que podem compreender milhares de atividades encadeadas e representadas por meio de *workflows* científicos. Um *workflow* pode ser executado inúmeras vezes, sendo que os dados de proveniência destas execuções são uma fonte de informação cada vez mais relevante, além de um componente crucial para os Sistemas Gerência de *Workflows* Científicos (SGWfC). Vários sistemas que lidam com dados de proveniência os armazenam em Bancos de Dados Relacionais (BDR). No entanto, estes dados são naturalmente modelados como grafos direcionados acíclicos, o que faz parecer que a utilização de Bancos de Dados de Grafos (BDG) para sua gerência seria mais adequada. Esta dissertação tem como objetivo investigar, considerando diferentes cenários, qual das alternativas para gerência de dados de proveniência é a melhor, avaliando principalmente o desempenho de execuções de consultas típicas de proveniência. Além de comparar o desempenho, realizou-se uma análise em termos de uso de processador e memória, bem como do espaço ocupado em disco por cada base experimental. Nenhuma solução foi superior em todos os aspectos testados, porém, em termos gerais, o BDG superou o BDR.

Abstract of Dissertation presented to COPPE/UFRJ as a partial fulfillment of the requirements for the degree of Master of Science (M.Sc.)

## COMPARATIVE STUDY BETWEEN GRAPH AND RELATIONAL DATABASE SYSTEMS FOR PROVENANCE DATA MANAGEMENT IN SCIENTIFIC WORKFLOWS

Ricardo Rocha Soares

September/2013

Advisor: Alexandre de Assis Bento Lima

Department: Systems and Computer Engineering

Scientific advances are increasingly being achieved through sets of complex calculations and data analysis, which may include thousands of linked activities represented by scientific workflows. A workflow can be executed numerous times, and provenance data coming from these runs are an increasingly important source of information for the analysis and reproduction of such executions. Many systems that deal with provenance data store them in Relational Databases (RDB). However, these data are naturally modeled as directed acyclic graphs, which makes it seem that the use of Graph Databases (GDB) to its management would be more appropriate. This dissertation aims to investigate, considering different scenarios, which of the alternatives for provenance data management is the best by evaluating the performance of typical provenance query executions. In addition to performance evaluation, an analysis was carried out in terms of processor and memory consumption, and disk space needed for storing each experimental database. No solution was superior in all aspects but, in general, GDB performed better than RDB.

# **SUMÁRIO**

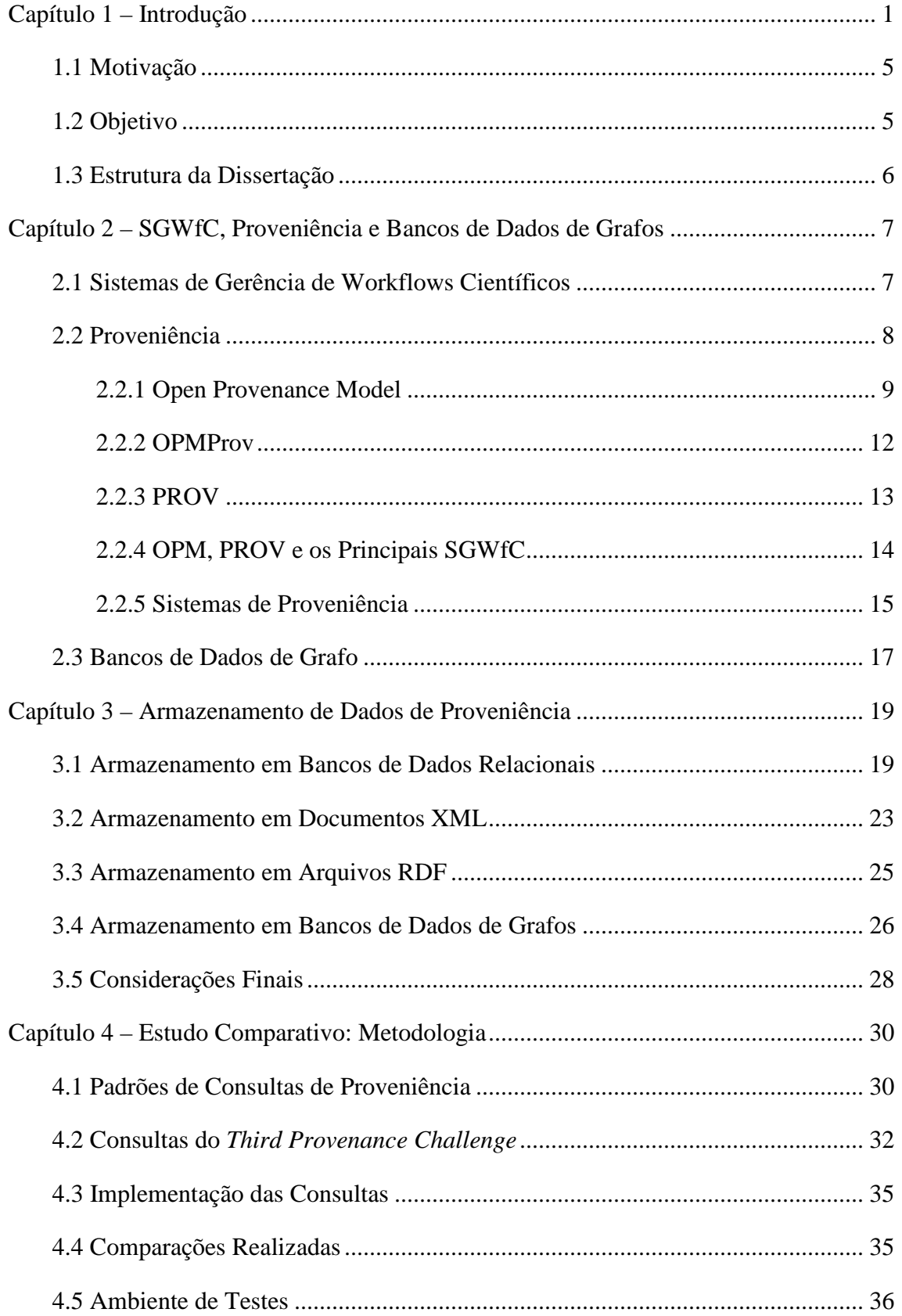

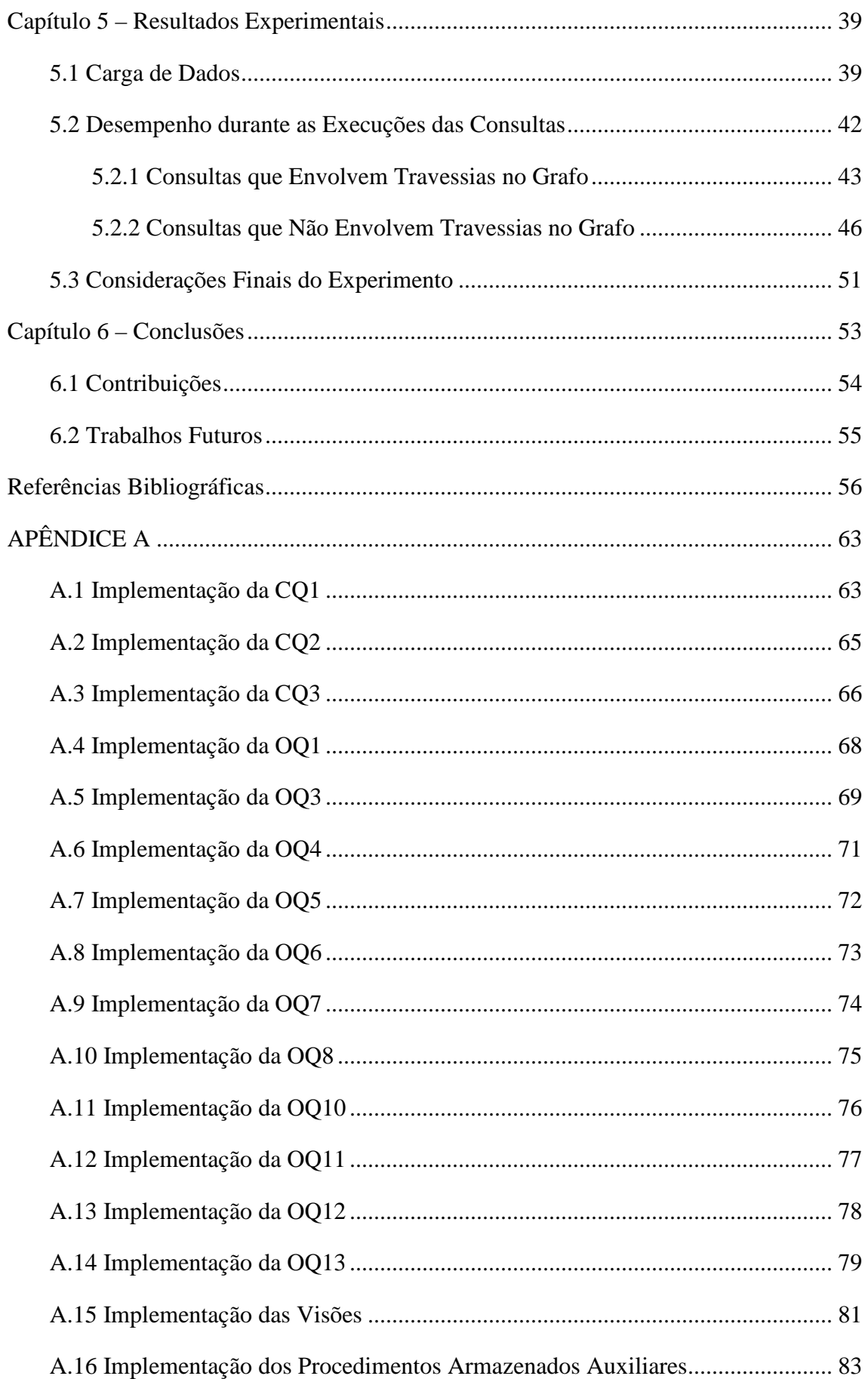

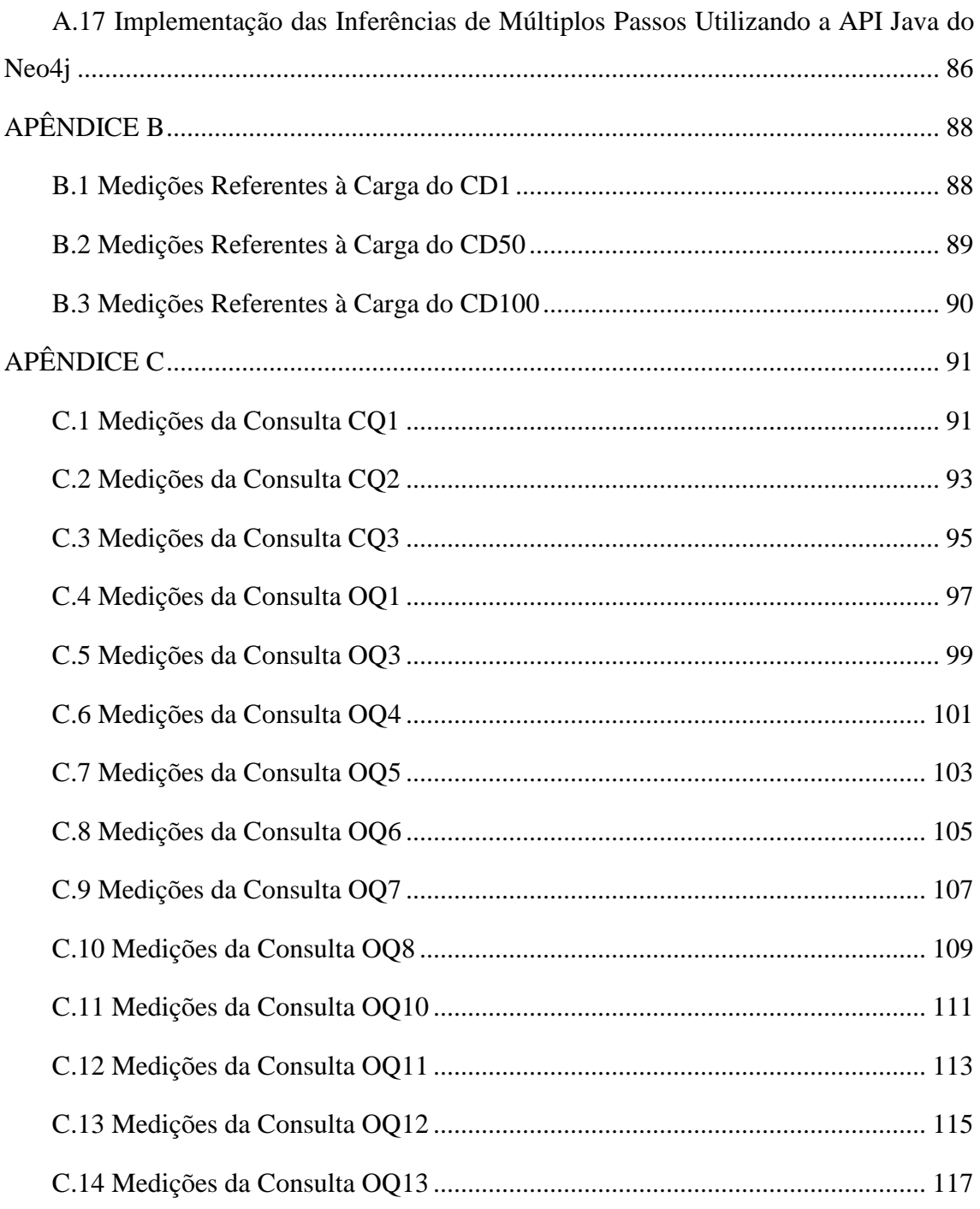

# **LISTA DE FIGURAS**

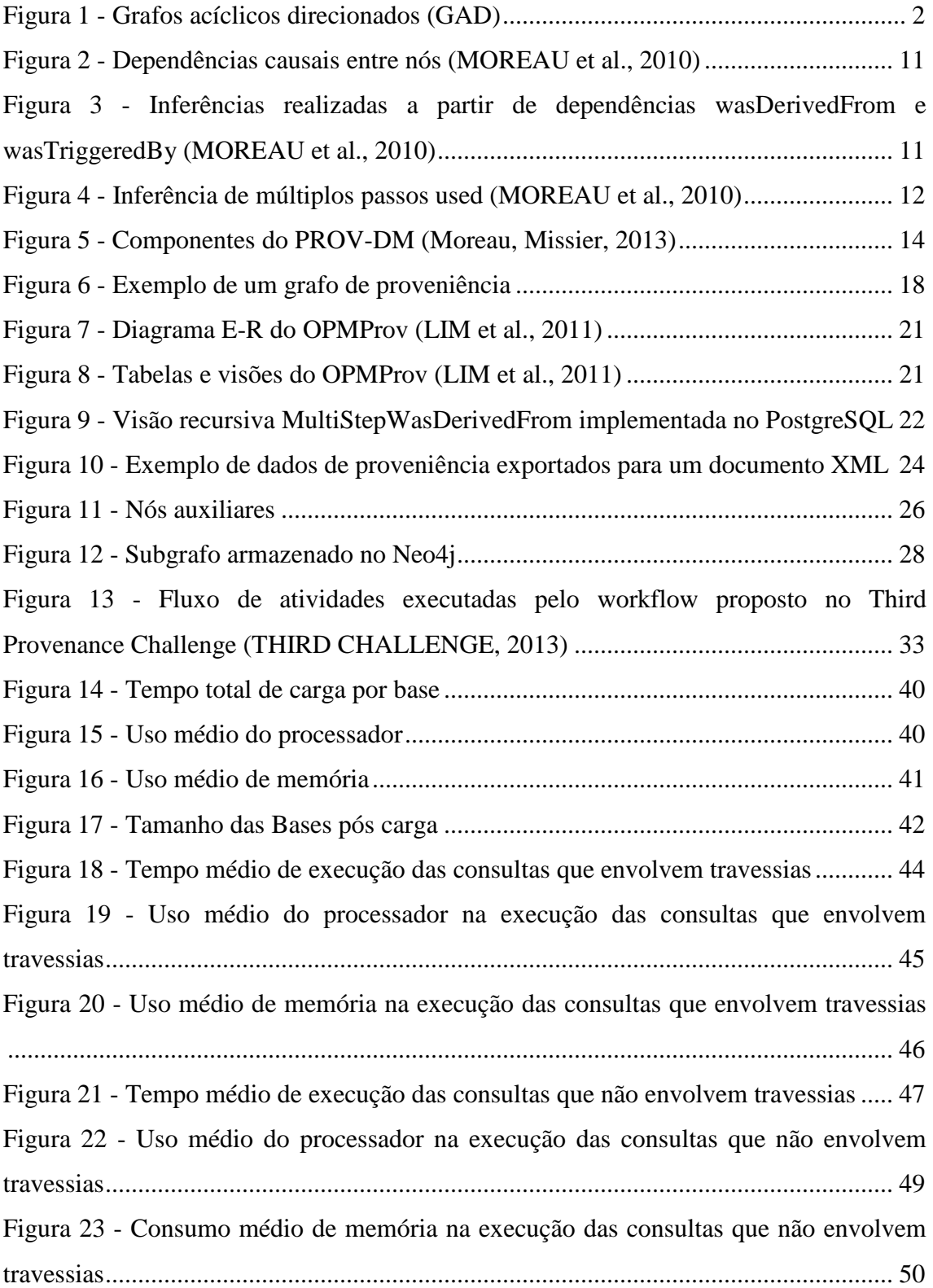

# **LISTA DE TABELAS**

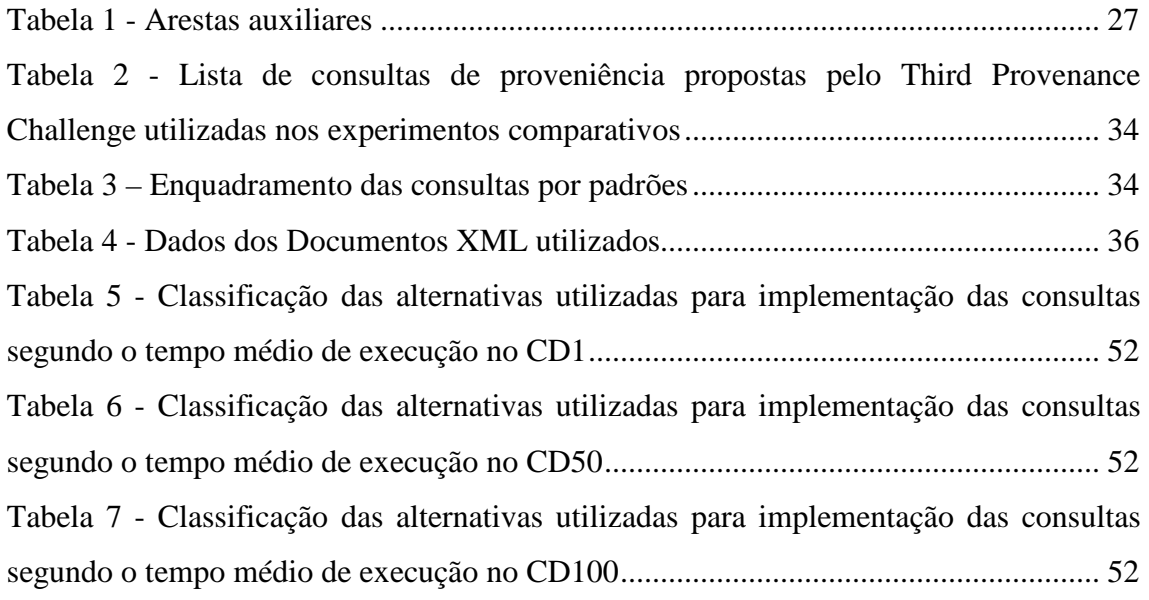

## **Capítulo 1 – Introdução**

Avanços científicos significativos estão cada vez mais sendo alcançados através de conjuntos complexos de cálculos e análise de dados (GIL *et al*., 2007) realizados em ambientes computacionais. Estes cálculos e análises podem compreender milhares de atividades (processos), onde cada atividade pode integrar diversos modelos e fontes de dados desenvolvidos por diferentes grupos. As aplicações e dados podem estar distribuídos no ambiente de execução. Cada atividade pode produzir uma coleção de dados com determinada sintaxe e semântica, e estes dados podem ser utilizados como entrada para a próxima atividade a ser executada no fluxo (TAYLOR *et al*., 2007). Este encadeamento de atividades é normalmente representado por meio de *workflows*  científicos. Em geral, um w*orkflow* pode ser pensado como um grafo, onde os vértices representam os módulos de análise e as arestas capturam o fluxo de dados entre os módulos (DAVIDSON *et al*., 2007). Já o termo *workflow* científico é utilizado para descrever *workflows* em qualquer área da ciência, e geralmente são utilizados em experimentos científicos de larga escala (COSTA *et al*., 2013).

 Proveniência, no contexto de bibliotecas digitais, refere-se à documentação de processos executados durante o ciclo de vida de um objeto digital (GROUP, 2005). Existem duas formas de proveniência: prospectiva e retrospectiva. Proveniência prospectiva captura a especificação de uma tarefa computacional (seja um *script* ou *workflow*) e relaciona os passos que devem ser seguidos para gerar o resultado do experimento. Proveniência retrospectiva captura as atividades executadas, bem como informações sobre o ambiente usado para a produção dos resultados, ou seja, é um registro detalhado de uma execução de tarefa computacional (FREIRE *et al*., 2008). A proveniência prospectiva é utilizada, por exemplo, para visualização da cadeia de atividades a ser executada por um *workflow* científico. A partir da proveniência retrospectiva, que é tratada nesta dissertação, pode-se obter informações sobre a produção, a interpretação e a validação do resultado científico alcançado em um experimento (MARINHO *et al*., 2009, 2010a, 2010b).

Os dados de proveniência retrospectiva podem ser referentes a um arquivo gerado por algum processo, como, por exemplo, tamanho do arquivo, diretório no qual está armazenado, última vez em que foi acessado, entre outros. Podem ser referentes a um processo, como nome, identificador, tempo de execução, entre outros. Podem

também se referir às dependências causais, por exemplo, o processo X usou o arquivo Y como entrada, ou o arquivo Y foi gerado pelo processo W. Apenas este tipo de proveniência é considerado nesta dissertação, portanto, quando se menciona proveniência, considera-se unicamente a proveniência retrospectiva.

 É comum a proveniência ser representada em forma de grafos acíclicos direcionados (GAD) (MOREAU *et al*. 2010), ilustrados na Figura 1. Geralmente, consultas sobre dados de proveniência buscam não só as causas diretas de uma entidade ou ação mas também as indiretas. Para a determinação de causas indiretas, é necessária a execução de uma operação de travessia no grafo.

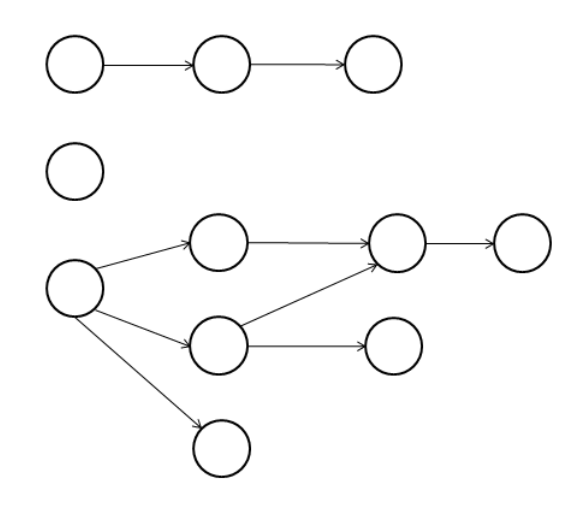

**Figura 1 - Grafos acíclicos direcionados (GAD)**

 Vários sistemas que lidam com dados de proveniência utilizam Sistemas de Gerência de Bancos de Dados Relacionais (SGBDR), incluindo os Sistemas de Gerência de *Workflows* Científicos (SGWfC). Alguns dos SGWfC que armazenam proveniência em um modelo Relacional são Chiron (OGASAWARA, 2011) e Swift (ZHAO *et al*., 2007). Apesar de ser a opção mais tradicional, não há um esquema Relacional padrão, ou seja, cada um dos sistemas citados define seu próprio esquema. Apesar disso, existem modelos de representação de dados de proveniência, como o *Open Provenance Model* (OPM, 2007), que foi referência para a criação do OPMProv (LIM *et al*., 2011), um sistema capaz de armazenar dados de proveniência gerados por qualquer SGWfC que siga o OPM. Mais recentemente, surgiu o PROV (GIL, MILES, 2013), uma evolução do OPM e que é a proposta atual para um modelo padrão de proveniência. Embora o uso de SGBDR seja a opção mais comum para armazenamento de dados de proveniência, ele apresenta algumas limitações, dentre elas, responder

consultas que necessitem executar travessias em grafos, pois requer um número arbitrário de junções entre tabelas, e, no contexto de proveniência, este tipo de consulta é bem comum (WOODMAN *et al*., 2011).

 Recentemente, o termo "NoSQL" (que significa "não apenas SQL") foi cunhado para descrever uma classe de bancos de dados que não têm propriedades de Bancos de Dados Relacionais (BDR) tradicionais (JATANA *et al.*, 2012). Estes bancos se caracterizam por não utilizar um modelo Relacional; funcionar de forma eficiente em agregados de computadores; ter consistência de dados tardia; manipular grafos de forma eficiente; e/ou agregar dados, ou seja, tratar uma coleção de dados como uma unidade (SADALAGE, FOWLER, 2013). Cada ferramenta pode apresentar todas estas características ou apenas um subconjunto delas. Ao longo dos anos, várias soluções de bancos de dados NoSQL vêm sendo desenvolvidas, geralmente para atender a necessidades específicas, onde a solução tradicional, ou seja, o uso de um BDR, não atende aos requisitos de uma determinada aplicação. Os motivos podem ser os mais variados: crescimento exponencial do volume de dados, baixo desempenho na execução de consultas, necessidade de navegação entre sequências de objetos, baixa escalabilidade, entre outros (LAKSHMAN, MALIK, 2010, CHANG *et al*., 2008).

 Amazon, Facebook e Google, empresas conhecidas em nível mundial, caracterizadas por terem de manipular grandes volume de dados e por operarem *online* 24 horas por dia, baseadas em suas necessidades, desenvolveram suas próprias soluções de banco de dados NoSQL: DynamoDB (DECANDIA *et al*., 2007, DYNAMODB, 2013), Cassandra (CASSANDRA, 2013) e BigTable (CHANG *et al*., 2008), respectivamente.

 Entre os projetos NoSQL, alguns autores incluem os Bancos de Dados de Grafos (BDG) (SADALAGE, FOWLER, 2013, ROBINSON *et al*., 2013 ). Diferentemente dos demais, eles não agregam dados. Além disso, possuem um suporte nativo a grafos. Considerando estas características, os BDG podem ser uma melhor solução para gerência de dados de proveniência do que os BDR, uma vez que os dados de proveniência formam grafos, mais especificamente GAD. Gerenciados por um Sistema de Gerência de Bancos de Dados de Grafos (SGDBG), eles seriam armazenados e tratados em sua forma nativa, pois a maioria destas ferramentas possui suporte à execução de operações tradicionais de grafos.

 VICKNAIR *et al*. (2010) comparam o desempenho de Sistemas de Gerência de Bancos de Dados Relacionais e de Grafos para armazenamento, busca e recuperação de

dados de proveniência. Para isto, os autores criaram consultas e mediram seus tempos de execução em bancos de dados gerenciados por ambos os tipos de ferramentas. As consultas que necessitavam executar travessias no grafo foram limitadas a uma quantidade máxima de passos pré-determinada e implementadas através de códigos procedimentais em Java que, nos testes envolvendo BDR, executavam várias consultas em SQL. Eles concluíram que em termos de desempenho, o BDG foi melhor que o BDR para este tipo de consultas.

 Na mesma linha de trabalho de VICKNAIR *et al*. (2010), esta dissertação analisa e compara qual das alternativas (SGBDR e SGBDG) é a melhor para gerência dos dados de proveniência. Porém, são utilizadas outras abordagens, ainda não utilizadas em estudos comparativos, para implementar consultas típicas de proveniência, como por exemplo, visões recursivas e procedimentos armazenados (*stored procedures*). Estas abordagens, em teoria, são mais eficientes e permitem executar travessias completas, ou seja, não necessitam limitar a profundidade de busca conforme VICKNAIR *et al*. (2010) fizeram. Além de comparar o desempenho, realizou-se novas análises, não presentes em VICKNAIR *et al*. (2010), como o uso de processador e memória. Enquanto o trabalho citado restringe sua análise ao desempenho obtido durante a execução de consultas, esta dissertação também analisa estas métricas no contexto do processo de carga das bases de dados experimentais.

 Nesta dissertação, optou-se pela utilização de ferramentas de software livre para gerência das bases de dados. No contexto Relacional foi escolhido o SGBDR PostgreSQL (POSTGRESQL, 2013), o qual suporta visões recursivas e procedimentos armazenados. E no contexto de Grafos foi utilizado o Neo4j (NEO4J, 2013).

Os experimentos utilizaram, em diferentes cenários, 14 consultas típicas de proveniência, as quais buscavam e recuperavam dados relativos a execuções reais de *workflows* científicos, totalizando 13440 execuções. Os dados utilizados no experimento estão no formato OPM (MOREAU *et al*., 2010), e, por isso, os modelos de armazenamento se baseiam neste padrão e não no PROV. Independentemente do padrão utilizado, o resultado não mudaria, uma vez que as características avaliadas são relativas a dados de proveniência em geral. O SGBDG foi mais rápido na execução das consultas, e o SGBDR exigiu menos recursos computacionais, ou seja, nenhuma solução foi superior em todos os aspectos testados. Apesar disso, em termos gerais, o SGBDG superou o SGBDR.

 Nas próximas seções, é discorrido a respeito da motivação e do objetivo desta dissertação. Por fim, sua estrutura é apresentada.

## **1.1 Motivação**

Os Sistemas de Gerência de Bancos de Dados Relacionais, durante anos, foram as principais e mais populares ferramentas para gerência de dados, incluindo dados de proveniência. Mas, em alguns casos, soluções NoSQL, como os Sistemas de Gerência de Bancos de Dados de Grafos, vêm substituindo os SGBDR. Ambas as ferramentas possuem vantagens e desvantagens. Os SGBDG oferecem suporte nativo a operações sobre grafos. Já os SGBDR, por existirem há mais tempo, estão mais amadurecidos e, consequentemente, otimizados em diversos aspectos. Portanto, considerando as vantagens e desvantagens, esta dissertação tem como motivação investigar, considerando diferentes cenários, qual das alternativas para gerência de dados de proveniência é a melhor, avaliando principalmente o desempenho de execuções de consultas típicas de proveniência.

## **1.2 Objetivo**

O objetivo desta dissertação é analisar o uso de Sistemas de Gerência de Bancos de Dados Relacionais e de Grafos para a gerência de dados de proveniência, especialmente no que diz respeito ao processamento de consultas típicas de proveniência. Uma comparação já foi feita por VICKNAIR *et al*. (2010), porém, esta dissertação analisa outras técnicas para a implementação e execução de consultas, como a utilização de visões recursivas e procedimentos armazenados no contexto Relacional, e a linguagem declarativa Cypher do Neo4j no contexto de Grafos, além da API Java desta ferramenta (já utilizada no referido trabalho). Foram analisados e comparados os desempenhos obtidos durante a geração das bases experimentais e a execução de 14 consultas, que abordam a maioria dos padrões de consultas de proveniência, em um banco Relacional e em um Banco de Grafos.

### **1.3 Estrutura da Dissertação**

Esta dissertação está organizada da seguinte forma: o Capítulo 2 apresenta os principais conceitos relacionados ao nosso tema de pesquisa. O Capítulo 3 apresenta as alternativas de armazenamento de dados de proveniência aqui analisadas. O Capítulo 4 detalha a metodologia utilizada para o trabalho de comparação, especificando os padrões de consultas de proveniência empregados, detalhes de implementação para cada estratégia de gerência de dados, os tipos de comparações feitas, os critérios utilizados para medição, programas, bibliotecas e *hardware* utilizados. O Capítulo 5 apresenta os resultados da avaliação experimental. Finalmente, o Capítulo 6 conclui a dissertação apresentando os principais resultados e os desdobramentos para trabalhos futuros.

# **Capítulo 2 – SGWfC, Proveniência e Bancos de Dados de Grafos**

Este capítulo aborda os principais conceitos relacionados a esta dissertação: os Sistemas de Gerência de *Workflows* Científicos (SGWfC), para os quais é contextualizada a importância da proveniência; algumas formas de representação de dados de proveniência, como, por exemplo, o *Open Provenance Model* (OPM); e, por último, os Sistemas de Gerência de Banco de Dados baseados em Grafos, mais especificamente, o Neo4j.

### **2.1 Sistemas de Gerência de Workflows Científicos**

Segundo NARDI (2009) e DEELMAN *et al*. (2009), *workflows* científicos são geralmente utilizados em experimentos com as seguintes características:

- Fluxos com atividades complexas, comum no processamento de tarefas em áreas como Bioinformática (COUTINHO *et al*., 2010, OCAÑA *et al*., 2013, OLIVEIRA, *et al*., 2013), Química (NÉMETH, 2005), Agricultura (FILETO *et al*., 2003) e prospecção de petróleo em águas profundas (CARVALHO, 2009, MARTINHO *et al*., 2009, OGASAWARA *et al*., 2011, OLIVEIRA *et al*., 2009);
- Fluxos voláteis que podem sofrer alterações frequentes na avaliação de hipóteses científicas;
- Necessidade de parametrização para um grande número de atividades, por exemplo, em buscas por padrões no genoma;
- Monitoramento da execução, que deve levar em conta a dinamicidade dos fluxos;
- Execução em ambientes nos quais os recursos sejam desconhecidos a princípio; e/ou
- Necessidade de manipulação de grandes volumes de dados e demanda de alto poder computacional.

 Os *workflows* científicos têm a característica de serem dinâmicos e frequentemente se tem a necessidade de adaptá-los para explorar novas técnicas, métodos ou modelos científicos (BARGA, GANNON, 2007). Visando ao apoio computacional para elaboração e execução desses *workflows* científicos, surgiram os

SGWfC, cujo objetivo principal é propiciar a orquestração de vários algoritmos e processos computacionais, fazendo-se valer de processamento paralelo e distribuído, bancos de dados, inteligência artificial, dentre outros recursos, construindo, assim, um arcabouço para experimentação através de simulação (Taylor *et al*., 2007).

 Ao longo do tempo, vários SGWfC foram criados, entre eles, o VisTrails (CALLAHAN *et al*., 2006), Kepler (ALTINTAS *et al*., 2004), Taverna (HULL *et al*., 2006), Swift (ZHAO *et al*., 2007), E-BioFlow (WASSINK *et al*., 2008), SciCumulus (OLIVEIRA *et al.*, 2010, OLIVEIRA *et al.*, 2012) e o Chiron (OGASAWARA, 2011, OGASAWARA *et al.*, 2013). Cada SGWfC foi desenvolvido atendendo determinados tipos de aplicações e domínios, com uma forma individual para representação de *workflows*. Alguns oferecem uma interface visual para apoio a criação, alteração e execução dos *workflows*.

 Na próxima seção, é discorrido a respeito de proveniência e sua importância para os cientistas.

#### **2.2 Proveniência**

Um *workflow* pode ser executado inúmeras vezes no contexto de um único projeto, gerando uma grande quantidade de dados intermediários e finais de interesse do usuário (BOWERS *et al*., 2007). Dados de proveniência destas execuções são uma fonte de informação cada vez mais relevante para análise e reprodução das execuções assim como um componente crucial para os sistemas de *workflows* científicos (GIL *et al*., 2007). Em outras palavras, em experimentos científicos, os dados de proveniência ajudam os cientistas a: interpretar e entender os resultados através de uma análise da sequência de passos que levaram a um resultado; obter conhecimento sobre a cadeia de raciocínio utilizado na sua produção; verificar se o experimento foi realizado de acordo com procedimentos aceitos; e identificar as entradas do experimento (FREIRE *et al*., 2008).

 Capturar proveniência acompanhando o fluxo de dados requer que o sistema identifique as fontes e os consumidores de cada dado, e definia a granularidade na qual um dado será rastreado (MALIK *et al*., 2010). Dados de proveniência podem ser capturados em diversos níveis e para diferentes finalidades, entre elas obter informações sobre a produção, a interpretação e a validação do resultado científico alcançado em um

experimento (MARINHO *et al*., 2009, 2010a, 2010b), como também solucionar problemas e otimizar a eficiência (DAVIDSON *et al*., 2007). Dependendo do nível de granularidade dos dados de proveniência, podemos responder, por exemplo, a questões como:

- Qual programa foi utilizado para criar um determinado arquivo?
- Quais arquivos foram lidos pelo programa?
- Qual foi a sequência de programas executados pelo *workflow*?
- Qual foi o tempo de execução do primeiro programa?
- Qual usuário executou o *workflow*?
- O *workflow* foi executado com sucesso?
- Qual foi a quantidade de memória utilizada pelo programa?

FREIRE *et al*. (2008) cita que uma solução para gerência de proveniência é composta de três componentes principais: um mecanismo de captura (baseado em *workflows*, em processos ou no sistema operacional), um modelo de representação, e uma infraestrutura para armazenamento, acesso e consulta. Estes componentes são abordados ao longo desta dissertação.

 Na próxima seção é apresentado um modelo de representação de dados de proveniência desenvolvido a partir de diversas competições de proveniência.

#### **2.2.1 Open Provenance Model**

Conforme a importância da proveniência aumenta, se faz necessário um modelo de representação de seus dados que permita a interoperabilidade entre diferentes SGWfC. Para suprir esta necessidade, várias desafios acadêmicos sobre proveniência foram iniciados, sendo o primeiro deles em 2006, durante o primeiro *International Provenance and Annotation Workshop* (IPAW, 2013). O resultado deste esforço foi a criação de um modelo de representação de dados de proveniência chamado de *Open Provenance Model* (OPM). Originalmente apresentado em um encontro realizado em agosto de 2007, em Salt Lake City, e aperfeiçoado nos anos seguintes, o OPM se encontra em sua versão final (1.1) (OPM, 2007). Ele é base para a construção de um novo modelo, o PROV (GIL, MILES, 2013), que se encontra em desenvolvimento. As bases experimentais implementadas nesta dissertação a última versão do OPM.

 O OPM foi projetado para atender aos seguintes requisitos: permitir que as informações de proveniência sejam trocadas entre diversos sistemas; permitir aos desenvolvedores construir e compartilhar ferramentas que operam sobre um modelo de proveniência; definir proveniência de forma precisa; apoiar uma representação digital de proveniência para qualquer fim, produzida por sistemas de computador ou não; possibilitar a coexistência de múltiplos níveis de descrição para uma única execução de um *workflow*; e definir um conjunto de regras que identificam as inferências válidas que podem ser feitas em uma representação de proveniência (MOREAU *et al*., 2010).

 Através de dependências causais entre nós, dados modelados segundo o OPM formam um GAD com três tipos de nós e cinco tipos de arestas (dependências). Conforme MOREAU *et al*. (2010) definem, os três tipos de nós são:

- Artefato (representado como um círculo): objeto físico ou uma representação digital imutável.
- Processo (representado como um quadrado): ação ou série de ações realizadas em ou causadas por artefatos, e resultando em novos artefatos.
- Agente (representado como um octógono): entidade contextual que age como um catalisador de um processo, permitindo, facilitando, controlando ou afetando sua execução.

Além destes nós, MOREAU *et al*. (2010) definem também os cinco tipos de dependências do OPM. São elas:

- *Used*: entre um processo que usa um artefato;
- *WasGeneratedBy*: entre um artefato que é gerado por um processo;
- *WasControlledBy*: entre um processo que é controlado por um agente;
- *WasTriggeredBy*: entre um processo que é desencadeado por outro processo; e
- *WasDerivedFrom*: entre um artefato que é derivado de um outro artefato.

 Uma aresta representa uma dependência causal entre sua origem, denotando o efeito, e seu destino, denotando a causa. Os tipos de arestas e nós podem ser vistos na Figura 2.

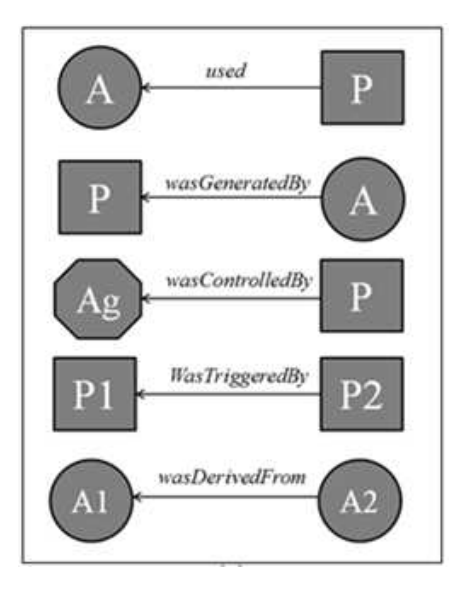

**Figura 2 - Dependências causais entre nós (MOREAU** *et al***., 2010)** 

 Segundo as regras do OPM, pode-se inferir outras dependências causais a partir de dependências *wasDerivedFrom* e *wasTriggeredBy* (Figura 3). A partir destas dependências e conversões, pode-se inferir quatro tipos de dependências de múltiplos passos: *Muti-Step wasDerivedFrom*, *Muti-Step used*, *Muti-Step wasTriggeredBy* e *Muti-Step wasGeneratedBy*. Estas dependências são úteis quando queremos saber não só as causas diretas de um artefato ou processo, mas também as indiretas.

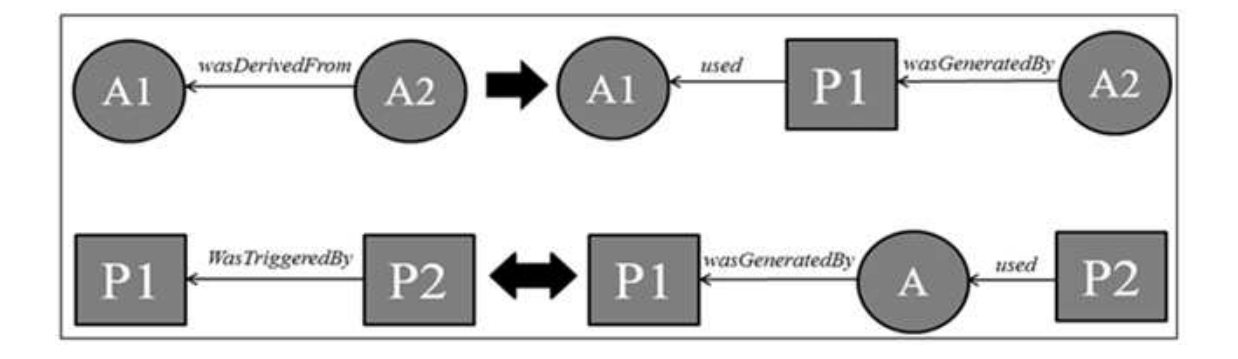

**Figura 3 – Inferências realizadas a partir de dependências** *wasDerivedFrom* **e** *wasTriggeredBy* **(MOREAU** *et al***., 2010)**

 A Figura 4 mostra um exemplo de subgrafo no qual podemos inferir que o processo P1 "usa" o artefato A1, "eliminando" os artefatos que aparecem no caminho (apenas artefatos podem ser "eliminados") (MOREAU *et al*., 2010).

 Dentre os sistemas de workflows científicos que implementam o OPM estão: Taverna, Swift, Kepler, E-BioFlow e VisTrails.

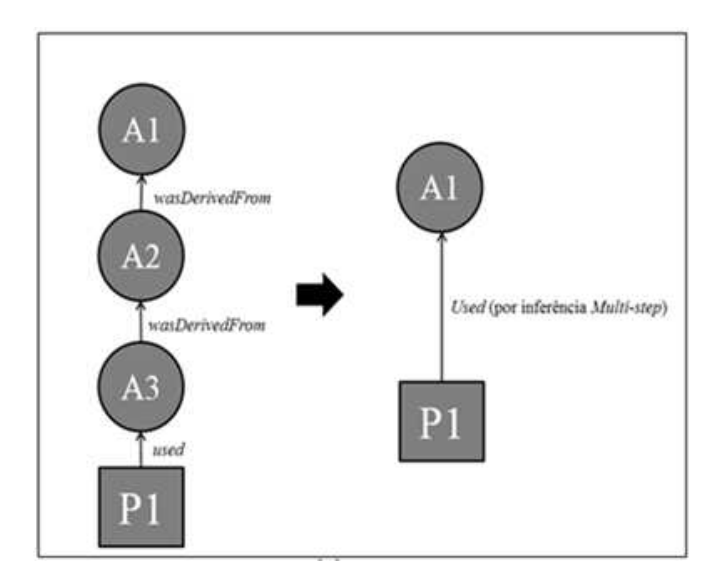

**Figura 4 - Inferência** de múltiplos passos *used* **(MOREAU** *et al.***, 2010)** 

Com a criação de um modelo de representação de dados de proveniência, o OPM, surgiram novas frentes de trabalhos científicos baseados no mesmo. Uma destas frentes é apresentada a seguir.

#### **2.2.2 OPMProv**

O OPMProv (LIM *et al*., 2011) é um sistema capaz de armazenar qualquer dado de proveniência gerado por qualquer SGWfC que siga o OPM. Utilizando o OPM como modelo de dados conceitual, o OPMProv tem como características:

- Possui suporte a inferências diretas e indiretas definidas no OPM (v.1.1) utilizando a linguagem SQL com visões recursivas, sem necessidade de qualquer outro mecanismo adicional, como o uso de visões materializadas ou procedimentos armazenados.
- Foi construído no DB2 (CHAMBERLIN, 1996), mas pode ser utilizado em outros SGBDR, incluindo Oracle (ORACLE,2013), SQLServer (SQLSERVER, 2013) e PostgreSQL (POSTGRESQL, 2013).
- Possibilita que dados de proveniência representados em documentos XML que estejam em conformidade com a especificação XML Schema para o modelo OPM (v.1.1) podem ser inseridos no OPMProv usando um procedimento de

mapeamento de dados que fragmenta os documentos XML em tuplas e as armaneza em relações correspondentes do OPMProv.

 Basicamente, o OPMProv traduz um modelo de representação de dados de proveniência orientado a grafo para um esquema Relacional. As bases de dados Relacionais utilizadas nesta dissertação foram implementadas de acordo com esse esquema.

Na próxima seção, é apresentado um novo modelo de dados de proveniência baseado no OPM: o PROV.

#### **2.2.3 PROV**

A evolução do OPM para representação de dados de proveniência é o PROV (GIL, MILES, 2013), um modelo de dados de proveniência que descreve as entidades, pessoas e atividades envolvidas na produção de um dado ou objeto no mundo. Em abril de 2013, o PROV passou a ser uma recomendação do *World Wide Web Consortium* (W3C) (W3C, 2013).

 O PROV define uma entidade como algo físico, digital ou conceitual, podendo ser real ou imaginário. Uma atividade é definida como algo que ocorre durante um período de tempo e age sobre ou com entidades, pode transformar, consumir, modificar, utilizar, gerar, processar ou realocá-las. O PROV define um agente como algo que tem alguma responsabilidade sobre a ocorrência de uma atividade ou a existência de uma entidade. Um grafo que segue o padrão OPM pode ser mapeado para o PROV, conforme BIVAR *et al*. (2013) demonstram.

 O Modelo de Dados do PROV (PROV-DM, sigla em inglês para PROV *Data Model*) (MOREAU, MISSIER, 2013) é constituído de seis componentes ilustrados na figura 5 e descritos logo abaixo. Um componente pode se basear em conceitos definidos em outro que esteja posicionado abaixo na figura.

• Componente 1: Entidades/Atividades – Consiste em entidades, atividades e conceitos ligando-os, como geração, uso, início e fim. Este é o único componente comprometido com conceitos relacionados ao tempo.

- Componente 2: Derivações Este componente é formado por derivações, ou seja, transformações de entidades em outras, e subtipos de derivações, como, por exemplo, *WasRevisionOf*, *WasQuotedFrom* e *HasPrimarySource*.
- Componente 3: Agentes, Responsabilidade e Influência O terceiro componente consiste em agentes e conceitos que atribuem responsabilidade aos agentes.
- Componente 4: Pacotes O quarto componente se refere a pacotes, um mecanismo de apoio a proveniência da proveniência.
- Componente 5: Alternativo Consiste em relações que ligam entidades que se referem a um mesmo objeto.
- Componente 6: Coleções Por último, o sexto componente é sobre coleções, uma entidade que possui membros, os quais também são entidades.

| e influência<br><b>esponsabilidade</b><br>ឆ្ល<br>Agentes | C2: Derivações | C4: Pacotes | C5: Alternativo | C6: Coleções |  |
|----------------------------------------------------------|----------------|-------------|-----------------|--------------|--|
| <b>C1: Entidades/Atividades</b>                          |                |             |                 |              |  |

**Figura 5 - Componentes do PROV-DM (Moreau, Missier, 2013)**

 Na próxima seção, é abordado como os principais SGWfC se integram aos modelos de representação de dados de proveniência.

#### **2.2.4 OPM, PROV e os Principais SGWfC**

Por ser muito recente e ter se tornado uma recomendação do W3C há pouco tempo, o PROV ainda é pouco utilizado. A maioria dos principais SGWfC adotam a modelagem OPM em suas implementações, em alguns, de maneira mais integrada. Apesar disso, alguns trabalhos começam a surgir na linha do PROV, como o de COSTA *et al*. (2013), que utiliza este modelo para capturar e consultar proveniência de *workflows.*

 Os SGWfC VisTrails, Swift, Taverna e Kepler possuem a opção de exportar dados de proveniência para um arquivo no formato XML em conformidade com *The Open Provenance Model XML Schema* (OPMX). O E-BioFlow, um pouco mais integrado que os demais, usa o OPM para capturar a proveniência gerada pela execução do workflow e inclui uma visualização dos dados baseada no OPM.

A seguir, são discutidos alguns dos principais sistemas de proveniência.

#### **2.2.5 Sistemas de Proveniência**

Existem diversas ferramentas que capturam proveniência em ambientes centralizados ou distribuídos. Algumas capturam no nível de Sistema Operacional, outros podem ser integrados aos SGWfC, e geralmente armazenam os dados em um BDR. Estas ferramentas são os Sistemas de Proveniência. Vários destes sistemas foram aplicados a dados científicos reais (BOSE, FREW, 2005, SIMMHAN *et al*., 2005). CHAPMAN e JAGADISH (2007) citam algumas das principais questões em se construir sistemas de proveniência, como, por exemplo, escolher a granularidade dos dados de proveniência e o tamanho do armazenamento (visto que os dados de proveniência podem crescer imensamente), encontrar erros e consertá-los, e ser viável executar consultas aos dados de proveniência. A seguir, são citados alguns exemplos de sistemas de proveniência tanto no âmbito centralizado quanto no distribuído.

*Lineage File System* (LFS) é um sistema de arquivos que rastreia automaticamente a proveniência em nível de sistema de arquivos, tendo executáveis, linhas de comando e arquivos de entrada como as únicas fontes de proveniência, ignorando o ambiente de *hardware* e *software* em que tais processos foram executados. Além de rastrear, o LFS também armazena periodicamente os dados de proveniência em um banco Relacional. Uma de suas desvantagens é que não elimina os dados redundantes (LFS, 2013).

 O *Harvard's Provenance-Aware Storage System* (PASS) audita um conjunto de eventos monitorado pelo LFS, incorporando um registro de ambiente de *software* e *hardware* onde o processo foi executado (MUNISWAMY-REDDY *et al*., 2006). Ele fornece uma maior integração entre os dados e metadados, armazenando seus registros no Berkeley DB (BERKELEY DB, 2013). Tanto o LFS quanto o PASS foram projetados para uso em um único nó, porém, podem ser estendidos passando os registros

de proveniência (ou consultas sobre eles) e metadados dos clientes para o servidor (GEHANI *et al*., 2009). Esta arquitetura também é empregada pelo projeto *Provenance-Aware Service Oriented Architecture* (PASOA).

 O *Earth System Science Server* (ES3) extrai informações de proveniência automaticamente de aplicações arbitrárias, monitorando suas interações com o ambiente de execução e armazenando as informações em um banco de dados (FREW *et al*., 2008). Enquanto o ES3 registra a proveniência em uma granularidade muito maior do que o PASS, ele segue o mesmo modelo centralizado de registro de metadados.

 Outro sistema de proveniência, desta vez destinado a ambientes distribuídos, é o *Distributed Provenance Aware Storage System* (DPASS). Este é um sistema de distribuído que armazena a proveniência de quaisquer arquivos contidos em um Sistema de Arquivos, permitindo ao usuário acessar a proveniência remotamente (BADOIU *et al*., 2006). Esta descentralização torna mais complexas algumas questões como a recuperação de dados de proveniência e a execução de consultas eficientes sobre os mesmos.

 Outro sistema distribuído é o SPADE (GEHANI, TARIQ, 2012). Este sistema possui um modelo de armazenamento de dados de proveniência totalmente descentralizado. Para cada nó, a proveniência coletada é armazenada em um banco de dados Relacional local. SPADE armazena dados de proveniência em granularidade "fina" em ambientes distribuídos. Algumas perguntas que o SPADE é capaz de responder são:

- Qual programa foi usado para criar determinado arquivo?
- Quais arquivos foram lidos por um determinado programa?
- Quando um determinado programa foi executado, em quais arquivos ele escreveu?
- Poderia algum dado fluir de um determinado arquivo para outro?

 O SPADE se utiliza de dois artifícios para diminuir a latência de rede para unificar consultas de proveniência: primeiro, ele otimiza a execução da consulta através do uso de estruturas de resumo, então, ele emprega um pré*-cache* de registros de proveniência de nós remotos quando os arquivos são transferidos (GEHANI, TARIQ, 2012).

 O ProvManager (MARINHO *et al*., 2013), diferentemente dos demais sistemas citados, captura proveniência prospectiva e retrospectiva a partir de *workflows*

científicos orquestrados pelos SGWfC. Este sistema gerencia proveniência em ambientes distribuídos e heterogêneos, onde mais de um SGWfC é utilizado para executar um único experimento científico. Além disso, seu modelo segue o OPM. Ele possui características que o fazem ser compatível com os SGWfC VisTrails, Kepler e Taverna.

#### **2.3 Bancos de Dados de Grafo**

Um grafo pode ser definido como uma coleção de vértices e arestas, representando entidades na forma de vértices, e a maneira como elas se relacionam no mundo na forma de arestas (ROBINSON *et al*., 2013). Os BDG são considerados por muitos autores como soluções NoSQL. Apesar de não agregarem dados, uma característica comum a estas soluções, eles possuem outras semelhanças como, por exemplo, não utilizam o modelo Relacional, funcionam de forma eficiente em *clusters* e geralmente possuem código aberto (SADALAGE, FOWLER, 2013).

 ROBINSON *et al*. (2013) definem os Sistemas de Gerência de Bancos de Dados de Grafos (SGBDG) como "sistemas *online* de gerência de bancos de dados com métodos que expõem um modelo de dados de grafo através de operações de criação, leitura, atualização e remoção".

 Nesta dissertação, foi utilizado o Neo4j (NEO4J, 2013), um Sistema de Gerência de Bancos de Dados de Grafos. Este SGBDG foi o escolhido por ser de código aberto; possuir uma estratégia nativa para armazenamento físico de dados; suportar mais de uma forma de acesso; e ser o mais popular dentre os Bancos de Dados de Grafos.

 O Neo4j utiliza o modelo de grafos de propriedade. Mais especificamente, o grafo de propriedades é um multigrafo atribuído direcionado e rotulado. Rotulado porque cada aresta tem um rótulo que é usado para especificar o seu tipo. É direcionado porque permite arestas com uma orientação fixa, a partir da cauda ou do nó origem para a cabeça ou nó destino. É atribuído porque permite uma lista variável de atributos para cada nó e aresta, onde um atributo é um valor associado a um nome. E também é multigrafo porque permite múltiplas arestas entre dois nós (RODRIGUEZ, NEUBAUER, 2011). A figura 6 demonstra um grafo de proveniência criado no banco de dados Neo4j.

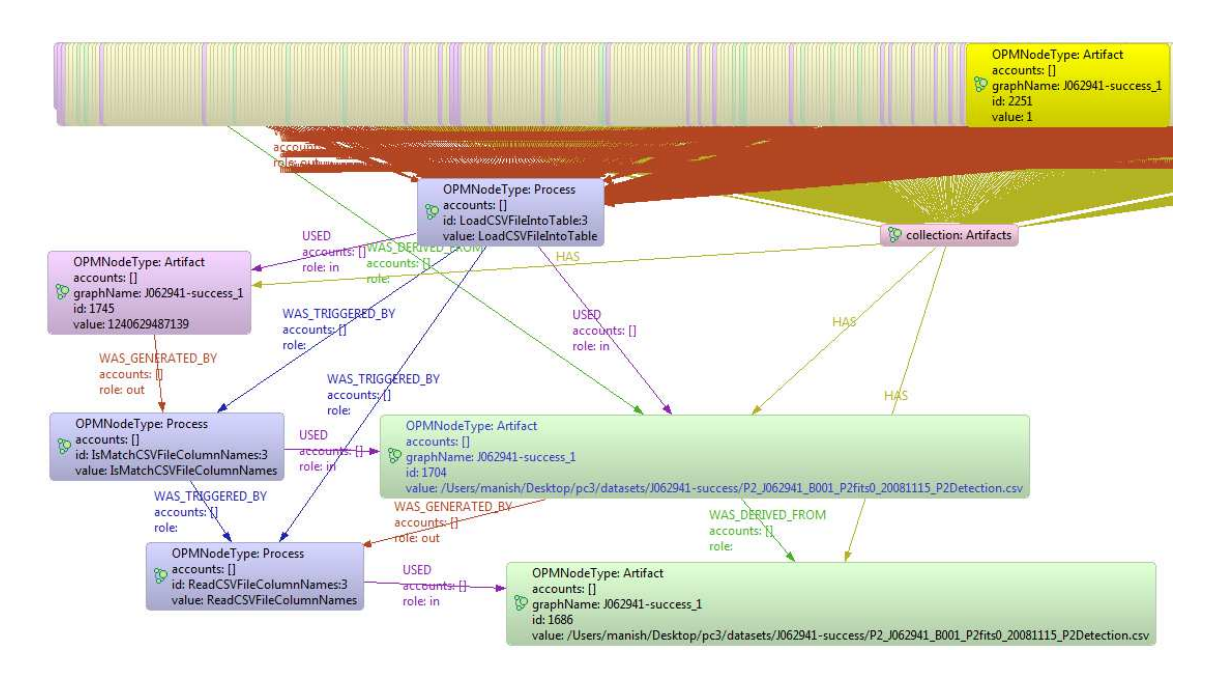

**Figura 6 - Exemplo de um grafo de proveniência** 

O Neo4j implementa transações com propriedades ACID e pode ser usado tanto como um banco de dados embutido, quanto como um servidor independente. Hoje, o Neo4j conta com duas licenças, GPLv3 e AGPLv3/comercial (Neo4j, 2013). Além disso, o Neo4j, desenvolvido na linguagem Java, é altamente escalável, podendo suportar um grafo com um número grande de nós/arestas/propriedades em uma única máquina e sem a necessidade de que o grafo possa ser inteiramente alocado na memória. Para executar uma consulta sobre o grafo, algumas das principais opções são:

- Cypher (CYPHER, 2013): É uma linguagem declarativa de consulta a grafos desenvolvida pelos mesmos criadores do Neo4j.
- Gremlin (GREMLIN, 2013): É uma linguagem de código aberto suportada por diversos SGBDG como, por exemplo, Neo4j, DEX (DEX, 2013), TinkerGraph (TINKERGRAPH, 2013), OrientDB (ORIENTDB, 2013), InfiniteGraph (INFINITEGRAPH, 2013) e Rexter (REXTER, 2013) .
- API Java do Neo4j: É uma API para desenvolvimento de aplicações na linguagem Java.

No próximo capítulo, são avaliadas as principais formas de armazenamento de dados de proveniência, seus pontos fortes e fracos.

# **Capítulo 3 – Armazenamento de Dados de Proveniência**

A maioria dos sistemas de gerência de proveniência utilizam Sistemas de Gerência de Bancos de Dados Relacionais, XML ou RDF para armazenamento de dados, bem como suas respectivas linguagens para a formulação de consultas (MOREAU *et al*., 2008). Neste capítulo, cada uma destas formas de armazenamento é discutida, além da alternativa de se utilizar Bancos de Dados de Grafos. Ao final do capítulo, uma comparação entre elas é feita.

#### **3.1 Armazenamento em Bancos de Dados Relacionais**

Em desenvolvimento há décadas, os Sistemas de Gerência de Bancos de Dados Relacionais (SGBDR) são uma das opções mais utilizadas pelos SGWfC para armazenar os dados de proveniência. Alguns dos SGWfC que armazenam proveniência em um Banco de Dados Relacional são Chiron e Swift. Apesar de ser a opção mais tradicional, não há um esquema Relacional padrão, ou seja, cada um dos sistemas citados implementa sua própria solução.

O uso de SGBDR para armazenar dados de proveniência foi avaliado por VICKNAIR *et al*. (2010). Naquele trabalho, os dados de proveniência são armazenados em um BDR, cujo esquema consiste de apenas duas tabelas:

- Node (nodeid, payload) Armazena os nós do grafo, sendo a coluna "nodeid" utilizada para armazenar um identificador para cada nó e a coluna "payload" para armazenar os dados que são associados ao nó.
- Edge (source, sink) Armazena as arestas entre os nós, sendo que a coluna "source" armazena o identificador do nó origem, e a coluna "sink", o identificador do nó destino.

Como a maioria dos SGBDR não possui um suporte nativo a grafos, a única maneira de armazenar os dados de proveniência é tratar os nós e arestas do grafo como listas, conforme VICKNAIR *et al*. (2010) implementaram. Desta forma, para executar travessias, ou seja, caminhar no grafo, são necessárias múltiplas junções entre as listas (HOLLAND *et al*., 2008).

Para execução de consultas em BDR, utiliza-se a linguagem declarativa de Banco de Dados Relacionais, a SQL. Todavia, ela é limitada em alguns casos como, por exemplo, executar travessias em grafos. Uma das consultas que VICKNAIR *et al*. (2010) utilizaram para o experimento refere-se a executar uma travessia no grafo até uma profundidade de 128 níveis e contar quantos nós foram alcançados. Esta consulta pode ser implementada em SQL executando 128 junções entre duplicações da tabela "Edge" (o que seria muito trabalhoso de se implementar e para o SGBDR executar), ou conforme feito por VICKNAIR *et al*. (2010), através de um código procedimental escrito em Java, que implementa uma busca em largura, e executa várias consultas em SQL (sem junções, pois só a tabela que armazenava as ligações entre os nós é acessada). Outra alternativa para implementar esta consulta é utilizar um procedimento armazenado. Desta forma, evita-se o tráfego de dados entre a aplicação Java e o SGBDR e toda a navegação é feita no próprio servidor. Pode-se também implementar procedimentos armazenados recursivos, de forma que não seja necessário limitar a profundidade de busca. Esta é uma das alternativas que esta dissertação visa investigar.

 Um recurso da SQL relativamente recente, e também utilizado nesta dissertação, que pode ser usado para facilitar o percurso de caminhos em um grafo sem a necessidade de restringir a profundidade, são as visões recursivas. Este recurso é utilizado no OPMProv (LIM *et al*., 2011). Nesse sistema, pode-se formular qualquer consulta de proveniência utilizando-se SQL. Até mesmo as consultas onde desejamos saber não só as causas diretas de uma entidade ou ação, como também as indiretas, ou seja, consultas que necessitam fazer travessias em grafos, podem ser respondidas utilizando visões recursivas que implementam as inferências de múltiplos passos do OPM.

 A Figura 7 apresenta o diagrama Entidade-Relacionamento do OPMProv. A partir dele, pode-se observar três tipos de entidades: Processo, Artefato e Agente; e cinco tipos de relacionamento: *Used*, *WasGeneratedBy*, *WasControlledBy*, *WasTriggeredBy*, e *WasDerivedFrom*. Este diagrama é mapeado em um esquema Relacional com 24 tabelas e 5 visões, conforme listado na Figura 8. As tabelas Artifact, Process, Agent, Used, WasGeneratedBy, WasControlledBy, WasDerivedFrom e ExplicitWasTriggeredBy estão diretamente derivadas do diagrama E-R. No entanto, para manipular o conjunto de valores relacionados a Account e Annotation, algumas tabelas adicionais são introduzidas, como o "xxxHasAccount" e "xxxAnnotation", onde o "xxx" correspondente a cada tabela citada acima. Além disso, cada tabela apresenta um identificador do grafo (o atributo OPMGraphId) para diferenciar cada execução de *workflow* (LIM *et al*., 2011) *.*

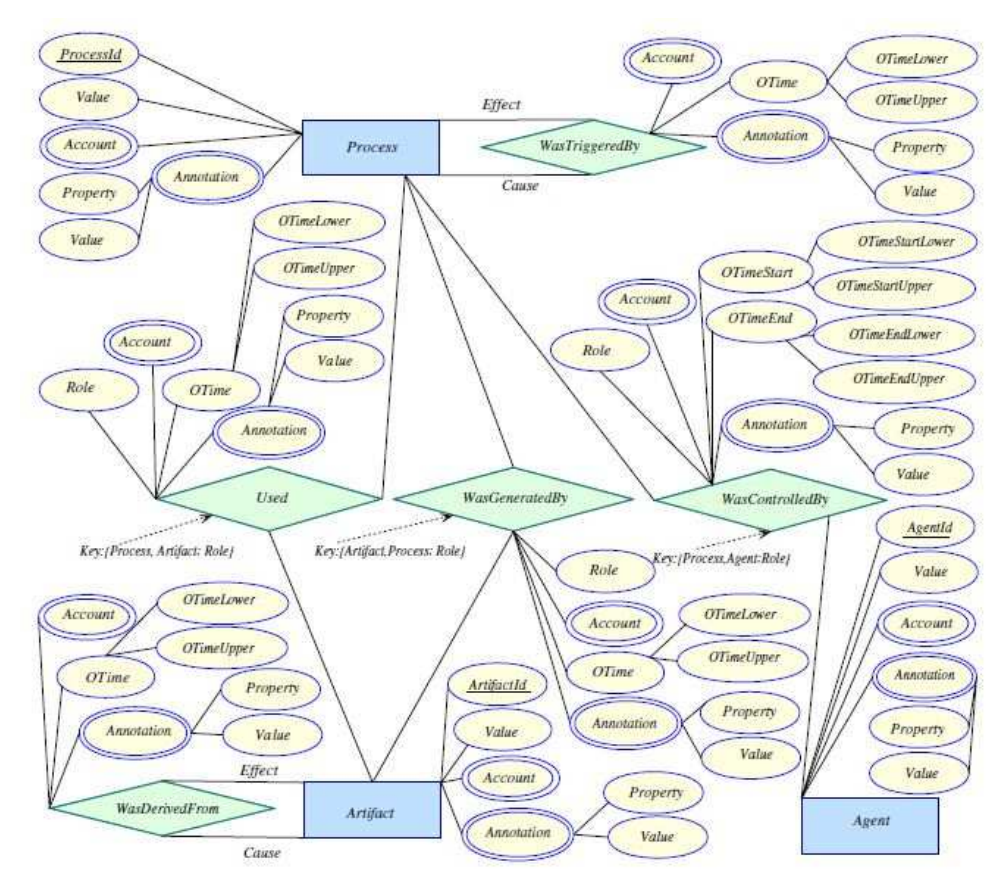

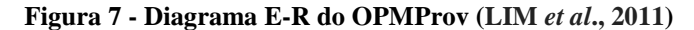

| 1.Artifact (OPMgraphId, ArtifactId, Value)                                          | //kev = {OPMgraphId, ArtifactId}                                         |  |  |
|-------------------------------------------------------------------------------------|--------------------------------------------------------------------------|--|--|
| 2. Process (OPMgraphId, ProcessId, Value)                                           | //kev = {OPMgraphId, ProcessId}                                          |  |  |
| 3. Agent (OPMgraphId, AgentId, Value)                                               | //kev = {OPMgraphId, AgentId}                                            |  |  |
| 4. Used (OPMgraphId, ProcessId, Role, ArtifactId, OTimeLower, OTimeUpper)           | //key = {OPMgraphId, ProcessId, ArtifactId, Role}                        |  |  |
| 5. WasGeneratedBy (OPMgraphId, ArtifactId, Role, ProcessId, OTimeLower, OTimeUpper) | //key = {OPMgraphId, ArtifactId, ProcessId, Role}                        |  |  |
| 6.WasControlledBy (OPMgraphId, ProcessId, Role, AgentId, OTimeStartLower,           | //kev = {OPMgraphId, ProcessId, ArtifactId, Role}                        |  |  |
| OTimeStartUpper, OTimeEndUpper)                                                     |                                                                          |  |  |
| 7. WasDerivedFrom (OPMgraphId, EffectArtifactId, CauseArtifactId,                   |                                                                          |  |  |
| OTimeLower, OTimeUpper)                                                             | //kev = {OPMgraphId, EffectArtifactId, CauseArtifactId}                  |  |  |
| 8.ExplicitWasTriggeredBv (OPMgraphId, EffectProcessId, CauseProcessId,              |                                                                          |  |  |
| OTimeLower, OTimeUpper)                                                             | //kev = {OPMgraphId, EffectArtifactId, CauseArtifactId}                  |  |  |
| 9. ArtifactHasAccount (OPMgraphId, AgentId, Account)                                | //kev = {OPMgraphId, AgentId, Account}                                   |  |  |
| 10. ProcessHasAccount (OPMgraphId, ProcessId, Account)                              | //kev = {OPMgraphId, ProcessId, Account}                                 |  |  |
| 11. AgentHasAccount (OPMgraphId, AgentId, Account)                                  | //key = {OPMgraphId, AgentId, Account}                                   |  |  |
| 12. UsedHasAccount (OPMgraphId, ProcessId, Role, ArtifactId, Account)               | //key = {OPMgraphId, ProcessId, Role, ArtifactId, Account}               |  |  |
| 13. WasGeneratedByHasAccount (OPMgraphId, ArtifactId, Role, ProcessId, Account)     | //key = {OPMgraphId, ArtifactId, Role, ProcessId, Account}               |  |  |
| 14.WasControlledByHasAccount (OPMgraphId, ProcessId, Role, AgentId, Account)        | //key = {OPMgraphId, ProcessId, Role, AgentId, Account}                  |  |  |
| 15. WasDerivedFromHasAccount (OPMgraphId, EffectArtifactId,                         |                                                                          |  |  |
| CauseArtifactId, Account)                                                           | //kev = {OPMgraphId, EffectArtifactId, CauseArtifactId, Account}         |  |  |
| 16.ExplicitWasTriggeredBvHasAccount (OPMgraphId, EffectProcesId,                    |                                                                          |  |  |
| CauseProcessId, Account)                                                            | //kev = {OPMgraphId, EffectProcesId, CauseProcessId, Account}            |  |  |
| 17. ProcessAnnotation (OPMgraphId, ProcessId, Property, Value)                      | //kev = {OPMgraphId, ProcessId, Property, Value}                         |  |  |
| 18.ArtifactAnnotation (OPMgraphId, ArtifactId, Property, Value)                     | //key = {OPMgraphId, ArtifactId, Property, Value}                        |  |  |
| 19.AgentAnnotation (OPMgraphId, AgentId, Property, Value)                           | //key = {OPMgraphId, AgentId, Property, Value}                           |  |  |
| 20.UsedAnnotation (OPMgraphId, ProcessId, Role, ArtifactId, Property, Value)        | //key = {OPMgraphId, ProcessId, Role, ArtifactId, Property, Value}       |  |  |
| 21. WasGeneratedByAnnotation (OPMgraphId, ArtifactId, Role, ProcessId,              |                                                                          |  |  |
| Property, Value)                                                                    | //key = {OPMgraphId, ArtifactId, Role, ProcessId, Property, Value}       |  |  |
| 22. WasControlledBvAnnotation (OPMgraphId, ProcessId, Role, AgentId,                |                                                                          |  |  |
| Property, Value)                                                                    | //kev = {OPMgraphId, ProcessId, Role, AgentId, Property, Value}          |  |  |
| 23. WasDerivedFromAnnotation (OPMgraphId, EffectArtifactId, CauseArtifactId,        |                                                                          |  |  |
| Property, Value)                                                                    | //kev = {OPMgraphId, EffectArtifactId, CauseArtifactId, Property, Value) |  |  |
| 24. ExplicitWasTriggeredBvAnnotation (OPMgraphId, EffectProcessId,                  |                                                                          |  |  |
| CauseProcessId, Property, Value)                                                    | //kev = {OPMgraphId, EffectProcessId, CauseProcessId, Property, Value}   |  |  |
| 25. WasTriggeredBy (OPMgraphId, EffectProcessId, CauseProcessId, Account,           |                                                                          |  |  |
| OTimeLower, OTimeUpper)                                                             | //view                                                                   |  |  |
| 26.MultiStepWasDerivedFrom (OPMgraphId, EffectArtifactId, CauseArtifactId, Account) | //view                                                                   |  |  |
| 27.MultiStepWasTriqqeredBy (OPMgraphId, EffectProcessId, CauseProcessId, Account)   | //view                                                                   |  |  |
| 28.MultiStepUsed (OPMgraphId, ProcessId, ArtifactId, Account)                       | //view                                                                   |  |  |
| 29.MultiStepWasGeneratedBv (OPMgraphId, ArtifactId, ProcessId, Account)             | //view                                                                   |  |  |
|                                                                                     |                                                                          |  |  |

**Figura 8 - Tabelas e visões do OPMProv (LIM** *et al***., 2011)** 

 O OPMProv não fornece um suporte nativo para grafos e armazena os dados de proveniência tratando os nós e arestas do grafo como listas. Como exemplo, a Figura 9 demonstra o código da visão recursiva MultiStepWasDerivedFrom do OPMProv (implementada no PostgreSQL), que torna possível a realização de todas as inferências de múltiplos passos da dependência *WasDerivedFrom* do OPM.

```
CREATE OR REPLACE VIEW multistepwasderivedfrom AS
         SELECT multistepwasderivedfrom1.opmgraphid,
         multistepwasderivedfrom1.effectartifactid,
         multistepwasderivedfrom1.causeartifactid,
         multistepwasderivedfrom1.account
         FROM multistepwasderivedfrom1
         UNION
         SELECT multistepwasderivedfrom2.opmgraphid,
         multistepwasderivedfrom2.effectartifactid,
         multistepwasderivedfrom2.causeartifactid,
         multistepwasderivedfrom2.account
         FROM multistepwasderivedfrom2;
CREATE OR REPLACE VIEW multistepwasderivedfrom1
        AS WITH RECURSIVE rec (opmgraphid, effectartifactid,
        causeartifactid, account) AS (
         SELECT da1.opmgraphid, da1.effectartifactid, da1.causeartifactid,
                da1.account
         FROM wasderivedfromhasaccount dal
         UNION ALL
         SELECT da2.opmgraphid, da2.effectartifactid,
                rec.causeartifactid, da2.account
         FROM wasderivedfromhasaccount da2, rec
         WHERE da2.opmgraphid = rec.opmgraphid AND
                da2.causeartifactid = rec.effectartifactid
D
SELECT rec.opmgraphid, rec.effectartifactid, rec.causeartifactid,
       rec.account
FROM rec:
CREATE OR REPLACE VIEW multistepwasderivedfrom2
        AS WITH RECURSIVE rec (opmgraphid, effectartifactid,
        causeartifactid, account) AS (
         SELECT da1.opmgraphid, da1.effectartifactid,
               da1.causeartifactid, da1.account
         FROM wasderivedfromhasaccount dal
         UNION ALL
         SELECT da2.opmgraphid, da2.effectartifactid,
               rec.causeartifactid, rec.account
         FROM wasderivedfromhasaccount da2, rec
         WHERE da2.opmgraphid = rec.opmgraphid AND
                da2.causeartifactid = rec.effectartifactidSELECT rec.opmgraphid, rec.effectartifactid, rec.causeartifactid,
       rec.account
FROM rec:
```
**Figura 9 - Visão recursiva MultiStepWasDerivedFrom implementada no PostgreSQL**

 Considerando o uso da visão recursiva MultiStepWasDerivedFrom, observa-se que esta visão retorna todos os possíveis caminhos seguindo as devidas regras definidas pelo OPM para todas as execuções armazenadas no BDR. Isto pode ser muito demorado, principalmente se o banco armazenar muitas execuções, e desnecessário, caso a consulta deva retornar dados de apenas uma determinada execução de *workflow*, o que é o cenário mais comum. Este problema se repete não só para esta visão, mas para todas as que implementam inferências de múltiplos passos. Uma solução para este problema é reproduzir estas visões na forma de procedimentos armazenados onde podese passar parâmetros, no caso, o identificador da execução do *workflow* e o nó inicial ou final do caminho. Deste modo, apenas os caminhos necessários para responder à consulta são percorridos. Logo, quanto maior a quantidade de execuções de *workflows* armazenadas no BDR, maior será a redução de junções desnecessárias executadas, e por consequência, menor será o tempo relativo de execução da consulta.

#### **3.2 Armazenamento em Documentos XML**

Nenhum dos sistemas pesquisados nesta dissertação armazena a proveniência no formato XML. Porém, Kepler, VisTrails e Taverna, são alguns dos SGWfC capazes de exportar dados de proveniência para um documento XML no formato do OPM. A Figura 10 apresenta um trecho de um documento XML utilizado nesta dissertação gerado pela equipe UCDGC, a qual participou do *Third Provenance Challenge* e utilizou o Kepler para exportação dos dados de proveniência para um documento XML. Nesta figura, pode-se observar uma lista de processos e artefatos com seus respectivos atributos (identificador e valor) e, logo abaixo, a listagem das dependências causais.

 A dificuldade em usar esse modelo de armazenamento para representar dados de proveniência está no fato de que ele é hierárquico e não representa, naturalmente, objetos com vários "pais". Ou seja, como a XML representa os dados como uma árvore, esta estrutura limita cada objeto a ter somente um "pai". Caso um determinado objeto, na prática, tenha mais de um "pai", para ser representado em formato XML, este objeto deve ser replicado para cada "pai".

```
<?xml version="1.0" encoding="UTF-8"?><br><opmGraph xmlns="<mark>http://openprovenance.org/model/v1.01.a</mark>">
    <processes>
          <process id="Clock:1">
               <value xmlns:xsi="http://www.w3.org/2001/XMLSchema-instance" xmlns:xs="http://www.w3.org/2001/XMLSchema"
                   xsiitype="xs:string">Clock</value>
          |orocess>
        + <process id="ReadCSVReadyFile:1"
       - <process id="IsCSVReadyFileExists:1">
               xelle xmlns:xsi="http://www.w3.org/2001/XMLSchema-instance" xmlns:xs="http://www.w3.org/2001/XMLSchema"<br>xsi:type="xs:string">IsCSVReadyFileExists</value>
         \langle/process>
        - <process id="ReadCSVFileColumnNames:2">
       + <process id="SetupTestInputs:1"><br>+ <process id="SetupTestInputs:1">
        + <process id="IsMatchCSVFileTables:1">
        + <process id="ReadCSVFileColumnNames:1">
     </processes>
  - <artifacts>
       + <br>artifact id = 3291' ><br>+ <br>artifact id = 3311' ><br>+ <br>artifact id = 3288' >+ <artifact id="3301">
        + <artifact id="3325"><br>+ <artifact id="3325">
        + <artifact id="3338">
        + <artifact id="3309"><br>+ <artifact id="3317">
       + <artifact id="3342"><br>+ <artifact id="3342"><br>+ <artifact id="3307"><br>- <artifact id="3296">
              oscalue xmlns:xs="http://www.w3.org/2001/XMLSchema-instance".xmlns:xs="http://www.w3.org/2001/XMLSchema"<br>xsi:type="xs:StringToken">/Users/manish/Desktop/pc3/datasets/J062941-halt2-IsMatchCSVFileTables</value>
          </artifact>
       + <artifact id="3315">
        + <artifact id="3329">
        + <artifact id="3294">
        + <artifact id="3314"><br>+ <artifact id="3308">
        + <artifact id="3316">
        + sartifact id="3310"+ <artifact id="3328"><br>+ <artifact id="3328">
       + <artifact id="3300"><br>+ <artifact id="3300">
     \leq/artifacts>
     <causalDependencies>
         <used>
               <effect id="ReadCSVReadyFile:1"/>
               <role value="in"/
         \frac{que value= in 7><br>\frac{}{2}<br>\frac{296}{2}- <sub>wsed</sub><effect id="ReadCSVReadyFile:1"/>
               <role value="in"/
               <cause id="3298"/>
          \le/ised>
        + <sub>wsed</sub>
```
**Figura 10 - Exemplo de dados de proveniência exportados para um documento XML** 

Enquanto a XML representa os dados como uma árvore, a proveniência é inerentemente orientada a grafos (HOLLAND *et al*., 2008). Porém, ao contrário do modelo de armazenamento Relacional, o XML suporta consultas por caminhos através das linguagens XQuery (XQUERY, 2013) e XPath (XPATH, 2013), permitindo inserir predicados no caminho para restringir objetos intermediários. Contudo, a forma com que os dados são armazenados (em árvore) dificulta percorrer caminhos típicos de consultas de proveniência, como "descobrir quais programas dependiam diretamente e indiretamente da criação do artefato  $A<sub>x</sub>$  para começarem a sua execução". Em XOuery, por exemplo, é impossível extrair os objetos intermediários para posterior inspeção ou comparação com objetos de outros caminhos, o que seria necessário para resolver a
consulta acima. Além disso, um caminho XPath tem a restrição de sempre ter que começar na raiz do documento XML.

 HOLLAND *et al*. (2008) consideram que utilizar XPath e XQuery não são apropriados para dados de proveniência. Conforme citado pelos autores, todas as equipes do *First Provenance Challenge* (FIRST CHALLENGE, 2013) que utilizaram XML como forma de armazenamento foram obrigadas a escrever códigos procedimentais para manipular as consultas do desafio que necessitavam da execução de travessias no grafo.

#### **3.3 Armazenamento em Arquivos RDF**

Recomendado desde 1999 pelo W3C, os arquivos RDF possuem um formato de dados para grafos rotulados direcionados (HOLLAND *et al*., 2008), apresentando três componentes básicos: recurso, propriedade e indicação. Assim como o formato XML, nenhum sistema pesquisado nesta dissertação utiliza o RDF como forma de armazenamento de dados de proveniência. Porém, alguns SGWfC são capazes de exportar os dados no formato RDF, entre eles, o Taverna.

 A linguagem de consulta SPARQL (SPARQL, 2013a), também recomendada pelo W3C, é capaz de recuperar e manipular dados armazenados em RDF. Porém, conforme HOLLAND *et al*. (2008) citam, o SPARQL tem várias deficiências, dentre elas, carecer de suporte para sub-consultas, funções de agregação e expressões na cláusula *select*.

 Em março de 2013, o W3C passou a recomendar a versão 1.1 do SPARQL (SPARQL, 2013b) que acrescenta diversas características cuja ausência na versão anterior era citada por HOLLAND *et al*. (2008) como uma deficiência. Entre as novidades estão inclusão de sub-consultas, atribuição de valores, expressões de caminho e agregação, e suporte a caminhos de comprimentos arbitrários. Este último era um dos problemas que mais impactavam no contexto de proveniência. No meio acadêmico, por ter se tornado recomendação do W3C há pouco tempo, o SPARQL 1.1 foi pouco explorado.

### **3.4 Armazenamento em Bancos de Dados de Grafos**

Considerando a natureza dos dados de proveniência ser orientada a grafos, parece apropriado que estes sejam armazenados em um banco de dados orientado a grafos. Existem diversos SGBDG: DEX (DEX, 2013), HyperGraphDB (HYPERGRAPHDB, 2013), InfiniteGraph (INFINITEGRAPH, 2013), e, conforme citado anteriormente, o Neo4j. Além disso, possuem suporte nativo a operações de travessia em grafos.

 Um dos sistemas de proveniência que utilizam o Neo4j para gerência de dados é o SPADEv2 (GEHANI A., TARIQ D., 2012). Além disso, o Neo4j foi utilizado para armazenamento de dados de proveniência em alguns trabalhos acadêmicos. ZHAO *et al*. (2011) propõem uma solução para unificar e consultar grafos de proveniência de repositórios de proveniência distribuídos utilizando o Neo4j. WOODMAN *et al*. (2011) descrevem um sistema capaz de armazenar e executar versões antigas e a atual de *workflows* e serviços, armazenando os dados de proveniência no Neo4j. Nenhum destes trabalhos demonstram o modelo de armazenamento utilizado.

 Foi desenvolvido especificamente para esta dissertação, um modelo de armazenamento de dados de proveniência em Bancos de Dados de Grafos, de forma que seguisse a representação do OPM em sua forma natural de grafo. Portanto, este modelo possui os mesmos tipos de dependências e nós definidos no OPM. Além disso, foram acrescentados ao modelo nós e arestas auxiliares (Figura 11). O "Nó Referência" presente na Figura 11 é criado obrigatoriamente pelo próprio Neo4j e pode ser utilizado como ponto de entrada principal do grafo.

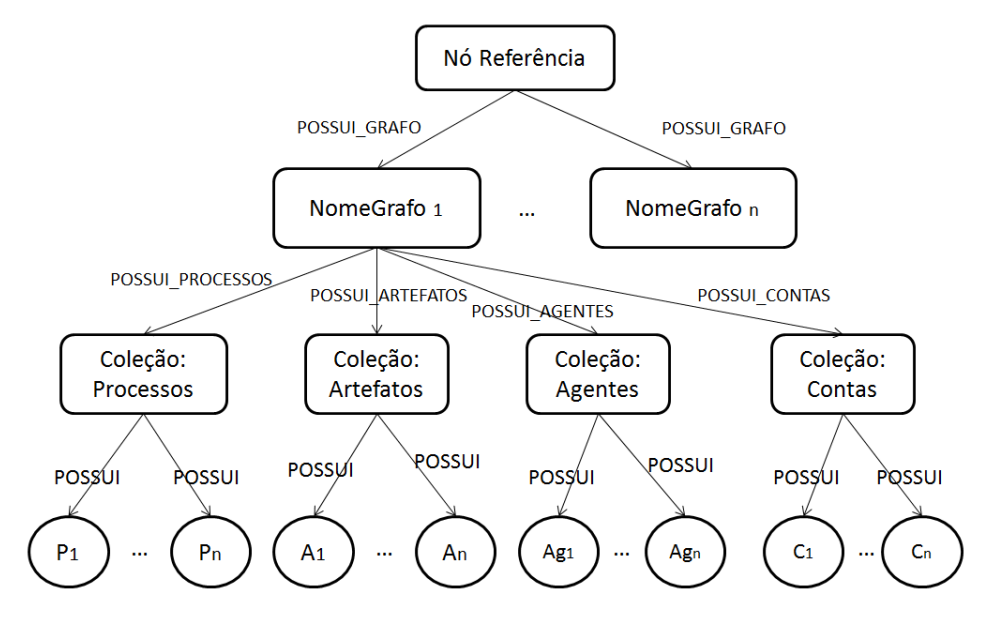

**Figura 11 - Nós auxiliares** 

 Até sua versão 1.9, um banco de dados criado com o Neo4j possui como ponto de entrada o "Nó Referência". Ao utilizá-lo para armazenamento de diferentes grafos, é necessário fazer com que cada um deles tenha pelo menos um nó com uma aresta para o "Nó Referência". Por esta razão, e para facilitar o acesso a grafos individuais, foram criados os nós do tipo "NomeGrafox". Cada um deles marca o início de um grafo de proveniência e está conectado ao "Nó Referência" por uma aresta do tipo POSSUI\_GRAFO. Além disso, algumas consultas exigem acesso a apenas um tipo de nó como, por exemplo, nós do tipo Processo ou do tipo Artefato. Dada a ausência de coleções no Neo4j, foram criados quatro tipos de nós auxiliares para representar as coleções desejadas: "Coleção:Processos", "Coleção:Artefatos", "Coleção:Agentes" e "Coleção:Contas". Cada grafo possui um, e apenas um, nó de cada um destes tipos. Um nó do tipo "Coleção:Y" é ligado ao nó "NomeGrafox" relativo ao seu grafo através de uma aresta do tipo POSSUI<sub>\_</sub>Y, onde Y  $\in$  {"Processos", "Artefatos", "Agentes", "Contas"}. Cada nó do tipo "Coleção:Y" está ainda ligado a todos os nós do tipo Y pertencentes ao seu grafo através arestas do tipo POSSUI. Por exemplo, o nó "Coleção:Processos" do grafo "NomeGrafo<sub>1</sub>" possui uma aresta possui ligando-o a cada no do tipo Processo daquele grafo.

 Com a criação dos nós auxiliares, pode-se facilmente visualizar todos os processos, artefatos, agentes e contas de cada execução de *workflow*, sem a necessidade de percorrer o grafo inteiro.

| Arestas auxiliares | Nó origem              | Nó destino             |
|--------------------|------------------------|------------------------|
| POSSUI GRAFO       | Nó Referencia          | NomeGrafo <sub>n</sub> |
| POSSUI CONTAS      | NomeGrafo <sub>n</sub> | Coleção: Contas        |
| POSSUI_ARTEFATOS   | Nome $Grafo_n$         | Coleção: Artefatos     |
| POSSUI PROCESSOS   | NomeGrafo <sub>n</sub> | Coleção: Processos     |
| POSSUI AGENTES     | NomeGrafo <sub>n</sub> | Coleção: Agentes       |
| <b>POSSUI</b>      | Coleção: Contas        | Conta                  |
| <b>POSSUI</b>      | Coleção: Artefatos     | Artefato*              |
| <b>POSSUI</b>      | Coleção: Processos     | Processo*              |
| <b>POSSUI</b>      | Coleção: Agentes       | Agente $*$             |

**Tabela 1 - Arestas auxiliares**

\*Nós definidos pelo OPM

 A Figura 12 demostra um subgrafo onde se tem o nó auxiliar "Coleção: Processos" relacionado ao nó Processo, e este, conectado ao nó Artefato através da dependência USED, e também, ligado a outro nó Artefato através da dependência WAS GENERATED BY, sendo estes três últimos, nós e dependências do OPM.

As outras três formas de armazenamento (Relacional, XML e RDF) apresentam alguma dificuldade, seja na consulta ou no armazenamento de grafos, pois necessitam de adaptações, já que não possuem, em geral, suporte nativo a grafos. Nesta forma, não existe estes problemas. Outras considerações a respeito destas formas são apresentadas na próxima seção.

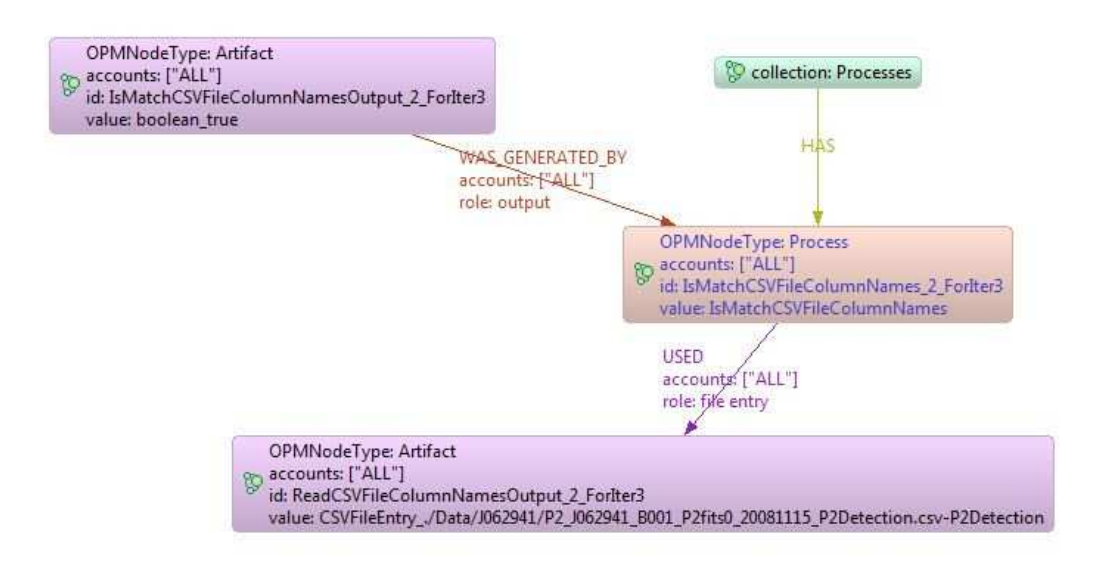

**Figura 12 - Subgrafo armazenado no Neo4j**

## **3.5 Considerações Finais**

Ao analisar cada forma de armazenamento, torna-se necessário, também, avaliar as opções de linguagens de consulta suportadas por cada uma, pois não só um armazenamento eficiente é importante, como também a busca e recuperação dos dados armazenados. Logo, a linguagem de consulta pode representar um dos fatores determinantes para a escolha do SGBD.

 Os SGBDR, geralmente, não oferecem um suporte nativo para grafos, e armazenam os nós e arestas em forma de listas. Documentos XML são hierárquicos e não representam objetos com vários "pais". RDF possui uma linguagem de consulta que até pouco tempo atrás era muito deficiente para busca e recuperação de dados de proveniência (HOLLAND *et al*., 2008). O armazenamento gerenciado por SGBDG pode ser considerado o mais apropriado para dados de proveniência, pois os representa em sua forma nativa, o que torna, por exemplo, sua visualização intuitiva Além disso, o suporte a linguagens que suportam travessias em grafos são uma característica importante para consulta a dados de proveniência.

 Dentre as quatro formas de armazenamento descritas neste capítulo, as que demonstram o maior potencial para a gerência dos dados de proveniência, é a de grafos e a Relacional. As soluções de armazenamento de grafos ainda são bem recentes. Portanto, na prática, não necessariamente irão apresentar um melhor desempenho que os SGBDR, os quais possuem décadas de desenvolvimento e estão mais amadurecidos, o que os torna ainda, apesar de suas deficiências apresentadas, fortes candidatos para a gerência de dados de proveniência.

 Comparações de desempenho de consultas de proveniência entre um Banco de Dados de Grafo e um Banco Relacional já foram estudadas. VICKNAIR *et al*. (2010) fazem uma comparação entre o Neo4j e o SGBDR MySQL (MYSQL, 2013), porém, as consultas que envolviam travessias foram limitadas a uma determinada profundidade, o que não representa consultas típicas de proveniência. Além disso, o modelo Relacional utilizado para armazenamento dos dados é bem simples, consistindo de apenas duas tabelas, uma para armazenar os nós, e outra para as ligações entre eles. Existem alternativas para implementação destas consultas que podem ser mais eficazes, como o uso de visões recursivas e de procedimentos armazenados, as quais são investigadas nesta dissertação, e que eliminam a necessidade de limitar a profundidade da busca.

 A fim de verificar e comparar na prática o desempenho entre os Bancos de Dados Relacionais e de Grafos para gerência de dados de proveniência, nos próximos capítulos, é apresentada a metodologia utilizada para análise e comparação de ambas as formas, e seus resultados.

# **Capítulo 4 – Estudo Comparativo: Metodologia**

Neste capítulo, é apresentada a metodologia utilizada para fazer o estudo comparativo entre Banco de Dados Relacionais e de Grafos para armazenamento e manipulação de dados de proveniência. Primeiramente, são descritos os principais padrões de consultas de proveniência, e, em seguida, são descritas as consultas escolhidas para realização dos experimentos comparativos. Foram escolhidas consultas do *Third Provenance Challenge*, ou seja, consultas típicas de proveniência para realizar o experimento. Elas representam a maioria dos padrões descritos. Em seguida, são apresentadas as quatro formas utilizadas para a implementação das consultas e os tipos de comparações realizadas, tanto no contexto de carga de dados quanto no de execução das consultas. Por fim, são apresentados os critérios de medição, os programas, as bibliotecas de software e a configuração do computador utilizado nos experimentos.

### **4.1 Padrões de Consultas de Proveniência**

Alguns trabalhos abordam os principais padrões de consultas de proveniência. WOODMAN *et al*. (2011) consideram que as consultas mais usuais de proveniência são as que retornam todas as dependências de dados diretas e indiretas, ou seja, que retornam um fragmento do grafo de proveniência que inclui todos os caminhos partindo de ou chegando a um determinado objeto, como, por exemplo: "Encontre todas as dependências diretas e indiretas de um objeto X". Esta consulta pode ter duas variações: a busca por objetos anteriores (exemplo: "Encontre todos os objetos usado para gerar um objeto X"), ou por objetos posteriores (exemplo: "Encontre todos os objetos que são derivados a partir de X". Ainda segundo WOODMAN *et al*. (2011), isto é geralmente considerado como o patamar de consulta que todos sistemas de gerenciamento de proveniência devem apoiar.

 GADELHA *et al*. (2011), mapearam oito padrões principais de consultas de proveniência baseando-se nas consultas propostas nos três primeiros *Provenance Challenges* (CHALLENGES, 2013), nas consultas de proveniência encontradas na literatura acadêmica, e nas consultas concebidas em colaboração com os usuários científicos do SGWfC Swift (entre estes padrões estão incluídos o que WOODMAN *et al*. (2011) propõe). São eles:

- Atributo de entidade: Consultas baseadas em atributos de uma entidade do modelo de dados;
- Relacionamento de um passo: Consultas a entidades envolvidas em um relacionamento do modelo de dados, como, por exemplo, consumo ou produção de um arquivo por um processo;
- Relacionamento de múltiplos passos: São consultas a entidades envolvidas em um número arbitrário de relacionamentos no modelo de dados. É o caso onde a consulta geralmente retorna todas as dependências de dados diretas e indiretas de uma entidade ou ação, e, para isto, é necessário executar uma operação de travessia;
- Correspondência entre grafos de proveniência: Consultas para determinar similaridade entre grafos de linhagem. Elas podem incluir uma combinação dos outros três padrões citados acima;
- Executar resumos: São consultas que retornam atributos específicos de uma execução (por exemplo, memória utilizada) ou das entidades que o *workflow*  contém (processos e seus respectivos conjuntos de dados de entrada e saída);
- Executar comparações: Essas consultas comparam múltiplas execuções de *workflows* em relação a algum atributo para analisar como o mesmo variou entre elas;
- Executar correlações: São consultas que correlacionam atributos de várias execuções de *workflows* diferentes;
- Resumo de execuções do mesmo *workflow*: Estas consultas agregam dados de um conjunto de execuções de um mesmo *workflow*. Um exemplo de consulta neste padrão seria extrair a média da precisão de um modelo computacional após um determinado número de execuções.

 Para uma comparação entre SBDR e SBDG no contexto de gerência de dados de proveniência, e como parte da metodologia utilizada nesta dissertação, foi escolhida uma lista de consultas que abordam a maioria dos padrões citados acima. Elas são descritas na próxima seção.

## **4.2 Consultas do** *Third Provenance Challenge*

Nesta seção, são apresentadas as consultas propostas pelo *Third Provenance Challenge* utilizadas nesta dissertação e suas classificações de acordo com os padrões de consultas de proveniência propostos por GADELHA *et al*. (2011).

 O *Third Provenance Challenge* teve como principais objetivos: identificar os pontos fortes e fracos do OPM; determinar o quanto o OPM pode representar proveniência em uma variedade de tecnologias; e reunir a comunidade para discutir a interoperabilidade dos sistemas de proveniência (THIRD CHALLENGE, 2013). Para isto, o desafio propôs às equipes participantes a execução de um *workflow* cujo fluxo de atividades pode ser visto na Figura 13.

Este *workflow* representa uma parte do projeto Pan-STARRS, que se propõe a fazer pesquisas astronômicas, entre elas, analisar continuamente o céu através de um telescópio localizado no Havaí, e construir uma série temporal de dados. Isso ajuda a detectar objetos em movimento que podem sofrer impacto com a Terra, e a construir um catálogo do sistema solar e das estrelas visíveis no hemisfério norte (PAN-STARRS, 2013). Neste projeto, o *workflow* utilizado no desafio aparece entre o condutor de imagens geradas pelo telescópio e o banco de dados que armazena informações sobre elas. Mais especificamente, o *workflow* utiliza arquivos CSV como entrada de dados e armazena estes dados em tabelas de um BDR, executando uma série de verificações de consistência.

 Além de propor o *workflow*, o desafio também sugere três consultas obrigatórias e treze consultas opcionais relacionadas à proveniência dos dados gerados pelo *workflow*. Desta lista de consultas, esta dissertação descartou as seguintes consultas opcionais: OQ2 e OQ9, pelos mesmos motivos apresentados por LIM *et al*. (2011), pois, para respondê-las, é necessário não apenas os dados de proveniência retrospectiva, mas também, uma consulta à definição do *workflow*, o que está fora do escopo desta dissertação, por se tratar de proveniência prospectiva. As consultas utilizadas nesta dissertação são descritas na Tabela 2 (as três primeiras – CQ1 a CQ3 – são obrigatórias e as demais – OQ1 a OQ13 – são opcionais).

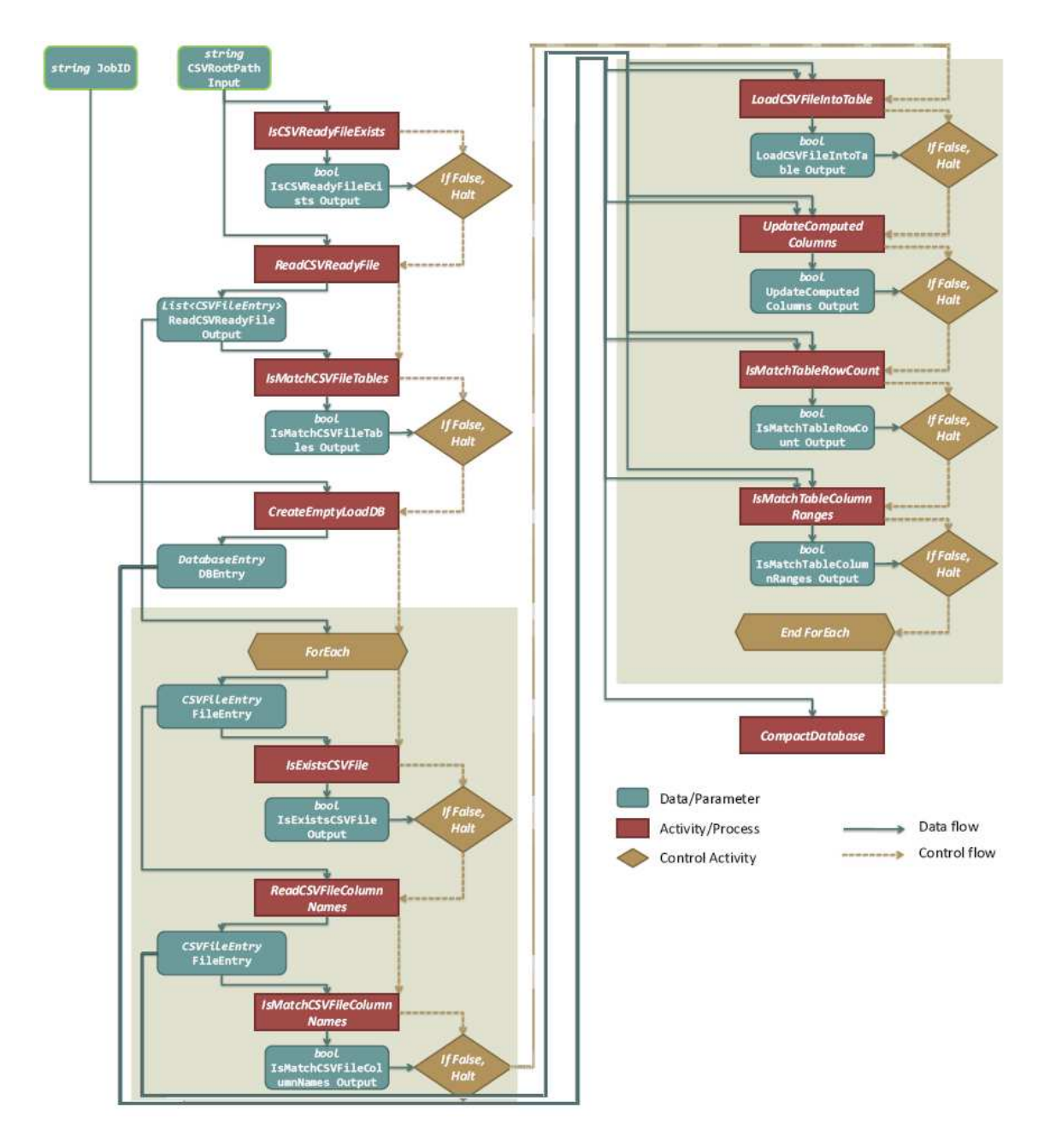

**Figura 13 - Fluxo de atividades executadas pelo** *workflow* **proposto no** *Third Provenance Challenge* **(THIRD CHALLENGE, 2013)** 

 O motivo da escolha destas consultas para realizar as comparações de busca e recuperação de dados de proveniência consiste no fato de que elas abordam a maioria dos padrões de consultas de proveniência mapeados por GADELHA *et al*. (2011). Logo, como parte da metodologia utilizada nesta dissertação consiste em utilizar consultas típicas de proveniência, as consultas propostas pelo desafio se mostram adequadas. A Tabela 3 demonstra como as consultas utilizadas nesta dissertação se enquadram nos padrões abordados por GADELHA *et al*. (2011). Na próxima seção, são discutidos os detalhes relacionados à implementação das consultas.

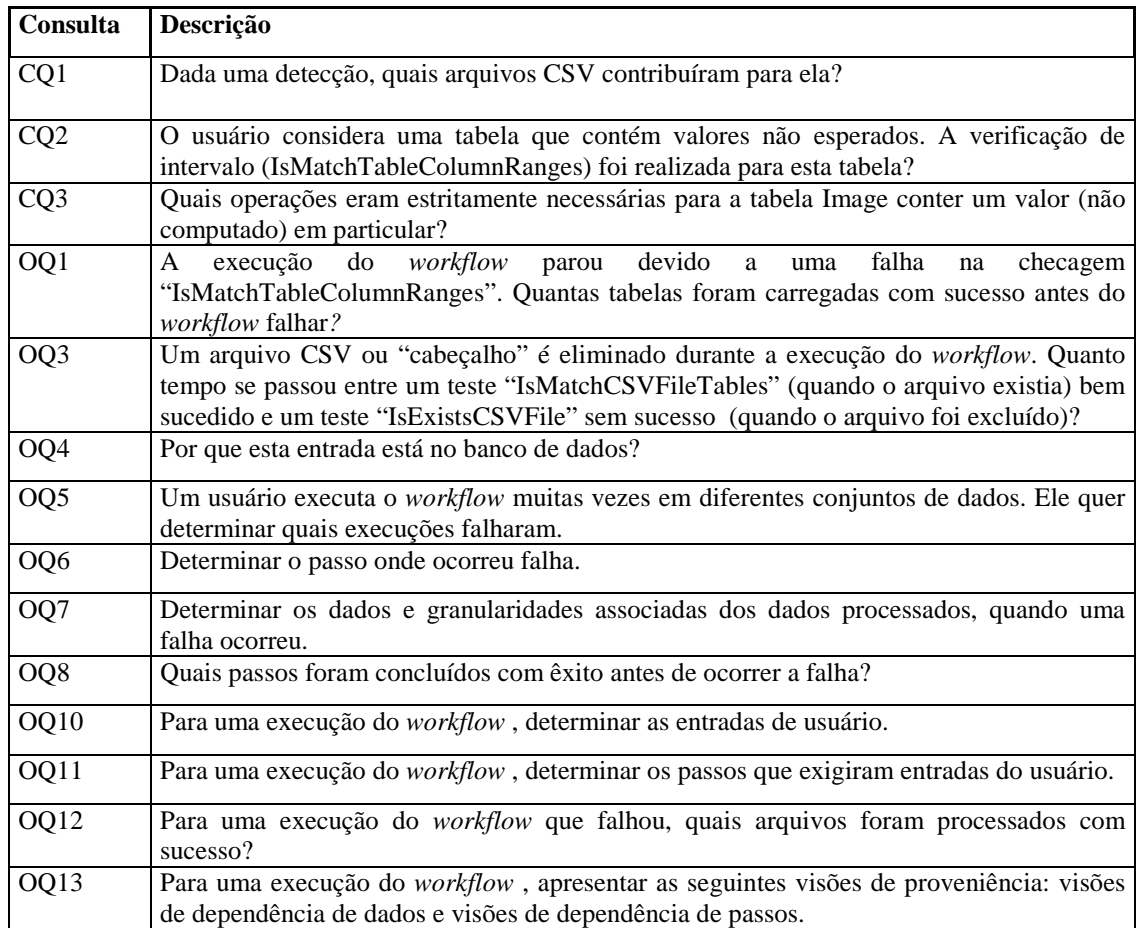

#### **Tabela 2 - Lista de consultas de proveniência propostas pelo** *Third Provenance Challenge* **utilizadas nos experimentos comparativos**

| <b>Padrões</b>                               | <b>Consultas</b><br>Obrigatórias (CQ) |   |   |              | <b>Consultas Opcionais (OQ)</b> |                  |   |   |   |   |    |    |    |    |  |
|----------------------------------------------|---------------------------------------|---|---|--------------|---------------------------------|------------------|---|---|---|---|----|----|----|----|--|
|                                              | 1                                     | 2 | 3 | 1            | 3                               | $\boldsymbol{4}$ | 5 | 6 | 7 | 8 | 10 | 11 | 12 | 13 |  |
| Atributo de entidade                         | X                                     | X | X | $\mathbf{X}$ | X                               | X                | X | X | X | X | X  | X  | X  | X  |  |
| Relacionamento de um<br>passo                | X                                     | X | X | X            | X                               | X                | X | X | X | X | X  | X  | X  | X  |  |
| Relacionamento de<br>múltiplos passos        | X                                     |   | X |              |                                 | $\mathbf{X}$     |   |   |   | X |    |    |    | X  |  |
| Correspondência de grafos<br>de proveniência |                                       |   |   |              |                                 |                  |   |   |   |   |    |    |    |    |  |
| Executar resumos                             | X                                     | X | X | X            | X                               | X                |   | X | X | X | X  | X  | X  | X  |  |
| Executar comparações                         |                                       |   |   |              |                                 |                  | X |   |   |   |    |    |    |    |  |
| Executar correlações                         |                                       |   |   |              |                                 |                  |   |   |   |   |    |    |    |    |  |
| Resumo de execuções do<br>mesmo workflow     |                                       |   |   |              |                                 |                  |   |   |   |   |    |    |    |    |  |

**Tabela 3 – Enquadramento das consultas por padrões** 

## **4.3 Implementação das Consultas**

As quatorze consultas do *Third Provenance Challenge* escolhidas para o estudo comparativo foram implementadas de quatro formas diferentes nesta dissertação, sendo duas para cada uma das formas de gerência de dados em análise: em SQL (usando visões recursivas); como procedimentos armazenados (alguns reproduzindo as inferências de múltiplos passos do OPM); em Java, utilizando a API do Neo4j; e na linguagem Cypher, sendo as duas primeiras executadas em um Banco de Dados Relacional e as demais, em um Banco de Dados de Grafos (Neo4j). O objetivo de se implementar as consultas nestas quatro formas é comparar e avaliar o desempenho de cada uma delas. A implementação das consultas nas quatro formas é apresentada no Apêndice A. O uso da recursividade é necessário para implementar as regras inferência de múltiplos passos definidas no OPM, constituindo assim uma solução que pode ser facilmente reproduzida em SGBD com suporte a este recurso.

Após o entendimento das consultas propostas pelo desafio, foi estudada a API Java do Neo4j, cada uma das linguagens utilizadas nesta dissertação e a melhor forma de otimização para as consultas implementadas em suas respectivas formas. Na próxima seção, são apresentadas as comparações realizadas no experimento, tanto no contexto de carga de dados, quanto no de execução das consultas.

## **4.4 Comparações Realizadas**

O experimento realizado é composto por duas partes. Na primeira, foram carregados três conjuntos de dados de proveniência em três bancos de dados distintos, utilizando tanto o PostgreSQL, quanto o Neo4j. Para cada conjunto, foram medidos o tempo de carga, o uso do processador, o consumo de memória e o espaço ocupado em disco.

 Na segunda parte do experimento, as consultas selecionadas, implementadas das quatro formas descritas, foram executadas sobre cada conjunto de dados armazenados na primeira parte do experimento. Ao final, foram feitas comparações considerando o tempo de execução, o uso do processador e o consumo de memória.

## **4.5 Ambiente de Testes**

Para a realização dos experimentos, foram preparados três conjuntos de dados diferentes baseados em documentos XML que seguem o formato OPM. Estes documentos foram gerados a partir de execuções de *workflows* em diferentes SGWfC, por oito equipes participantes do *Third Provenance Challenge*: Karma3, KCL, NCSA, PASS3, SDSCPc3, TetherlessPC3, UCDGC, VisTrails3 (PARTICIPATING TEAMS, 2013). Algumas equipes não forneciam dados de proveniência relativos a execuções do *workflow* com falhas. Para estas, foram criados documentos similares aos gerados pelas respectivas equipes, mas modificados de forma a simular um erro de execução.

 A Tabela 4 mostra características de cada documento gerado por cada participante do desafio, como tamanho e quantidade de nós e relacionamentos no padrão OPM explícitos em cada documento. Além disso, esta tabela apresenta os sistemas utilizados por cada equipe para captura dos dados de proveniência. A partir destes documentos, três conjuntos de dados foram criados:

- CD1 conjunto composto por uma cópia de cada documento mostrado na Tabela 4, totalizando 31 documentos.
- CD50 conjunto composto por 50 cópias dos mesmos documentos do conjunto CD1, totalizando 1550 documentos.
- CD100 conjunto composto por 100 cópias de cada documento de CD1, totalizando 3100 documentos.

| Participantes/<br>Sistema utilizado | <b>Documentos XML</b>      | <b>Tamanh</b><br>$o$ (KB) | <b>Quantidad</b><br>e de nós | Quantidade de<br>relacionamento<br>s |  |  |
|-------------------------------------|----------------------------|---------------------------|------------------------------|--------------------------------------|--|--|
|                                     | Karma3_J062941-opm         | 100                       | 60                           | 144                                  |  |  |
|                                     | Karma3_J062941-opm-error*  | 100                       | 60                           | 144                                  |  |  |
| Karma3/Karma                        | Karma3_J062942-opm         | 103                       | 60                           | 144                                  |  |  |
| (KARMA, 2013)                       | Karma3_J062943-opm         | 137                       | 60                           | 141                                  |  |  |
|                                     | Karma3_J062944-opm         | 98                        | 59                           | 141                                  |  |  |
|                                     | Karma3_J062945-opm         | 98                        | 59                           | 141                                  |  |  |
| KCL/SourceSource                    | kcl-opm                    | 351                       | 436                          | 460                                  |  |  |
| (SOURCESOURCE,                      |                            |                           |                              |                                      |  |  |
| 2013)                               | kcl-opm-error*             | 351                       | 436                          | 460                                  |  |  |
|                                     | NCSA_J609241_output        | 50                        | 86                           | 119                                  |  |  |
| NCSA/Tupelo                         | NCSA J609241 output error* | 50                        | 86                           | 119                                  |  |  |
| (TUPELO, 2013)                      | NCSA_J609242_output        | 49                        | 86                           | 118                                  |  |  |
|                                     | NCSA J609243 output        | 49                        | 86                           | 118                                  |  |  |

**Tabela 4 - Dados dos Documentos XML utilizados** 

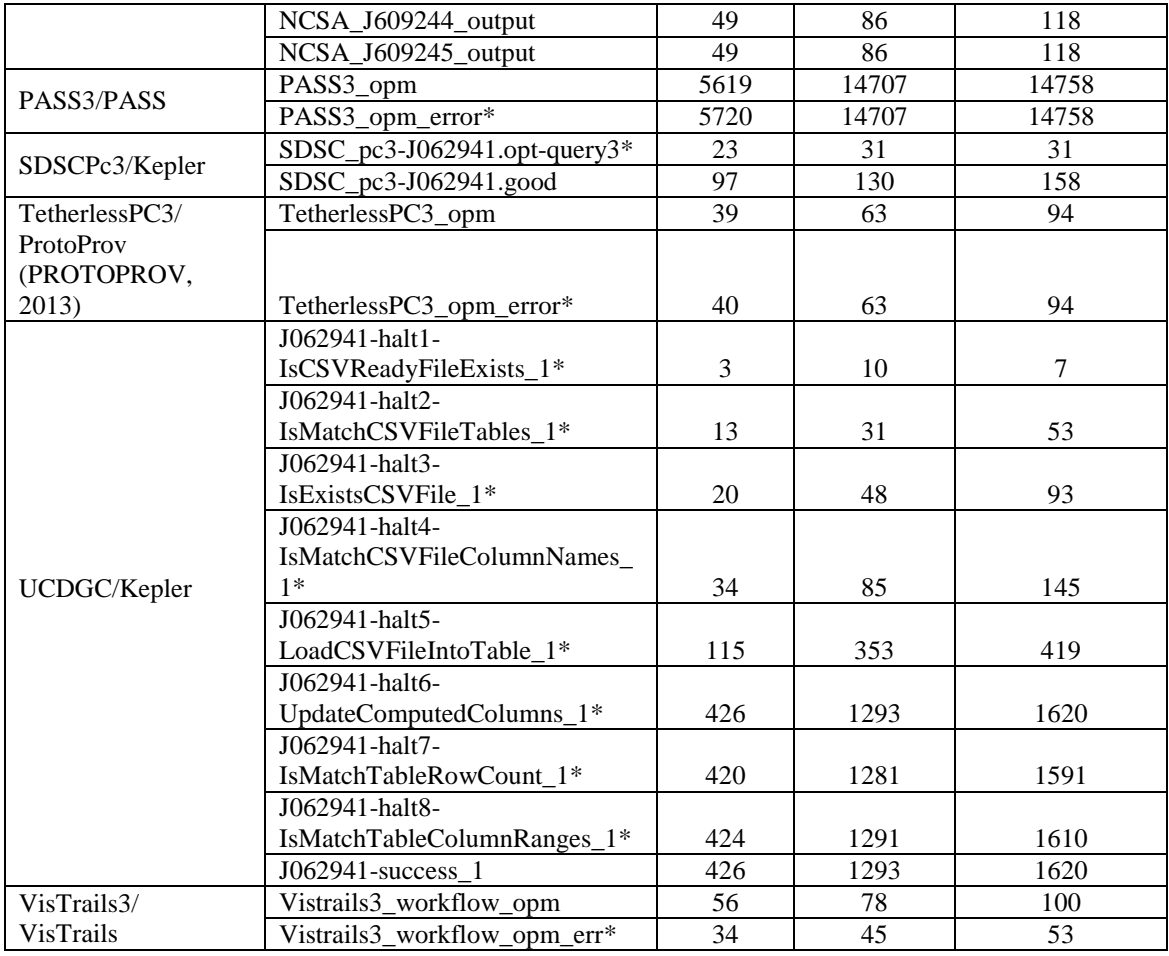

\* Execuções com falha.

 Um banco de dados foi criado para cada conjunto de dados, tanto no Neo4j (versão community-2.0.0-M03) quanto no SGBDR PostgreSQL (versão 9.1). A carga de cada conjunto de dados tanto no PostgreSQL quanto no Neo4j foi executada utilizando programas feito em Java. Ambos os programas são similares no modo de capturar um nó ou relacionamento dos documentos XML. A diferença entre eles está no modo de inserção destes dados, que deve obedecer ao modelo Relacional do OPMProv (no caso do PostgreSQL), e ao modelo de armazenamento criado para esta dissertação para armazenar dados de proveniência em Banco de Dados de Grafos (descrito no Capítulo 3). Neste experimento foram utilizados o Neo4j embutido ao Java, métodos da API Java do Neo4j e o *driver* JDBC do PostgreSQL. Em relação às transações, os programas abriam uma nova a cada lote de documentos XML iguais e fechavam ao final da carga deste lote. Portanto, em todos os conjuntos foi utilizado o mesmo número de transações, sendo que no CD1 cada transação era responsável pela carga de apenas um documento, e no CD50 e CD100 de 50 e 100 documentos, respectivamente.

 Índices foram utilizados para minimização do tempo de processamento das consultas tanto no Neo4j quanto no PostgreSQL. No total, foram criados 27 índices no PostgreSQL e 8 no Neo4j. Além disso, foram mantidas suas respectivas políticas de *cache* padrão e foi evitada a utilização de *caches* de consulta.

 Cada uma das quatorze consultas oriundas do *Third Provenance Challenge*  escolhidas para este experimento foi executada dez vezes para cada uma das quatro formas em que foram implementadas; para cada uma das oito equipes participantes do desafio; e para cada um dos três conjuntos de dados; totalizando 13440 execuções. Para a medição do tempo de execução, uso do processador e da memória de cada consulta, foi utilizada a biblioteca SIGAR (SIGAR, 2013), a qual, além de ser um *software* livre, captura métricas referentes ao Sistema Operacional e não apenas à máquina virtual Java. Para cada cenário, foram descartados o pior e melhor resultado do tempo de execução, uso do processador e memória e a média entre os resultados restantes foi calculada.

 As consultas foram executadas sobre os dados de apenas um documento XML de cada equipe participante nas dez execuções, exceto para a consulta OQ5, que foi a única que exigia uma busca em todas as execuções de *workflow* armazenadas no banco. As consultas OQ1, OQ3, OQ6, OQ7, OQ8 e OQ12 foram executadas sobre dados de proveniência relativos a uma execução de *workflow* que falhou. Referente à equipe UCDGC**,** estas consultas foram executadas sobre uma cópia do documento XML J062941-halt8-IsMatchTableColumnRanges\_1. As demais consultas foram executadas sobre cópias de execuções de *workflow* bem sucedidas. Para as equipes Karma3 e NCSA, estas consultas foram executadas sobre uma cópia do documento Karma3\_J062941-opm e NCSA\_J609241\_output respectivamente.

Todo o experimento foi executado em um computador com o Sistema Operacional Windows 7 Professional Service Pack 1 64-bit, 8 GB de RAM, processador Intel Core i5-2310 2.90GHz e 1 TB de espaço em disco rígido. No próximo capítulo, são apresentados os resultados do estudo comparativo.

## **Capítulo 5 – Resultados Experimentais**

Neste capítulo, são apresentados os resultados experimentais relativos ao armazenamento e à busca e recuperação de dados de proveniência utilizando Bancos de Dados Relacional e de Grafos para as bases criadas. Além disso, são feitas análises comparativas entre os resultados obtidos.

## **5.1 Carga de Dados**

Com base nas medições capturadas durante a criação dos bancos de dados de proveniência, nas próximas seções é feita uma análise comparativa dos processos de carga de dados no Neo4j e no PostgreSQL, considerando os seguintes fatores: tempo de execução, uso de processador, consumo de memória e espaço ocupado em disco. As medições referentes às cargas dos conjuntos CD1, CD50 e CD100 podem ser vistas no Apêndice B. No PostgreSQL, a fim de minimizar o tempo de carga, os índices foram criados no final da carga. Para o Neo4j, no entanto, essa estratégia não se mostrou eficiente e, por isso, os índices foram criados durante a carga.

A figura 14 demonstra o tempo total de carga de cada conjunto de dados. Podemos ver que, no CD1, o PostgreSQL foi mais rápido, sendo o tempo 1,35 vezes menor, enquanto que nos maiores conjuntos, a vantagem do PostgreSQL foi maior, alcançando um tempo de 1,59 vezes menor no CD50 e 1,8 vezes menor no CD100. Considerando que os conjuntos CD50 e CD100 são 50 e 100 vezes maiores do que o CD1, respectivamente, pode-se observar a partir dos tempos de carga destes conjuntos que houve uma perda de desempenho no Neo4j, pois seus tempos foram maiores que o tempo do CD1 multiplicado por 50 e 100. Esta redução de desempenho na inserção se deve, em parte, aos índices, pois a cada inserção, cada registro precisa ser reposicionado em todos os índices que o utilizam. Este desempenho foi ainda pior em experimentos que criavam os índices posteriormente, cujos resultados não estão descritos nesta dissertação.

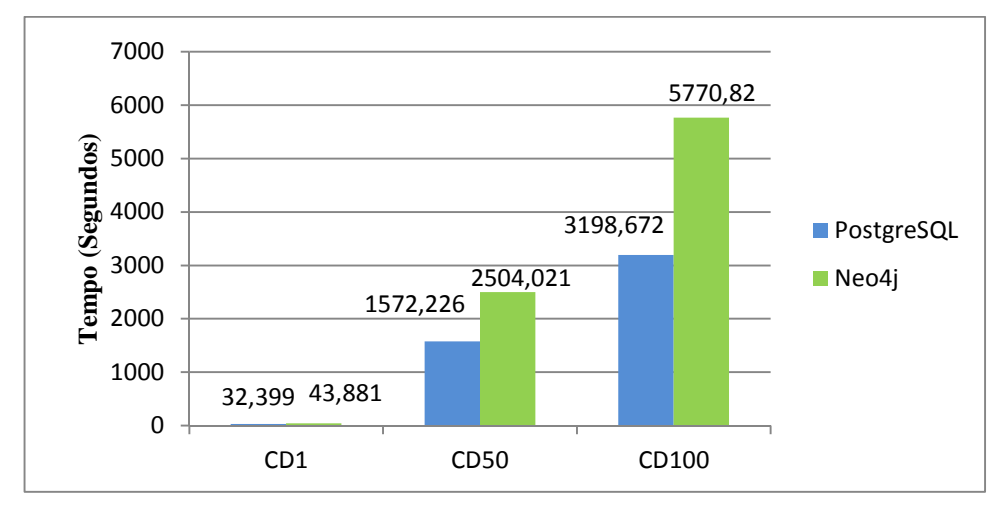

**Figura 14 - Tempo total de carga por base** 

Em relação ao uso do processador, conforme mostra a Figura 15, as cargas dos conjuntos de dados no Neo4j apresentaram maior uso médio do processador pois foi gasto menos tempo em espera por operações de disco. Na carga no CD1, o uso do processador obteve a maior diferença, chegando a 68% a mais no Neo4j. Esta diferença diminuiu no CD50 (37%) e mais ainda no CD100 (26%).

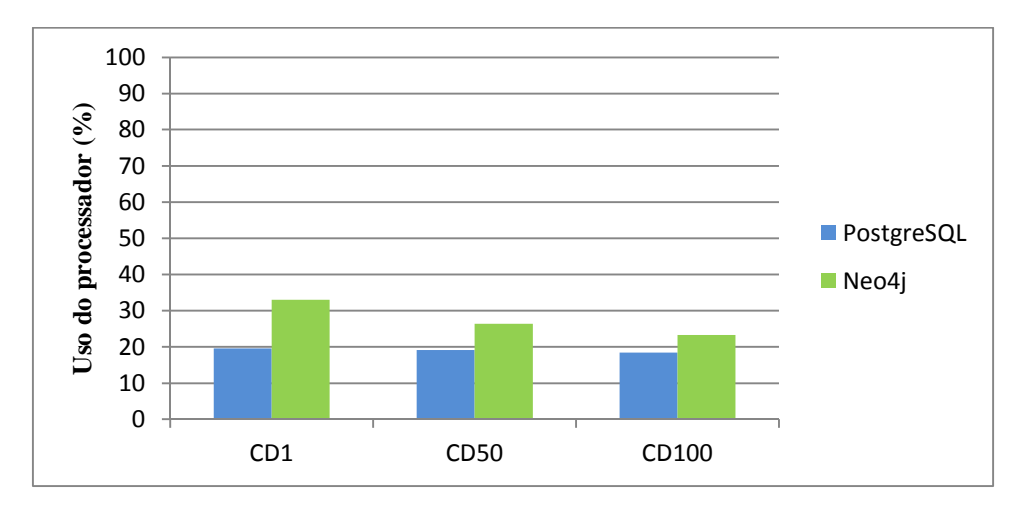

**Figura 15 - Uso médio do processador** 

Em relação ao consumo médio de memória, os três conjuntos de dados tiveram um consumo substancialmente maior no Neo4j (variando entre 7 e 22 vezes) conforme apresentado na Figura 16. Este alto consumo de memória do Neo4j é devido à política de *cache* de objetos do Neo4j. O Neo4j possui dois tipos de *cache*: um cache de arquivo (de tamanho fixo) e um *cache* de objetos (cujo tamanho depende da memória alocada para a memória virtual Java). O PostgreSQL, por sua vez, possui apenas um *cache* para

arquivos, cujo tamanho não varia ao longo do tempo. O *cache* de objetos do Neo4j se expande até o limite permitido pela máquina virtual Java. Quanto mais objetos são criados, mais memória é alocada, pois todo objeto criado ou acessado permanece neste *cache* até que tenha que ser substituído por necessidade de espaço para outro objeto. O *cache* de arquivos do Neo4j tem tamanho fixo, como o do PostgreSQL.

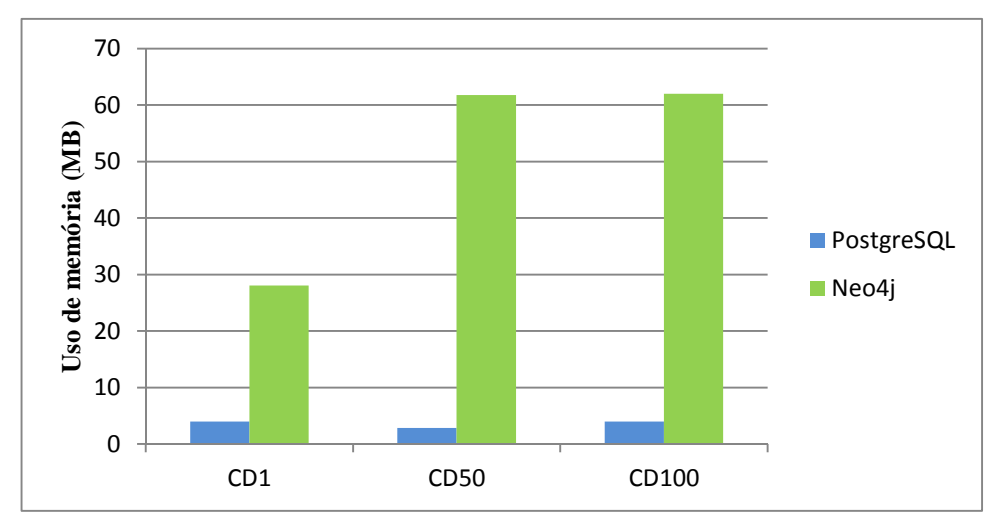

**Figura 16 - Uso médio de memória** 

Finalizada a carga dos conjuntos de dados, foi medido o espaço em disco ocupado por cada base. Conforme mostra a figura 17, em termos de utilização de espaço em disco, o Neo4j apresentou o pior resultado em todos os conjuntos de dados. A diferença variou entre 2,23 (no CD1) a 2,39 (no CD100) vezes a mais o espaço ocupado pelos mesmos conjuntos de dados carregados no PostgreSQL. Esta diferença pode ser explicada em parte devido ao fato de o serviço de indexação do Lucene (utilizado pelo Neo4j) armazenar o nome de cada atributo juntamente com seu valor nos índices. Isso não ocorre em Bancos de Dados Relacionais. Apesar do uso de apenas 8 índices, sendo quatro que indexam dois atributos e outros quatro que indexam todos os atributos de um determinado tipo de nó, o espaço ocupado por eles é maior do que o ocupado pelos 27 índices do PostgreSQL. No CD100, por exemplo, o espaço ocupado pelos índices é 3,76 GB no Neo4j, e 2,58 GB no PostgreSQL (1,18 GB a menos), em outras palavras, os índices ocupam cerca de 40% do espaço em disco do Neo4j e 67,5% no PostgreSQL. Portanto, além do espaço relativo ocupado pelos índices ser maior no Neo4j, o espaço relativo ocupado pelos dados é ainda maior se comparado ao PostgreSQL (60% da base é ocupado pelos dados no Neo4j e 32,5% no PostgreSQL). Cenário semelhante ocorre nos conjuntos CD1 e CD50. Outro motivo que justifica o maior uso de espaço ocupado

pelo Neo4j está relacionado ao fato de que todos os elementos (nós, arestas e atributos) formam listas encadeadas (criadas pelo próprio Neo4j). Cada atributo de um nó contém ponteiros para outros atributos do mesmo nó. Cada aresta contém ponteiros para a anterior e a próxima. Isto não ocorre no BDR.

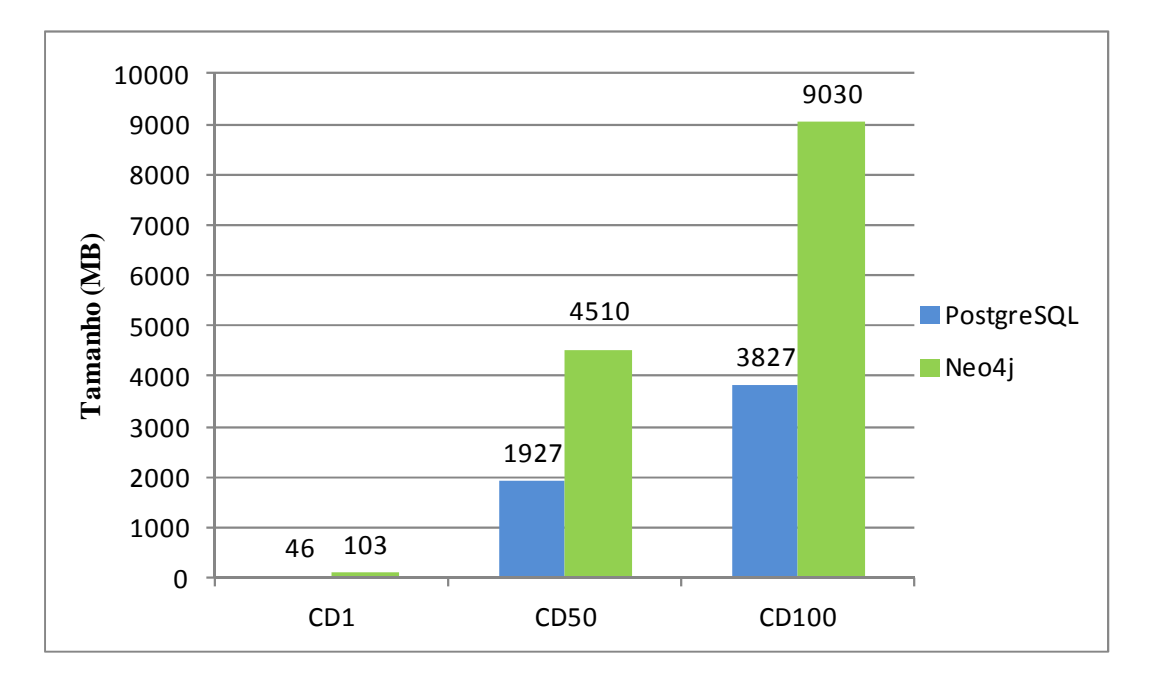

**Figura 17 – Tamanho das Bases pós carga** 

Os resultados obtidos mostram, portanto, que, em termos de recursos computacionais (memória, processador e espaço em disco) e tempo de carga, o Neo4j exigiu muito mais do que o PostgreSQL.

A seguir, são apresentadas as análises comparativas em relação ao desempenho verificado durante as execuções das consultas.

### **5.2 Desempenho durante as Execuções das Consultas**

A partir das medições capturadas durante as execuções das consultas, nas próximas seções são feitas análises comparativas entre as alternativas de gerência de dados consideradas nesta dissertação. Para tanto, são considerados tempo de execução, uso de processador e consumo de memória. Como cada consulta foi executada dez vezes para cada uma das oito equipes, as comparações apresentadas nas próximas seções representam a média destas execuções (descartanto o pior e melhor resultado). As

medições referentes às execuções de cada consulta no CD1, CD50 e CD100 podem ser vistas no Apêndice C.

Para analisar e comparar o tempo médio de execução das consultas, elas foram separadas em dois grupos: as que necessitam executar travessias no grafo, e as que não necessitam. Na próxima seção, é abordado o primeiro grupo.

#### **5.2.1 Consultas que Envolvem Travessias no Grafo**

A figura 18 mostra o tempo médio de execução das consultas que envolvem travessias no grafo de proveniência para cada alternativa de implementação considerada, ou seja, em SQL (utilizando visões recursivas), procedimentos armazenados, API Java do Neo4j e Cypher, considerando cada conjunto de dados. Para facilitar a visualização, os gráficos mostrados nesta figura, apresentam a dimensão "Tempo" em escala logarítmica (base 2).

A partir da Figura 18, pode-se observar que o uso de SQL com visões recursivas foi substancialmente a pior abordagem em termos de tempo de execução. Como era de se esperar, como as visões não suportam a passagem de parâmetros, várias travessias foram executadas desnecessariamente sobre todas as execuções de *workflow*  armazenadas nos bancos Relacionais. O uso de procedimentos armazenados, por outro lado, suporta a passagem de parâmetros, e, por isso, teve um desempenho bem melhor do que o obtido com SQL e visões recursivas. Em geral, a linguagem Cypher e a API Java do Neo4j apresentaram os melhores resultados, sendo a API Java a solução que executou as consultas no menor tempo. Em alguns casos, para o CD1, a linguagem Cypher teve desempenho pior do que o obtido com procedimentos armazenados, e em todos os conjuntos de dados foi pior que a API Java. Isto pode ser explicado pelo fato do plano de execução das consultas implementadas em Cypher ser gerado pelo Neo4j, e na API Java termos condições de adotar estratégias de execução diferentes e mais eficientes, mostrando a necessidade de melhorias no otimizador de consultas utilizado pelo Neo4j para processamento de consultas em Cypher.

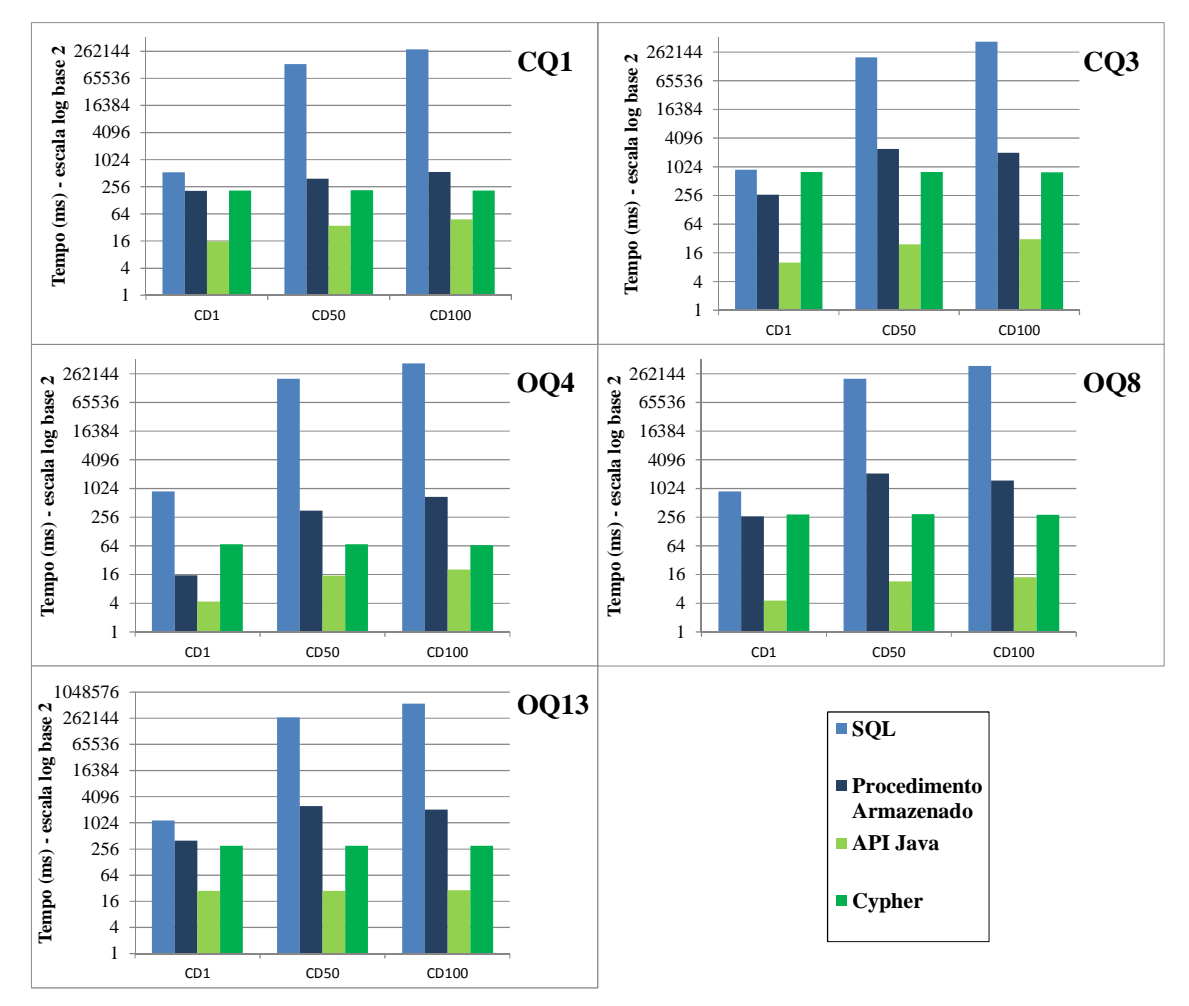

**Figura 18 - Tempo médio de execução das consultas que envolvem travessias** 

A Figura 19 demonstra a média do uso do processador das consultas que envolvem travessias no grafo de proveniência. Em todas as consultas, os procedimentos armazenados foram a forma que menos utilizou o processador, enquanto que as outras três formas tiveram uma média bem similar. Todas as formas mantiveram um uso médio entre 20% e 26%, exceto para a CQ1 com procedimentos armazenados, que teve um uso médio em torno de 15% nos três conjuntos de dados. Esta diferença pode ser explicada pelo fato de que a CQ1 é a única que utiliza as regras de inferência de múltiplos passos *Muti-Step wasGeneratedBy*, definidas pelo OPM, enquanto que as demais (CQ3, OQ4, OQ8 e OQ13) implementam as regras baseadas no *Muti-Step wasTriggeredBy* para executar travessias.

Pode-se observar ainda que independentemente do volume de dados armazenado em cada banco de dados, o uso do processador não se altera consideravelmente.

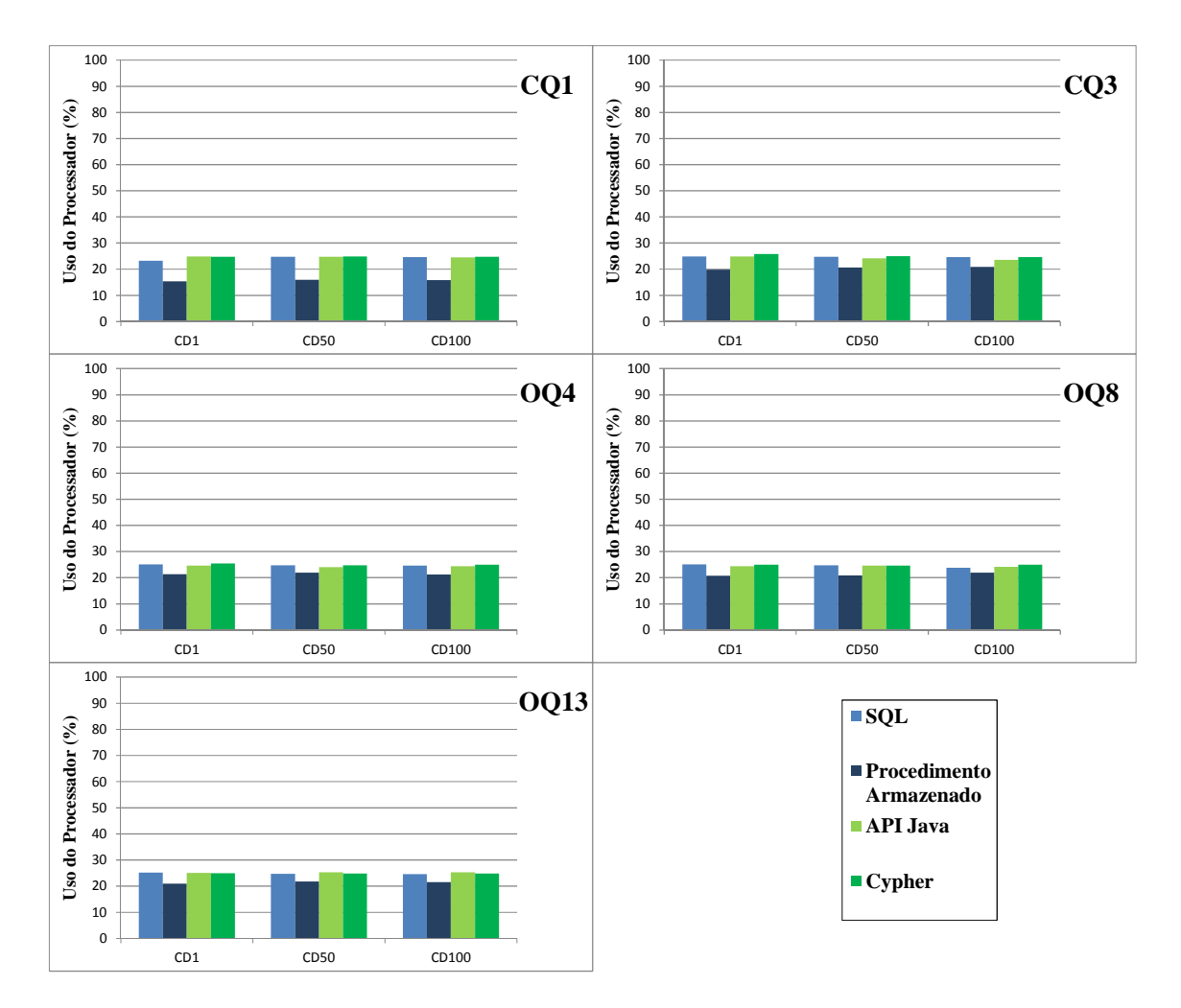

**Figura 19 - Uso médio do processador na execução das consultas que envolvem travessias**

Em termos de memória, pode-se observar, através da Figura 20, que no geral, a API Java teve o maior consumo médio. Isso se deve ao *cache* de objetos. Nas consultas CQ3 e OQ8, a alternativa que utiliza SQL chegou a ter consumo mais alto devido às junções desnecessárias. O Cypher consumiu menos memória do que a API Java na maioria dos casos, porém, não se aproximou dos procedimentos armazenados, os quais, nos conjuntos de dados 50 e 100, foram a forma que menos consumiu, perdendo apenas para a SQL na maioria das consultas no CD1.

Quanto aos procedimentos armazenados, observa-se um comportamento diferenciado na CQ1, apresentando um consumo menor em relação às demais consultas. O mesmo comportamento foi verificado no uso médio do processador e deve-se à utilização de outras regras de inferência de múltiplos passos definidas no OPM.

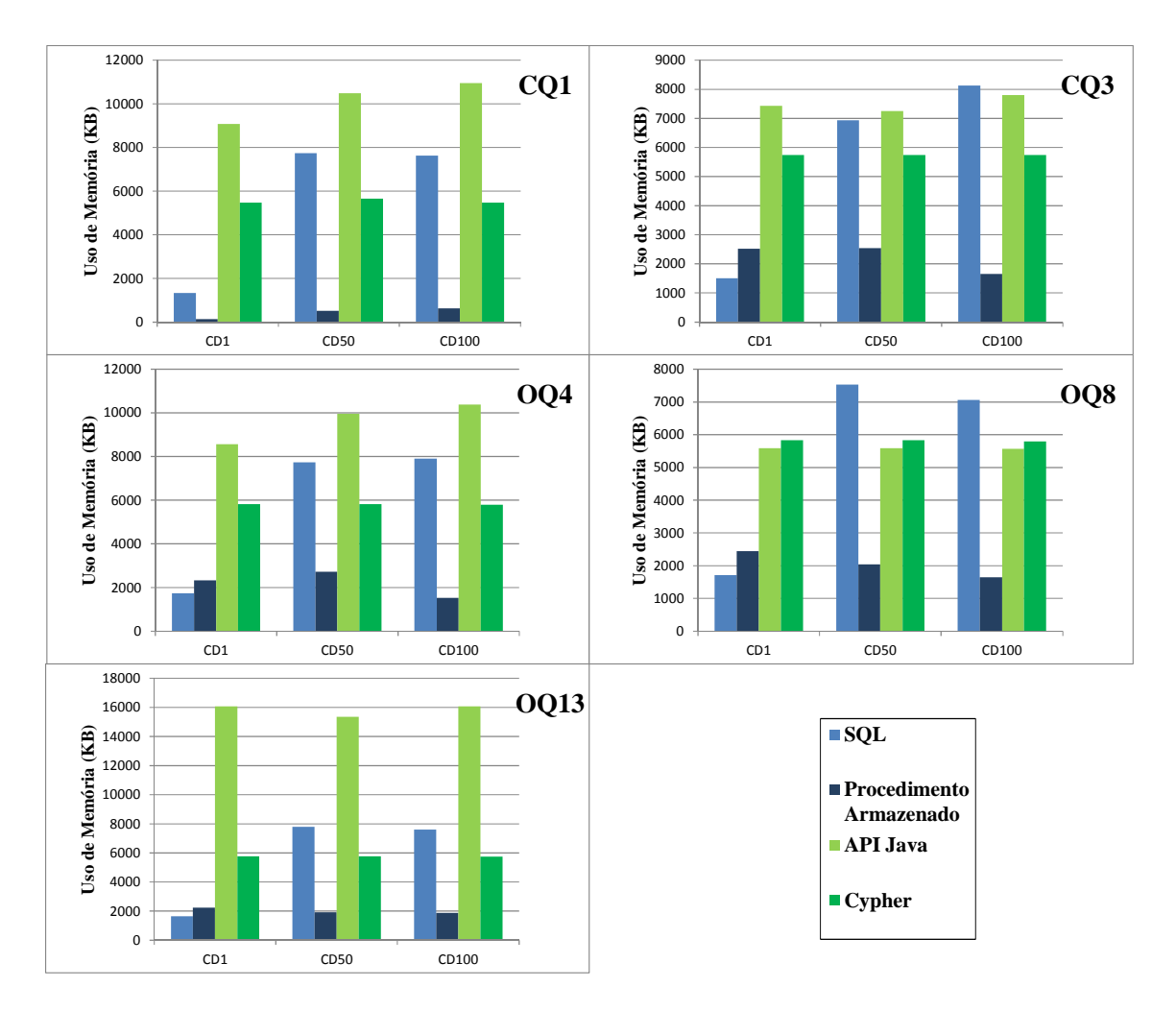

**Figura 20 - Uso médio de memória na execução das consultas que envolvem travessias**

#### **5.2.2 Consultas que Não Envolvem Travessias no Grafo**

Para as consultas que não envolvem travessias no grafo, ou seja, consultas que no geral são mais simples para os SGBD Relacionais, pois requerem poucas junções entre tabelas, as médias dos tempos de execução podem ser vistas na Figura 21. Nesta figura, apenas o gráfico que monstra a consulta OQ1 possui a dimensão "Tempo" na escala logarítmica (base 2). Além disso, como estas consultas não envolvem travessias, não foram utilizadas as visões recursivas na implementação em SQL.

 Conforme mostra a Figura 21, chama a atenção o desempenho inferior obtido com o uso do Cypher. Os mesmos índices foram utilizados na solução com API Java, o que reforça que o problema está na implementação dos planos de execução da linguagem Cypher. Além disso, pode-se observar que ao se comparar as formas de executar as consultas no contexto Relacional, os procedimentos armazenados foram ligeiramente mais rápidos que as consultas executadas em SQL. Isto acontece porque os

 $\Omega$  **Tempo (ms)**<br>
3<sup>d</sup> CD1 CD50 CD100 **CQ2** CD1 CD50 CD100 **Tempo (ms) - escala log base 2 OQ1** CD1 CD50 CD100 **Tempo (ms) OQ3** CD1 CD50 CD100 **Tempo (ms) OQ5**  $\widehat{g}$  50 CD1 CD50 CD100 **Tempo (ms) OQ6** CD1 CD50 CD100 **Tempo (ms) OQ7**

procedimentos armazenados são compilados previamente pelo SGBDR e, portanto, seus planos de execução já estão prontos no momento da execução.

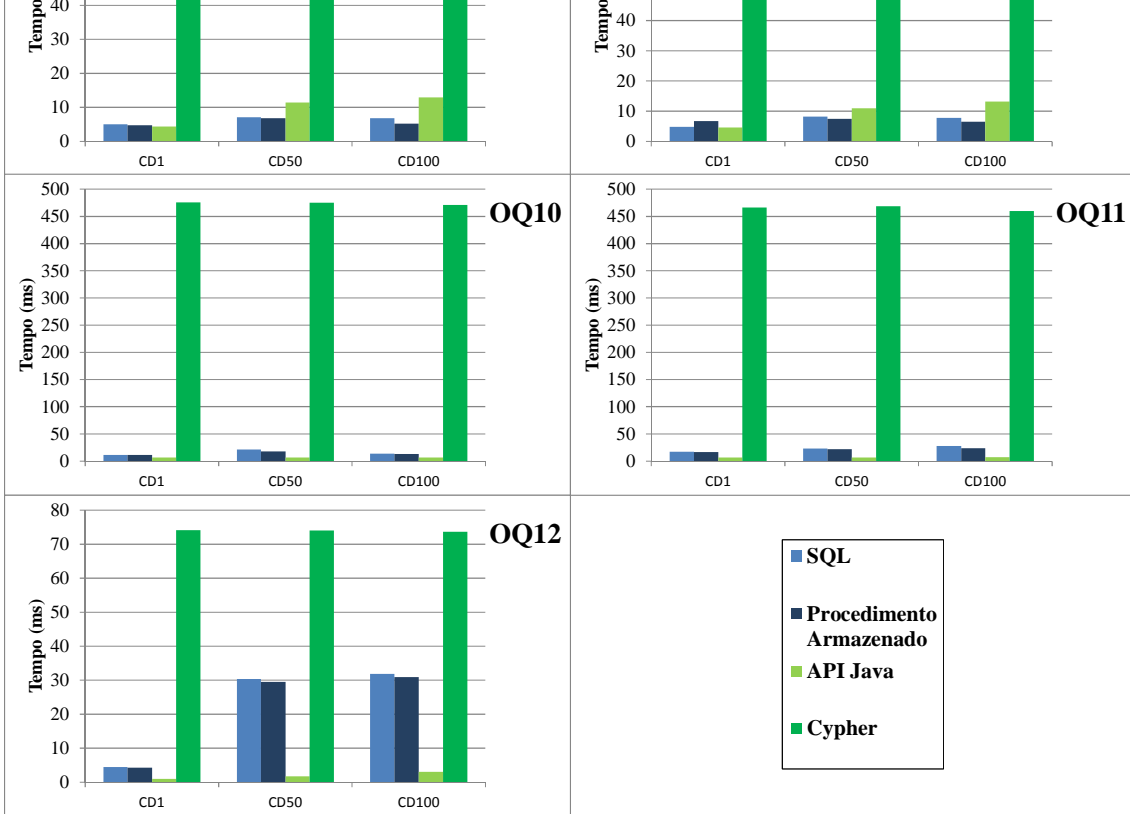

**Figura 21 - Tempo médio de execução das consultas que não envolvem travessias**

 No geral, a API Java do Neo4j e os procedimentos armazenados se revezaram como a melhor solução, com uma pequena diferença de tempo entre elas, diferentemente do primeiro grupo de consultas, onde a diferença era grande. Contudo, uma consulta saiu do padrão das demais. A OQ5, executada em SQL e procedimento armazenado, teve uma média muito alta comparada às formas de consulta no contexto de grafos. Esta diferença pode ser explicada pelo fato de que ela possui um padrão diferente das demais. Ela é a única que compara múltiplas execuções de *workflows*, e, como retorna vários registros de uma determinada tabela, principalmente nos maiores conjuntos de dados, e para cada registro retornado é feita uma busca em outra tabela, o que aumenta o tempo de execução.

 Em termos de uso de processador, conforme mostra a Figura 22, as alternativas que utilizam Cypher e API Java do Neo4j mantiveram o mesmo comportamento apresentado nas consultas que envolviam travessias, e os procedimentos armazenados continuam sendo a forma que menos utiliza o processador. A maior diferença está nas consultas em SQL, que mostraram uma queda na utilização do processador, variando entre 10% e 20%. Isto acontece porque para estas consultas não são feitas junções desnecessárias, o que acontecia nas consultas analisadas anteriormente.

 Conforme mostra a Figura 23 (com a dimensão "Uso de memória" em escala logarítmica na base 2), pode-se observar um padrão de consumo médio de memóra bem definido em relação às alternativas com Cypher e API Java. Ambas possuem um consumo alto e bastante semelhante, em parte, por causa da política do *cache* de objetos do Neo4j. Nota-se, no entanto, que, em termos absolutos, o consumo de memória foi menor do que o ocorrido nas consultas com travessias. Isto se dá porque o número de objetos instanciados em uma travessia é muito maior do que no caso aqui considerado, evidenciando o papel do *cache* de objetos na explicação deste comportamento. Já as alternativas que utilizam SQL e procedimentos armazenados apresentaram um consumo bem menor, se revezando como a forma que menos consome. Na seção a seguir, são apresentas as conclusões gerais do experimento.

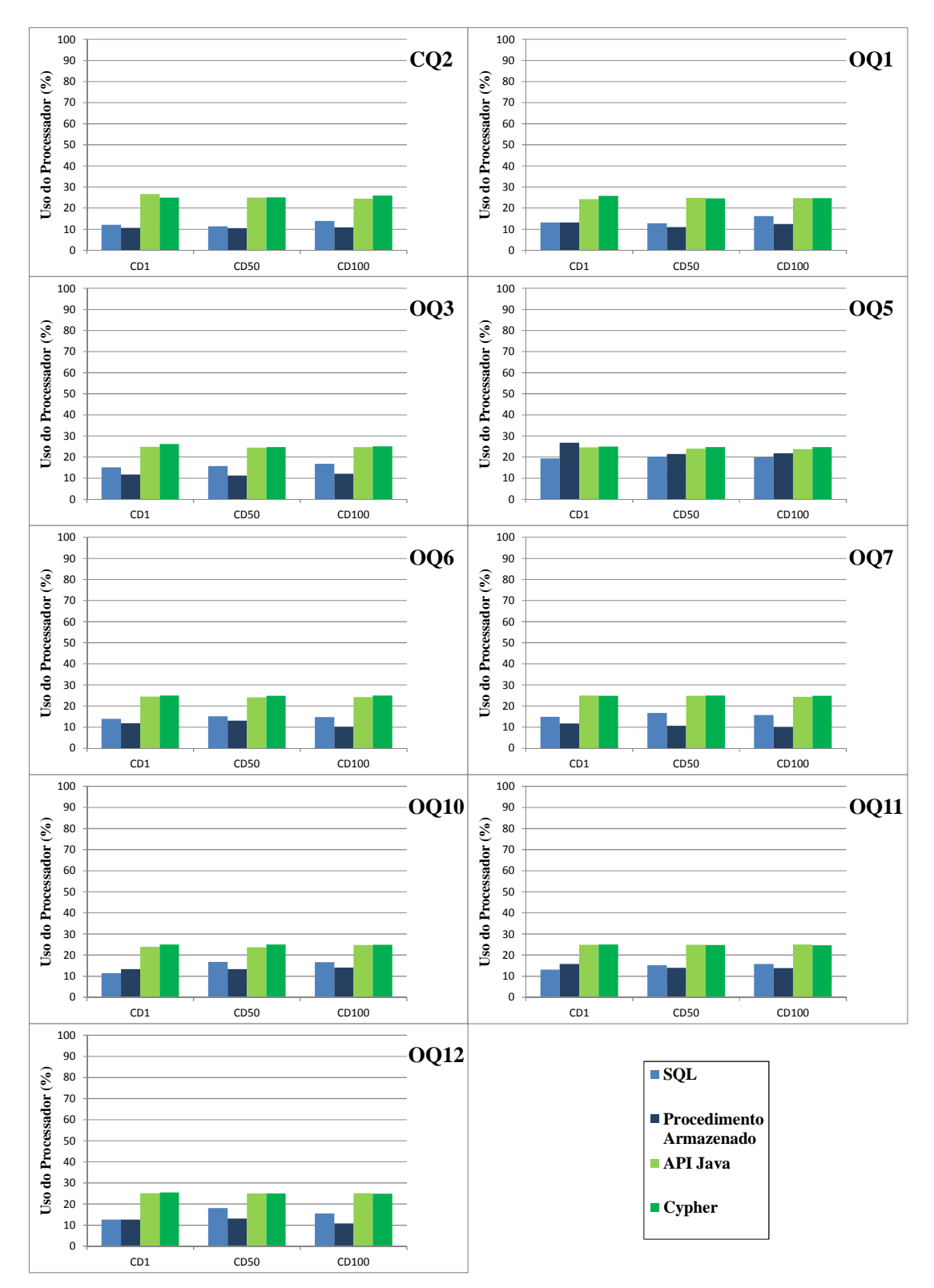

**Figura 22 - Uso médio do processador na execução das consultas que não envolvem travessias**

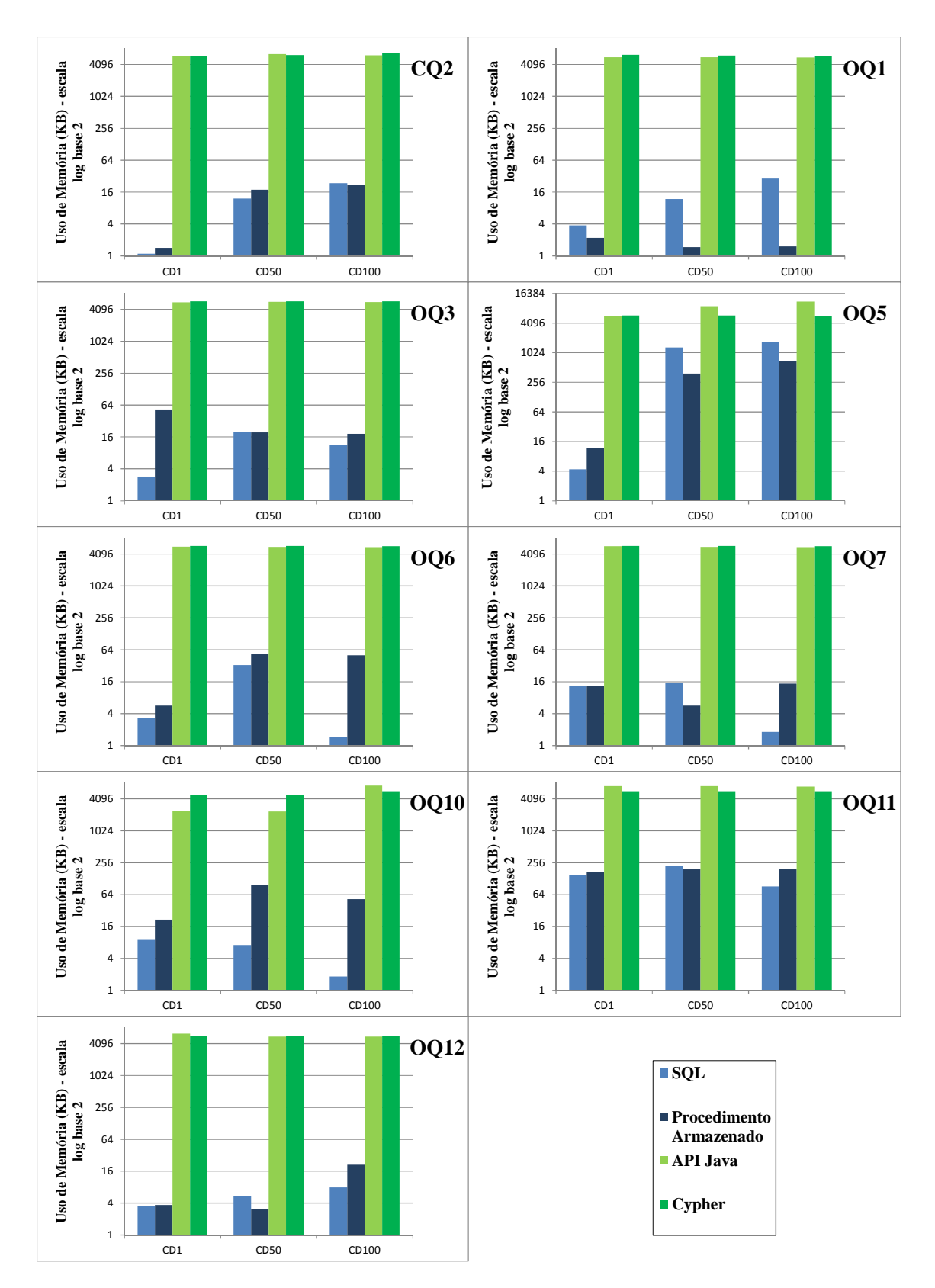

**Figura 23 - Consumo médio de memória na execução das consultas que não envolvem travessias** 

## **5.3 Considerações Finais do Experimento**

A partir dos resultados obtidos, verificamos que o experimento obteve êxito no que se propôs a analisar. Todos os ambientes considerados foram capazes de armazenar os dados de proveniência seguindo o padrão OPM e todas as alternativas de implementação das consultas foram capazes de responder a todas as consultas selecionadas. Quanto aos resultados, podemos observar que nenhuma solução apresentou superioridade em todos os aspectos analisados.

Em relação ao uso de recursos computacionais (processador, memória e espaço em disco), tanto na carga quanto na execução das consultas, o Neo4j exigiu muito mais do que o PostgreSQL, independentemente da forma com que as consultas foram implementadas.

Em termos de tempo de execução, o Neo4j foi substancialmente melhor que o PostgreSQL em todas as consultas que envolviam travessias. Na OQ13, por exemplo, para o CD100, a média do tempo de execução da consulta implementada em API Java foi de 28 milisegundos, e em SQL foi superior a nove minutos, ou seja, a API Java foi 20.079,87 vezes mais rápida, e em relação aos procedimentos armazenados (que executaram a mesma consulta em dois segundos) foi 72,92 vezes mais rápida.

Para as consultas que não envolviam travessias, a API Java obteve o melhor tempo médio na maioria das consultas. Considerando que neste grupo há nove consultas, e que em cada consulta foi medido o tempo em três conjuntos de dados (totalizando 27 médias), a API Java obteve o melhor tempo em 20 médias e perdeu em 7 casos, sendo que nestes a diferença não passou de 8 milisegundos. As tabelas 5, 6 e 7 demonstram as quatros formas implementadas ordenando-as pelo tempo médio por consulta. Conforme mostra a Tabela 5, a API Java obteve o melhor tempo médio em todas as consultas no CD1. Para o CD50, apresentado na Tabela 6, a API perdeu em 3 casos, e para a CD100 (Tabela 7), a API perdeu em 4 casos.

| Forma de<br>Implementação | <b>Consultas</b><br>Obrigatórias | <b>Consultas Opcionais</b> |   |   |   |   |   |                |   |   |    |    |    |                |
|---------------------------|----------------------------------|----------------------------|---|---|---|---|---|----------------|---|---|----|----|----|----------------|
|                           | ш                                | $\mathbf{2}$               | 3 | 1 | 3 | 4 | 5 | 6              | 7 | 8 | 10 | 11 | 12 | 13             |
| <b>SQL</b>                | 4                                | 3                          | 4 | 3 | 3 | 4 | 2 | 3              | 2 | 4 | 3  |    | 3  | $\overline{4}$ |
| Proc. Arm.                | $\overline{2}$                   | $\overline{2}$             | ↑ | 2 | っ | っ | 3 | 2              | 3 | ↑ | 2  | ∍  | 2  | 3              |
| <b>API</b>                |                                  |                            |   |   |   |   |   |                |   |   |    |    |    |                |
| <b>Cypher</b>             | 3                                | 4                          | 3 | 4 | 4 | 3 | 4 | $\overline{4}$ | 4 | 3 | 4  | 4  | 4  | ∍              |

**Tabela 5 - Classificação das alternativas utilizadas para implementação das consultas segundo o tempo médio de execução no CD1**

**Tabela 6 - Classificação das alternativas utilizadas para implementação das consultas segundo o tempo médio de execução no CD50**

| Forma de<br>Implementação |                | <b>Consultas Opcionais</b><br><b>Consultas</b><br>Obrigatórias |   |   |   |                         |   |                |   |                |    |                |    |                |
|---------------------------|----------------|----------------------------------------------------------------|---|---|---|-------------------------|---|----------------|---|----------------|----|----------------|----|----------------|
|                           | п              | $\mathbf{2}$                                                   | 3 | 1 | 3 | $\overline{\mathbf{4}}$ | 5 | 6              | 7 | 8              | 10 | 11             | 12 | 13             |
| <b>SQL</b>                | 4              | ↑                                                              | 4 | 3 | 3 | 4                       | 4 | $\overline{2}$ | 2 | 4              | 3  | ↑              | 3  | $\overline{4}$ |
| Proc. Arm.                | 3              |                                                                | 3 | 2 | 2 | 3                       | 3 |                | ı | 3              | 2  | 2              | 2  | 3              |
| <b>API</b>                |                | 3                                                              | 1 |   |   | 1                       | 1 | 3              | 3 |                |    |                |    |                |
| <b>Cypher</b>             | $\overline{2}$ | $\overline{4}$                                                 | 2 | 4 | 4 | $\overline{2}$          | 2 | $\overline{4}$ | 4 | $\overline{2}$ | 4  | $\overline{4}$ | 4  | ∍              |

**Tabela 7 - Classificação das alternativas utilizadas para implementação das consultas segundo o tempo médio de execução no CD100**

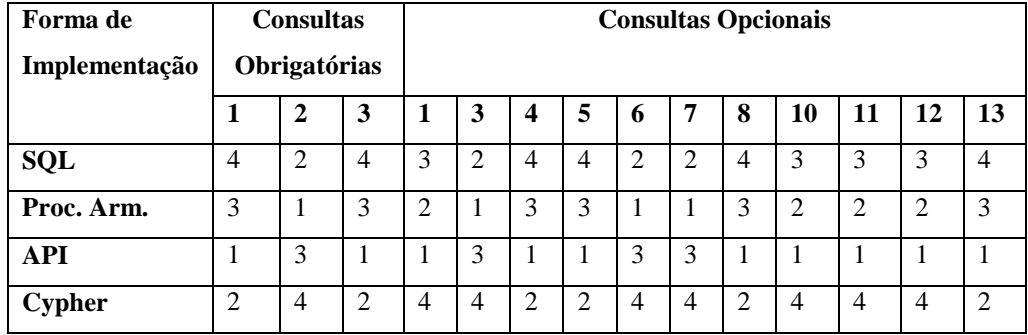

## **Capítulo 6 – Conclusões**

O objetivo desta dissertação é avaliar a utilização de bancos Relacionais e de Grafos para o armazenamento e acesso a dados de proveniência, na tentativa de descobrir a mais adequada. Estas alternativas foram escolhidas porque vários sistemas que lidam com proveniência utilizam BDR. No entanto, estes dados são naturalmente modelados como grafos direcionados acíclicos, o que faz parecer que a utilização de BDG para sua gerência seria mais adequada.

 Parte da metodologia utilizada nesta dissertação consistiu em escolher consultas que seguissem a maior quantidade possível dos padrões típicos de consultas de proveniência. Para atender a esta necessidade, foram utilizadas quatorze consultas do *Third Provenance Challenge*, que se adequam à maioria destes padrões. Para avaliar o desempenho das consultas, utilizou-se diferentes abordagens das já testadas no meio acadêmico, como o uso de visões recursivas e procedimentos armazenados para um BDR (PostgreSQL), além da linguagem Cypher e da implementação de consultas em Java para um BDG (Neo4j). Além do tempo de processamento das consultas, foi analisado o consumo de recursos computacionais (processador e memória) durante sua execução. Outro aspecto avaliado foi o desempenho de cada alternativa de gerência de dados durante o processo de carga dos conjuntos de dados de teste. Neste caso, além do tempo de execução e do consumo de memória e processador, foi considerado também o espaço ocupado em disco pelas bases experimentais.

 As quatro alternativas utilizadas para implementação das consultas foram capazes de responder a todas as consultas escolhidas para o experimento, o que indica que estas formas, assim como os modelos de armazenamento utilizados, suportam consultas típicas sobre dados de proveniência.

 A partir das medições e análises feitas, pode-se concluir que o Neo4j exige muito mais recursos computacionais para executar uma carga ou uma consulta do que o PostgreSQL, independentemente da forma como foi implementada a consulta. Concluise também que, considerando o mesmo conjunto de dados de proveniência, o Neo4j necessita mais do que o dobro do espaço em disco do que o PostgreSQL para armazenamento.

 Em termos de tempo de execução das consultas que envolvem travessias em grafos, conclui-se que as consultas implementadas em API Java do Neo4j e até mesmo em Cypher, tiveram um desempenho muito superior às formas implementadas para o

PostgreSQL. O uso de visões recursivas deve ser evitado, principalmente se o BDR armazenar diversas execuções de *workflow*. Em um determinado caso, o tempo médio de execução em SQL ultrapassou nove minutos, enquanto que a API Java do Neo4j obteve uma média de 28 milisegundos para a mesma consulta, ou seja, esta alternativa foi 20.079,87 vezes mais rápida que a primeira. O uso de procedimentos armazenados pode ser considerado uma alternativa aceitável, pois melhora consideravelmente o desempenho. Apesar disso, ainda fica bem abaixo do desempenho apresentado pelas consultas implementadas em API Java. Considerando o mesmo exemplo acima, o uso de procedimentos armazenados apresentou um tempo médio de execução de dois segundos.

 Para as consultas mais simples, que não envolvem travessias em grafos, as alternativas que utilizam SQL, procedimentos armazenados e API Java apresentaram desempenho bem similar. No entanto, a API Java obteve o melhor desempenho na maioria dos casos, e nos casos em que perdeu foi por uma diferença substancialmente pequena (menor que 8 milisegundos). Já o Cypher apresentou o pior desempenho devido ao plano de execução implementado pelo próprio Neo4j não ser eficiente.

 Por fim, pode-se observar que nenhuma solução se apresentou superior em todos os aspectos aqui considerados. Apesar disso, considerando que: os Bancos de Dados de Grafos representam os dados de proveniência em sua forma nativa; e que o desempenho das consultas que envolvem travessias foi muito superior em relação ao contexto Relacional, e, para as outras consultas, foi ligeiramente melhor, conclui-se que a forma ideal para gerenciar dados de proveniência que se destinam a responder a consultas típicas é armazená-los em um Banco de Dados de Grafos e implementar consultas via API Java (caso o SGBD seja o Neo4j). Isto, sem considerar aspectos como segurança, flexibilidade, documentação, entre outros, os quais não foram objetos de estudo desta dissertação e que podem ser requisitos importantes na escolha de um Sistema de Gerência Banco de Dados.

## **6.1 Contribuições**

A contribuição principal desta dissertação consiste no mapeamento dos pontos fortes e fracos de cada solução estudada para gerência de dados de proveniência, comparando quatro formas diferentes de executar consultas típicas de proveniência nunca antes avaliadas em conjunto. Além disso, para o armazenamento de dados no banco de dados

de Grafos, foi desenvolvida uma modelagem que segue o OPM e um programa implementado em Java para fazer a carga respeitando esta modelagem.

## **6.2 Trabalhos Futuros**

Como proposta para trabalhos futuros, baseando-se no fato desta pesquisa concluir que um banco de Grafos seria a melhor solução para gerência de dados de proveniência, e considerando que o Neo4j é um sistema de código livre, seria interessante avaliar a possibilidade de otimizar os aspectos onde o Neo4j apresentou um desempenho pior como, por exemplo, o consumo de memória, espaço ocupado em disco e a execução de consultas simples, onde geralmente necessita-se buscar apenas um nó considerando alguma restrição.

 As consultas utilizadas nesta dissertação cobriam cinco dos oito padrões de consultas de proveniência mapeados por GADELHA *et al*. (2011). Outro trabalho futuro seria a implementação e avaliação do desempenho de consultas que atendam aos outros três padrões. Além disso, uma terceira forma de execução de consultas em bancos de Grafos poderia ser avaliada utilizando a linguagem Gremlin.

 Em relação ao espaço ocupado em disco pelo Neo4j, foi verificado que cerca de 40% deste espaço foi ocupado pelos índices. Um trabalho futuro seria avaliar a possibilidade de utilizar outro serviço de indexação que não fosse o Lucene ou otimizar este serviço de forma que ocupe menos espaço sem que ocorra perda de desempenho das consultas.

 As 14 consultas utilizadas não foram tratadas como consideradas *ad-hoc*. Outra proposta de um trabalho futuro seria tratá-las desta forma, pois isso influenciaria nos índices criados.

## **Referências Bibliográficas**

- ALTINTAS, I., BERKLEY, C., JAEGER, E., *et al*., 2004, "Kepler: an extensible system for design and execution of scientific workflows". In: *Scientific and Statistical Database Management*, pp. 423-424, Greece.
- BADOIU, M., MUNISWAMY-REDDY, K., SIDIROPOULOS, A. *A Distributed Provenance Aware Storage System*. 2006. Disponível em: <http://pdos.csail.mit.edu/6.824-2005/reports/kiran.pdf>. Acesso em: 02 ago. 2013, 14:21:08.
- BARGA, R., GANNON, D., "Scientific versus Business Workflows", In: *Workflows for e-Science*, Springer, pp. 9-16, 2007.
- BERKELEY DB, 2013. Disponível em: <http://docs.oracle.com/cd/E17076\_03/html/index.html>. Acesso em: 23 maio 2013, 19:24:12.
- BIVAR, B., SANTOS, L., KOHWALTER, T.C., et al*.*, "Uma Comparação entre os Modelos de Proveniência OPM e PROV". In: *CSBC 2013*, Maceió, Alagoas, Brasil, Jul. 2013.
- BOSE, R., FREW, J., "Lineage retrieval for scientific data processing: a survey", *ACM Computing Surveys*, v.37, n.1, pp. 1-28, Mar. 2005.
- BOWERS, S., MCPHILLIPS, T., WU, M., LUDÄSCHER, B., "Project histories: Managing provenance across collection oriented scientific workflow runs". In: *Data Integration in the Life Sciences*, *Lecture Notes in Computer Science*, Springer, pp. 122-138, 2007.
- CALLAHAN, S.P., FREIRE, J., SANTOS, E., *et al.*, "VisTrails: visualization meets data management". In: *ACM SIGMOD*, pp. 745-747, Chicago, Illinois, USA, Jun. 2006.
- CARVALHO, L.O.M., 2009, *Aplicação de Workflows científicos a projetos de sistemas de produção de petróleo offshore*. Tese de M.Sc., COPPE/UFRJ, Rio de Janeiro, RJ, Brasil.
- CASSANDRA, 2013. Disponível em: <http://cassandra.apache.org/>. Acesso em: 08 ago. 2013, 17:16:45.
- CHALLENGES, 2013. Disponível em: <http://twiki.ipaw.info/bin/view/Challenge/>. Acesso em: 18 ago. 2013, 17:05:23.
- CHAMBERLIN, D., *Using the new DB2: IBM's object-relational database system*. San Francisco, CA, USA, AP Professional, 1996.
- CHANG, F., DEAN, J., GHEMAWAT, S., *et al*., "Bigtable: A Distributed Storage System for Structured Data", In: *ACM Transactions on Computer Systems*, v. 26, n.2, 2008.
- CHAPMAN, A., JAGADISH, H.V., "Issues in Building Practical Provenance Systems". In: *IEEE Data Eng. Bull*., p. 38-43, 2007.
- COSTA, F., SILVA, V., OLIVEIRA, D., *et al*., "Capturing and Querying Workflow Runtime Provenance with PROV: a Practical Approach". In: *EDBT/ICDT 2013*, Genoa, Italy, Mar. 2013.
- COUTINHO, F., OGASAWARA, E., DE OLIVEIRA, D., *et al*., "Data parallelism in bioinformatics workflows using Hydra". In: *19th ACM International Symposium on High Performance Distributed Computing*, pp. 507–515, Chicago, Ilinois, USA, Jun. 2010.
- CYPHER, 2013. Disponível em: <http://docs.neo4j.org/chunked/milestone/cypher-query-lang.html>. Acesso em: 09 ago. 2013, 17:07:31.
- DAVIDSON, S., COHEN-BOULAKIA, S., EYAL, A., *et al*., "Provenance in Scientific Workflow Systems", In: *ACM Sigmod*, pp. 1345-1350, Vancouver, Canada, Jun. 2008.
- DECANDIA, G., HASTORUN, D., JAMPANI, M., *et al*., "Dynamo: Amazon's Highly Available Key-value Store". In: *21st ACM Symposium on Operating Systems Principles*, Stevenson, WA, USA, Out. 2007.
- DEELMAN, E., GANNON, D., SHIELDS, M., *et al*., "Workflows and e-Science: Anoverview of workflow system features and capabilities", *Future Generation Computer Systems*, v. 25, n. 5, p. 528-540, Maio 2009.
- DEX, 2013. Disponível em: <http://www.sparsity-technologies.com/dex.php>. Acesso em: 16 ago. 2013, 18:58:12.
- DYNAMODB, 2013. Disponível em: <http://aws.amazon.com/en/dynamodb/>. Acesso em: 08 ago. 2013, 19:01:14.
- FILETO, R., LIU, L., PU, C., *et al.*, "POESIA: An ontological workflow approach for composing Web services in agriculture", *The VLDB Journal*, v. 12, n. 4, pp. 352–367, Nov. 2003.
- FIRST CHALLENGE, 2013. Disponível em: <http://twiki.ipaw.info/bin/view/Challenge/FirstProvenanceChallenge>. Acesso em: 15 ago. 2013, 18:07:47.
- FREIRE, J., KOOP, D., SANTOS, E., *et al*., "Provenance for Computational Tasks: A Survey", *Computing in Science and Engineering,* v. 10, n. 3, pp. 11-21., Maio 2008.
- FREW, J., METZGER, D., SLAUGHTER, P., "Automatic capture and reconstruction of computational provenance", *Concurrency and Computation: Practice and Experience*, v. 20, n.5, pp. 485-496, Abr. 2008.
- GADELHA, L.M.R., MATTOSO, M., WILDE, M., *et al*., "Provenance Query Patterns for Many-Task Scientific Computing". *TaPP'11*, Heraklion, Crete, Greece, Jun. 2011.
- GEHANI, A., KIM, M., ZHANG, J., "Steps toward managing lineage metadata in grid clusters". *First workshop on on Theory and practice of provenance*, 7, San Francisco, CA, USA, Fev. 2009.
- GEHANI, A., TARIQ, D., "SPADE: Support for Provenance Auditing in Distributed Environments". *13th International Middleware Conference*, p. 101-120, Montreal, Quebec, Canada, Dez. 2012.
- GIL, Y., DELLMAN, E., ELLISMAN, M., *et al.*, "Examining the Challenges of Scientific Workflows", *IEEE Computer*, vol. 40, n. 12, pp. 24-32, 2007.
- GIL, Y., MILES, S. PROV, 2013. Disponível em: <http://www.w3.org/TR/provprimer/>. Acesso em: 23 out. 2013, 15:01:10.
- GREMLIN, 2013. Disponível em: <https://github.com/tinkerpop/gremlin/wiki>. Acesso em: 19 ago. 2013, 17:27:12.
- GROUP, P.W., 2005, *Data Dictionary for Preservation Metadata*, Ohio, USA, OCLC e RGL.
- HOLLAND, D.A., BRAUN, U., MACLEAN, D., *et al*., "Choosing a Data Model and Query Language for Provenance". *Proceedings of the 2nd International Provenance and Annotation Workshop*, Salt Lake City, Utah, USA, Jun. 2008.
- HULL, D., WOLSTENCROFT, K., STEVENS, R., *et al*., "Taverna: a tool for building and running workflows of services", *Nucleic Acids Research*, v. 34, n. 2, pp. 729-732, Jul. 2006.
- HYPERGRAPHDB, 2013. Disponível em: <http://www.hypergraphdb.org/index>. Acesso em: 16 ago. 2013, 18:58:32.
- IPAW, 2013. Disponível em: <http://www.ipaw.info/>. Acesso em: 22 ago. 2013, 14:21:32.
- INFINITEGRAPH, 2013. Disponível em: <http://www.objectivity.com/infinitegraph>. Acesso em: 16 ago. 2013, 18:59:22.
- JATANA, N., PURI, S., AHUJA, M., *et al*., "A Survey and Comparison of Relational and Non-Relational Database", *International Journal of Engineering Research & Technology*, v. 1, n. 6, Ago. 2012.
- KARMA, 2013. Disponível em: <http://sourceforge.net/projects/karmatool/>. Acesso em: 22 out. 2013, 18:59:22.
- LAKSHMAN, A., MALIK, P., "Cassandra A Decentralized Structured Storage System", In: *ACM SIGOPS Operating Systems Review*, v.44, n. 2, pp. 35-40, Abr. 2010.
- LFS, 2013. Disponível em: <http://crypto.stanford.edu/~cao/lineage.html>. Acesso em: 22 maio 2013, 18:31:10.
- LIM, C., LU, S., CHEBOTKO, A., *et al*., "Storing, reasoning, and querying OPM compliant scientific workflow provenance using relational databases", *Journal of Future Generation Computer Systems*, v.27, n.6, pp. 781-789, Jun. 2011.
- MALIK, T., NISTOR, L., GEHANI, A., "Tracking and Sketching Distributed Data Provenance", *IEEE Sixth International Conference on ESCIENCE*, pp. 190- 197, Brisbane, Queensland, Australia, Dez. 2010.
- MARINHO, A., MURTA, L., WERNER, C., *et al*., "A Strategy for Provenance Gathering in Distributed Scientific Workflows", *2009 World Conference on Services*, pp. 344-347, Los Angeles, California, Jul. 2009.
- MARINHO, A., MURTA, L., WERNER, C., *et al*., "Managing Provenance in Scientific Workflows with ProvManager", *International Workshop on Challenges in e-Science - SBAC*, pp. 17-24, Petrópolis, Rio de Janeiro, Brasil, Out. 2010a.
- MARINHO, A., MURTA, L., WERNER, C., *et al*., "Integrating Provenance Data from Distributed Workflow Systems with ProvManager", *Provenance and Annotation of Data and Processes*, pp. 286-288, Troy, New York, Jun. 2010b.
- MARINHO, A., MURTA, L., WERNER, C., *et al*., "ProvManager: a provenance management system for scientific workflows", *Concurrency and Computation: Practice & Experience*, v. 24, n. 13, pp. 1513-1530, Set. 2013.
- MARTINHO, W., OGASAWARA, E., OLIVEIRA, D., *et al*., "A Conception Process for Abstract Workflows: An Example on Deep Water Oil Exploitation Domain". *5th IEEE International Conference on e-Science*, Oxford, UK, 2009.
- MCBRIDE, B, 2002, "Jena: A semantic web toolkit", *Journal of IEEE Internet Computing*, v. 6, n. 6, pp. 55-59, Nov. 2002.
- MOREAU, L. *et al*., "The First Provenance Challenge". In: *Concurrency and Computation: Practice and Experience*, v. 20, n.5, Wiley, pp. 409-418, 2008.
- MOREAU, L., CLIFFORD, B., FREIRE, J., *et al*., "The Open Provenance Model Core Specification (v1.1)", *Future Generation Computer Systems*, v. 27, n. 6, pp. 743-756, Jul. 2010.
- MOREAU, L., MISSIER, P. *PROV-DM*, 2013. Disponível em: <http://www.w3.org/TR/prov-dm/>. Acesso em: 26 abr. 2013, 15:04:30.
- MUNISWAMY-REDDY, K., HOLLAND, D.A., BRAUN, U., *et al*., "Provenance-Aware Storage Systems". *USENIX Annual Technical Conference*, Boston, MA, Jun. 2006.
- MYSQL, 2013. Disponível em: <http://www.mysql.com/>. Acesso em: 21 ago. 2013, 18:24:43.
- NARDI, A.R., 2009, *Uma arquitetura de baixo acoplamento para execução de padrões de controle de fluxo em grades*, Tese D.Sc., Instituto de Matemática e Estatística da Universidade de São Paulo, São Paulo, Brasil.
- NÉMETH, Z., "Workflow enactment based on a chemical metaphor". *3rd IEEE International Conference on Software Engineering and Formal Methods,* pp. 127-136, Koblenz, Germany, Set. 2005.
- NEO4J, 2013. Disponível em: <http://neo4j.org>. Acesso em: 8 ago. 2013, 19:21:56.
- OCAÑA, K.A.C.S., OLIVEIRA, D., DIAS, D., *et al*., "Designing a parallel cloud based comparative genomics workflow to improve phylogenetic analyses", *Future Generation Computer Systems*, Abr. 2013.
- OGASAWARA, E., DIAS, J., OLIVEIRA, D., *et al*., 2011, "An Algebraic Approach for Data-Centric Scientific Workflows", *Proceedings of the VLDB Endowment*, v. 4, n. 12, p. 1328-1339, Seattle, WA, Ago. 2011.
- OGASAWARA, E.S., 2011, *Uma Abordagem Algébrica para Workflows Científicos com Dados em Larga Escala*, Tese de D.Sc., COPPE/UFRJ, Rio de Janeiro, RJ, Brasil.
- OGASAWARA, E., DIAS, J., SILVA, V., *et al*., "Chiron: a parallel engine for algebraic scientific workflows", *Concurrency and Computation: Practice and Experience*, 10.1002/cpe.3032, Mai. 2013.
- OLIVEIRA, D., CUNHA, L., TOMAZ, L., *et al*., "Using Ontologies to Support Deep Water Oil Exploration Scientific Workflows". *Services I*, pp. 364-367, Los Angeles, CA, United States, Jul 2009.
- OLIVEIRA, D., OGASAWARA, E., BAIÃO, F., "SciCumulus: A Lightweight Cloud Middleware to Explore Many Task Computing Paradigm in Scientific Workflows". In: *3rd International Conference on Cloud Computing*, pp. 378- 385, Washington, DC, USA, 2010.
- OLIVEIRA, D., OCAÑA, K.A.C.S., BAIÃO, F., *et al*., "A Provenance-based Adaptive Scheduling Heuristic for Parallel Scientific Workflows in Clouds", *Journal of Grid Computing*, v. 10, n. 3, pp. 521-552, Set. 2012.
- OLIVEIRA, D., OCAÑA, K.A.C.S., OGASAWARA, E., *et al*., "Performance evaluation of parallel strategies in public clouds: A study with phylogenomic workflows", *Future Generation Computer Systems*, v. 29, n. 7, pp. 1816-1825, Set. 2013.
- OPM, 2007. Disponível em: <http://openprovenance.org/>. Acesso em: 26 abr. 2013, 15:27:47.
- ORACLE, 2013. Disponível em: <http://www.oracle.com/>. Acesso em: 4 maio 2013, 15:59:35.
- ORIENTDB, 2013. Disponível em: <http://www.orientdb.org/>. Acesso em: 19 ago. 2013, 18:50:10.
- PAN-STARRS, 2013. Disponível em: <http://pan-starrs.ifa.hawaii.edu/public/home.html>. Acesso em: 5 set. 2013, 16:07:32.
- PARTICIPATING TEAMS, 2013. Disponível em: <http://twiki.ipaw.info/bin/view/Challenge/ParticipatingTeams3>. Acesso em: 26 ago. 2013, 16:46:23.
- POSTGRESQL, 2013. Disponível em: <http://www.postgresql.org/>. Acesso em: 4 maio 2013, 15:49:13.
- PROTOPROV, 2013. Disponível em: <https://code.google.com/p/tetherlesspc3/source/browse/trunk/src/edu/rpi/tw/pro venance/protoprov/?r=24>. Acesso em: 22 out. 2013, 18:35:33.
- REXTER, 2013. Disponível em: <https://github.com/tinkerpop/rexster/wiki>. Acesso em 19 ago. 2013, 18:52:43.
- ROBINSON, I., WEBBER, J., EIFREM, E., 2013, *Graph Databases*, 1 ed. California, USA, O'Reilly.
- RODRIGUEZ, M.A., NEUBAUER, P., "The Graph Traversal Pattern", *Graph Data Management: Techniques and Applications,* eds. S. Sakr, E. Pardede, 2011.
- SADALAGE, P.J., FOWLER, M., 2013, *NoSQL Distilled: A Brief Guide to the Emerging World of Polyglot Persistence*, 2 ed. New Jersey, USA, Pearson.
- SIGAR, 2013. Disponível em: <https://support.hyperic.com/display/SIGAR/Home>. Acesso em: 26 ago. 2013, 17:13:31.
- SIMMHAN, Y., PLALE, B., GANNON, D., "A survey of data provenance in escience", *SIGMOD Record*, v. 34, n. 2, pp.31-36. Set. 2005.
- SOURCESOURCE, 2013. Disponível em: <https://github.com/drsimonmiles/sourcesource>. Acesso em: 22 out. 2013, 18:23:13.
- SPARQL, 2013a. Disponível em: <http://www.w3.org/TR/rdf-sparql-query/>. Acesso em: 16 ago. 2013, 16:25:22.
- SPARQL, 2013b. Disponível em: <http://www.w3.org/TR/sparql11-overview/>. Acesso em: 16 ago. 2013, 16:27:42.
- SQLSERVER, 2013. Disponível em: <http://www.microsoft.com/enus/sqlserver/default.aspx>. Acesso em: 4 maio 2013, 16:02:10.
- TAYLOR, I.J., DEELMAN, E., GANNON, D.B., *et al*., *Workflows for e-Science: Scientific Workflows for Grids*. Springer, 2007.
- THIRD CHALLENGE, 2013. Disponível em: <http://twiki.ipaw.info/bin/view/Challenge/ThirdProvenanceChallenge>. Acesso em: 8 ago. 2013, 19:28:10.
- TINKERGRAPH, 2013. Disponível em: <https://github.com/tinkerpop/blueprints/wiki/TinkerGraph>. Acesso em: 19 ago. 2013, 18:49:10.
- TUPELO, 2013. Disponível em: <http://tupeloproject.ncsa.uiuc.edu/node/2>. Acesso em: 22 out. 2013, 18:29:19.
- VICKNAIR, C., MACIAS, M., ZHAO, Z., *et al*., "A Comparison of a Graph Database and a Relational Database". *48th Annual Southeast Regional Conference*, Mississipi, USA, Abr. 2010.
- W3C, 2013. Disponível em: <http://www.w3.org/>. Acesso em: 21 out. 2013, 19:08:33.
- WASSINK, I., RAUWERDA, H., VET, P., *et al*., "E-BioFlow: Different Perspectives on Scientific Workflows". *Second International Conference, BIRD*, pp. 243-257, Vienna, Austria, Jul. 2008.
- WOODMAN, S., HIDEN, H., WATSON, P., *et al*., "Achieving reproducibility by combining provenance with service and workflow versioning". *Proceedings of the 6th workshop on Workflows in support of large-scale science*, pp. 127-136, Seattle, WA, Nov. 2011.
- XPATH, 2013. Disponível em: <http://www.w3schools.com/xpath/>. Acesso em: 15 ago. 2013, 18:05:33.
- XQUERY, 2013. Disponível em: <http://www.w3schools.com/xquery/>. Acesso em: 15 ago. 2013, 18:06:01.
- ZHAO, Y., HATEGAN, M., CLIFFORD, B., *et al*., "Swift: Fast, Reliable, Loosely Coupled Parallel Computation". *IEEE Congress on Services*, pp. 199-206, Salt Lake City, UT, Jul. 2007.
- ZHAO, J., SIMMHAN, Y., GOMADAM, K., *et al*., "Querying Provenance Information in Distributed Environments", *Journal of I. J. Comput. Appl*., v. 18, n. 3, pp. 196-215, 2011.

# **APÊNDICE A**

# **A.1 Implementação da CQ1**

SOL: ence<br>select distinct a2. Value from Artifact a2<br>(select distinct tg. OPMGraphId , tg. ProcessId  $a2,$ Used u, from MultiStepWasGeneratedBy tg, Artifact From Multibuceywasternates (g), Artifact a<br>
where tg. OPMGraphId = a. ArtifactId and a. Value like \$pc1 )<br>
as pv where u. OPMGraphId = pv. OPMGraphId<br>
and u. ProcessId = pv. ProcessId and u. OPMGraphId = a2. OPMGraphId<br>
an 1ike  $spc12$ union all select distinct a2. Value Artifact a2, **Used**  $\mathbf{u}$ and u. OPMGraphId =  $$idSuc$  and a2. Value like  $snc12:$ 

#### Procedimento armazenado:

```
CREATE OR REPLACE FUNCTION stp_cq1_result(idgraph integer, artifactvalue text, parameter2 text)
RETURNS SETOF text AS
CRODVC
declare
r text:
begin
          for r in select distinct * from (
                      select * from (
                      select artifactid from artifact where opmgraphid = idgraph and value like artifactValue
           loop
                      for r in select distinct a2. Value from Artifact a<br>(select distinct tg. OPMGraphId , tg. ProcessId
                                                                                                                     Used
                                                                                                            a2.\mathbf{u}.
                                           stp MultiStepWasGeneratedBy(idgraph, x)
                                 from
                                                                                                                  Artifact
                                                                                                       ta.\overline{a}from stp_MultiStepWasGeneratedBy(idgraph, x) tg, Artifact a<br>where tg. OPMGraphId and tg. ArtifactId = a. ArtifactId<br>and a. Value like artifactValue)<br>as pv where u. OPMGraphId = pv. OPMGraphId<br>and u. ProcessId = pv. Proces
                                 parameter2)
                                 parameter2)<br>
union all<br>
select distinct a2. Value from Artifact a2, Used u<br>
where u. OPMGraphId = a2. OPMGraphId<br>
and u. ArtifactId = a2. ArtifactId and u. OPMGraphId =<br>
and a2. Value like<br>
parameter2)t
                                                                                              and u. OPMGraphId = idgraph
                                 parameter2) t
                                 group by 1
                     loop
                                 return next r;
                     end loop;
           end loop;
end:
SBODYS
  LANGUAGE plpgsql VOLATILE
  COST 100
  ROWS 1000:
ALTER FUNCTION stp_cq1_result(integer, text, text)
  OWNER TO postgres:
```

```
API Java:
  IndexHits<Node> detections = idx.query("value:"
                                    + detectionArtifactValue + " AND graphname:" + graphName);
  for (Node detection : detections)
                   if (detection != null) {
                                    AccountPredicte validAccounts = new AccountPredicte((String[]) detection.getProperty("accounts",
                                    new String[0]));<br>for (Relationship r : detection.getRelationships)
                                                                       RelTypes.WAS_GENERATED_BY, Direction.OUTGOING)) {
                                                      if (validAccounts.accept(r))<br>processesToCheck.addLast(r.getEndNode());
                                    % for (Relationship r : detection.getRelationships)<br>ROM, Direction.00TGOING) }<br>A MAS DERIVER (NOT STATED FROM, Direction.00TGOING) }
                                                       if (validAccounts.accept(r))
                                                                       artifactsToCheck.addLast(r.getEndNode());
                                     while (!artifactsToCheck.isEmpty()
                                                      :<br>
| | !processesToCheck.isEmpty()) {<br>
if (!artifactsToCheck.isEmpty()) {
                                                                       Node artifact = artifactsToCheck.removeFirst();
                                                                       if (!artifactsChecked.contains(artifact)) {
                                                                                         for (Relationship r : artifact.getRelationships)
                                                                                                                                                              RelTypes.WAS GENERATED BY,
                                                                                                                                                              Direction. OUTGOING) ) {
                                                                                                          \begin{minipage}{.4\textwidth} \begin{minipage}{.4\textwidth} \begin{itemize} \begin{itemize} \texttt{tr} & \texttt{tr}(\texttt{t}, \texttt{t}, \texttt{t}, \texttt{t}) & \texttt{t} \end{itemize} \end{itemize} \end{minipage} \begin{minipage}{.4\textwidth} \begin{itemize} \texttt{tr}(\texttt{t}, \texttt{t}) & \texttt{t} \end{itemize} \end{minipage} \begin{minipage}{.4\textwidth} \begin{itemize} \texttt{tr}(\texttt{t}, \texttt{t}) & \texttt{t} \end{itemize} \end{minipage} \begin{minipif (!processesChecked
                                                                                                                                                              .contains (generatorProcess)
                                                                                                                                                              44 !processesToCheck.contains(generatorProcess))
                                                                                                                                            processesToCheck.addLast(generatorProcess);
                                                                                                          \mathbf{I}for (Relationship r : artifact
                                                                                                                             .getRelationships(
                                                                                                                                                              RelTypes.WAS DERIVED FROM,
                                                                                                                                                              Direction.OUTGOING) ) {
                                                                                                          \begin{minipage}{.4\linewidth} if (validAccounts accept(r)) {\scriptsize\texttt{[}} \hspace*{0.5cm} if \hspace*{0.5cm} \texttt{Node ()} \hspace*{0.5cm} \texttt{Node ()} \hspace*{0.5cm} \texttt{.} \hspace*{0.5cm} \texttt{Node ()} \hspace*{0.5cm} \texttt{.} \hspace*{0.5cm} \texttt{.} \hspace*{0.5cm} \texttt{.} \hspace*{0.5cm} \texttt{.} \hspace*{0.5cm} \texttt{.} \hspace*{0.5cm} \texttt{.} \hspace*{0.5cm} \texttt{.} \if (!artifactsChecked.contains(deriverArtifact)
                                                                                                                                             \begin{smallmatrix}&&4\\ 4\end{smallmatrix}\begin{smallmatrix}1\end{smallmatrix}\begin{smallmatrix}1\end{smallmatrix}\begin{smallmatrix}1\end{smallmatrix}\begin{smallmatrix}0\end{smallmatrix}\begin{smallmatrix}0\end{smallmatrix}\begin{smallmatrix}0\end{smallmatrix}\begin{smallmatrix}0\end{smallmatrix}\begin{smallmatrix}0\end{smallmatrix}\begin{smallmatrix}0\end{smallmatrix}\begin{smallmatrix}0\end{smallmatrix}\begin{smallmatrix}0\end{smallmatrix}\begin{smallmatrix}0\end{smallmatrix}\begin{smallmatrix}0\end{smallmatrix}\begin{smallmatrix}0\end{smallmatrix}\begin{smallmatrix}0\end{smallmatrix}\begin{smallmatrix}0\end{smallmatrix}\begin{smallmatrix}0\end{smallmatrix\, }
                                                                                         \mathbf{1}artifactsChecked.add(artifact);
                                                                       \mathbf{I}if (!processesToCheck.isEmpty()) {
                                                                       Node process = processesToCheck.removeFirst();
                                                                       if (!processesChecked.contains(process)) {
                                                                                         if (validAccounts.accept(r)) {
                                                                                                                            Node used<br>Artifact = r.getEndNode();<br>String artifactValue = (String) used<br>Artifact
                                                                                                                            .getProperty("value", null);<br>if (artifactValue != null)
                                                                                                                                             if (artifactValue.contains(detection2)
                                                                                                                                                              && !fileNames.contains(artifactValue))<br>fileNames.add(artifactValue);
                                                                                                          \overline{\phantom{a}}processesChecked.add(process);
                \frac{1}{\sqrt{2}}\left( \frac{1}{\sqrt{2}}\right) ^{2}+\frac{1}{\sqrt{2}}\left( \frac{1}{\sqrt{2}}\right) ^{2}+\frac{1}{\sqrt{2}}\left( \frac{1}{\sqrt{2}}\right) ^{2}+\frac{1}{\sqrt{2}}\left( \frac{1}{\sqrt{2}}\right) ^{2}+\frac{1}{\sqrt{2}}\left( \frac{1}{\sqrt{2}}\right) ^{2}+\frac{1}{\sqrt{2}}\left( \frac{1}{\sqrt{2}}\right) ^{2}+\frac{1}{\sqrt{2}}\left( \frac{1}{\sqrt{2}}\right) ^{2}+\frac{1}{\sqrt{2}}\mathbf{I}
```
**Cypher:** 

START n=node: artifactsAtt(value: \$detectionArtifactValue AND graphname: \$graphName)  $\verb+MACH+(n)-[?:WAS_DERIVED_FROM*1..9999999]->(a)$ WITH n, a MATCH (n) - [:WAS\_GENERATED\_BY] -> (p) - [:USED] -> (x) <- [:USED] - () <- [:WAS\_GENERATED\_BY] - (a) where x.value =~ '.\*\$detection2.\* return distinct x.value

## **A.2 Implementação da CQ2**

```
SOL:
  select 'YES' as answer
 from (select count(q.artifactid) as number from wasgeneratedby q, process p
 where p.value like $pc2 and g.opmgraphid = $idSuc
 and p.processid = g.processid and p.opmgraphid = g.opmgraphid)
 as output where output.number > 0;
Procedimento armazenado:
 CREATE OR REPLACE FUNCTION stp_cq2(idgraph integer, pvalue text)
 RETURNS SETOF text AS
 SBODYS
 declare
 r text:
 begin
          for r in
                  select 'YES' as answer
                  from (select count(g.artifactid) as number from wasgeneratedby g, process p
                  where p.value like pValue and g.opmgraphid = idgraph
                  and p.processid = g.processid and p.opmgraphid = g.opmgraphid)
                  as output where output.number > 0loop
                  return next r;
           end loop;
 end:
 SBODYS
   LANGUAGE plpgsql VOLATILE
   COST 100
   ROWS 1000;
 ALTER FUNCTION stp cq2(integer, text)
   OWNER TO postgres;
 API Java:
 for (Node process: idx.query("value:" + processValue + " AND graphname:" + graphName))
  Ţ
              if (process != null ) {
                      for (Relationship r : process.getRelationships (RelTypes.WAS_GENERATED_BY,
                          Direction. INCOMING) ) {
                                  count++;\mathbf{I}\mathbf{I}\mathbf{I}Cypher:
```

```
START n=node:processesAtt(value: $processValue AND graphname: $graphName)
MATCH (n) < - [:WAS GENERATED BY] - (x)return case when count (x.value) >0
then 'YES' else 'NO'
```
## **A.3 Implementação da CQ3**

#### SQL:

```
select cp.value as operation, sum(cp.number) as count
from (select tt.opmgraphid, tt.causeprocessid, p.value, 1 as number
from multistepwastriggeredby tt, artifact a, process p, wasgeneratedby g
where tt.opmgraphid = g.opmgraphid and g.opmgraphid = a.opmgraphid
and tt.effectprocessid =g.processid
and g.artifactid = a.artifactid and p.opmgraphid = $idSucand a value like $pc3 and tt.opmgraphid = p.opmgraphid and tt.causeprocessid = p.processid
and p.value not like 'Is%'
and p.value not like 'Update%'
and p.value not like 'Compact''
and p.value not like 'DirectAssertion<sup>8</sup>'
and p.value not like 'ForEach%'
union all
select p.opmgraphid, p.processid, p.value, 1 as number
from wasgeneratedby w, artifact a, process p
where w.\text{artifactid} = a.\text{artifactid}and a.value like $pc3
and p.processid = w.processid and p.opmgraphid = $idSucand p.opmgraphid = w.opmgraphid and a.opmgraphid = w.opmgraphid
) as cp where cp.opmgraphid = $idSuc group by cp.value;
```
#### Procedimento armazenado:

```
CREATE OR REPLACE FUNCTION stp_cq3(idgraph integer, artifactvalue text)
RETURNS SETOF og8 result AS
SBODYS
declare
r og8 result%rowtype;
begin
        for r in
                select cp.value as operation, sum(cp.number) as count
                from (select tt.opmgraphid, tt.causeprocessid, p.value, 1 as number
                from (select distinct * from stp_multistepwastriggeredbyeffect2(idgraph)) tt,
                artifact a, process p, wasgeneratedby g
                where tt.appendraid = q.appendraphid and q.appendraphid = a.appendraphidand tt.effectprocessid =q.processid
                and g.artifactid = a.artifactid and p.opmgraphid = idgraph and
                a.value like artifactvalue and tt.opmgraphid = p.opmgraphid
                and tt.causeprocessid = p.processid
                and p.value not like 'Is%'
                and p.value not like 'Update%'
                and p.value not like 'Compact''
                and p.value not like 'DirectAssertion%'
                and p.value not like 'ForEach%'
                union all
                select p.opmgraphid, p.processid, p.value, 1 as number
                from wasgeneratedby w, artifact a, process p
                where w.\text{artifactid} = a.\text{artifactid}and a.value like artifactvalue
                and p. processid = w. processid and p. oppmgraphid = idgraphand p.opmgraphid = w.opmgraphid
                and a.opmgraphid = w.opmgraphid
                ) as cp where cp.opmgraphid = idgraph group by cp.value
        loop
                return next r:
        end loop;
end:
SBODYS
  LANGUAGE plpgsql VOLATILE
  COST 100
 ROWS 1000:
ALTER FUNCTION stp_cq3 (integer, text)
  OWNER TO postgres;
```
## **API Java:**

```
StringCounter processNames = new StringCounter();
IndexHits<Node> images = idx.query("value:" + imageArtifactValue
                 + " AND graphname: " + graphName);
for (Node image : images) {
        AccountPredicate validAccounts = new AccountPredicate(
                         (String[]) image.getProperty("accounts", new String[0]));
        for (Relationship wgb : image.getRelationships(
                         RelTvpes.WAS GENERATED BY, Direction.OUTGOING)) {
                 if (validAccounts.accept(wgb)) {
                         Node generatorProcess = wqb.qetEndNode();
                         String value = (String) generatorProcess.getProperty(
                                           "value", "");
                         if (validProcessValue(value)) {
                                  processNames.add(value);
                          ı
                         for (Node process : OPM Inferences
                                          .multiStepWasTriqqeredBy(qeneratorProcess)) {
                                  value = (String) process. getProperty('value". "");if (validProcessValue(value)) {
                                           processNames.add(value);
                                  \mathcal{V}\overline{\mathbf{1}}\overline{1}\mathbf{1}\mathbf{1}
```

```
START n=node: artifactsAtt(value: $imageArtifactValue AND graphname: $graphName)
MATCH (n) - [:WAS GENERATED BY]-\frac{1}{v}where y.value = \sqrt{[25]{18}}.*' and y.value = '[^Update].*' and y.value = '[^Compact].*'
and y.value = \sim '[^DirectAssertion].*' and y.value = \sim '[^ForEach].*'
WITH v
MATCH (a) < -1 : USED1 - (v) - [ ? : WAS TRIGGERED BY1 -> (z)
where z.value = \sim '[^Is].*' and z.value = '[^Update].*' and z.value = '[^Compact].*'
and z.value = \sim '[^DirectAssertion].*' and z.value = \sim '[^ForEach].*'
WITH y, z, a
MATCH (w) <- [2:WAS GENERATED BY] - () <- [2:WAS DERIVED FROM*1..999999] - (a)
where w.value = \sqrt{[(1s), t]} and w.value = \sqrt{[(1s), t]} and w.value = \sqrt{[(1s), t]}.
and w.value = \sim '[^DirectAssertion].*' and w.value = \sim '[^ForEach].*'
return distinct y.value, w.value, z.value
```
## A.4 Implementação da OO1

```
SQL:
```

```
select count (*) as Count
from artifact a, wasgeneratedby g, process p
where a.opmgraphid = g.opmgraphid and a.artifactid = g.artifactid and p.value like $po11
and p.processid = g.processid and p.opmgraphid = g.opmgraphid
and a.value like $po12
and a.opmgraphid = $idHalf;
```

```
Procedimento armazenado:
 CREATE OR REPLACE FUNCTION stp oq1 (idgraph integer, pvalue text, avalue text)
 RETURNS SETOF integer AS
 SBODYS
 declare
 r text;
 begin
         for r in
                 select count (*) as Count
                 from artifact a, wasgeneratedby g, process p
                 where a.opmgraphid = g.opmgraphid and a.artifactid = g.artifactid
                 and p.value like pvalue
                 and p.processid = g.processid and p.opmgraphid = g.opmgraphid
                 and a.value like avalue
                 and a.opmgraphid = idgraph
         loop
                 return next r;
         end loop;
```

```
end:
```

```
$BODY$
```

```
LANGUAGE plpgsql VOLATILE
 COST 100
 ROWS 1000;
ALTER FUNCTION stp oq1(integer, text, text)
 OWNER TO postgres;
```
## **API Java:**

```
for (Node process : idx.query("value:" + processValue
                + " AND graphname: " + graphName)) {
        for (Relationship r : process.getRelationships(
                        RelTypes.WAS_GENERATED_BY, Direction.INCOMING)) {
                 Node a = r.getStartNode();
                 if (a.getProperty("value").toString()
                                  .contains(artifactValue))
                         count++;\mathcal{Y}\mathbf{I}
```

```
START n=node: processesAtt(value: $processValue AND graphname: $graphName)
MATCH (n) < - [:WAS_GENERATED_BY] - (y)
where y.value = \sim '.* $ artifactValue.*'
return count (*)
```
## **A.5 Implementação da OQ3**

#### SQL:

```
select t2.otimeupper as startTime, t1.otimeupper as endtime from
(select w1.otimeupper from artifact a1, wasgeneratedby w1, process p
where al.opmgraphid = wl.opmgraphid and Al.artifactid = wl.artifactid and p.value like $po31
and p.processid = w1.processid and p.opmgraphid = w1.opmgraphid
and al.value like $po33 and w1.opmgraphid = $idHalt ) as t1.
(select w2.otimeupper from artifact a2, wasgeneratedby w2, process p
where a2.opmgraphid = w2.opmgraphid and A2.artifactid = w2.artifactid and p.value like $po32
and p.processid = w2.processid and p.opmgraphid = w2.opmgraphid
and a2.value like $po34+ and w2.opmgraphid = $idHalt ) as t2;
```
#### Procedimento armazenado:

```
CREATE OR REPLACE FUNCTION stp_oq3(idgraph integer, processidexists text,
processidmatch text, artifactvaluefalse text, artifactvaluetrue text)
RETURNS SETOF oq3result AS
SBODYS
declare
r oq3result;
begin
        for r in
                select t2.otimeupper as startTime, t1.otimeupper as endtime from
                (select w1.otimeupper from artifact a1, wasgeneratedby w1, process p
                where a1.opmgraphid = w1.opmgraphid and A1.artifactid = w1.artifactid
                and p.value like processidexists
                and p. processid = w1. processid and p. oppgraphid = w1. oppgraphidand al.value like artifactvalueFalse and wl.opmgraphid = idgraph) as t1,
                (select w2.otimeupper from artifact a2, wasgeneratedby w2, process p
                where a2.opmgraphid = w2.opmgraphid and A2.artifactid = w2.artifactid
                and p.value like processidmatch
                and p.processid = w2.processid and p.opmgraphid = w2.opmgraphid
                and a2.value like artifactvalueTrue and w2.opmgraphid = idgraph) as t2
        loop
               return next r;
        end loop;
end;
$BODY$
 LANGUAGE plpgsql VOLATILE
  COST 100
 ROWS 1000;
ALTER FUNCTION stp_oq3(integer, text, text, text, text)
```

```
OWNER TO postgres;
```

```
API Java:
  Node p1 = idx.query("value:" + successProcessValue + " AND graphname:"
                                     + graphName).getSingle();
   if (p1 := null) {
           for (Relationship r1 : p1.getRelationships(
                             RelTypes.WAS GENERATED BY, Direction.INCOMING)) {
                    if (r1.getStartNode().getProperty("value").toString()
                                     .contains((successArtifactValue))) {
                             for (String prop : r1.getPropertyKeys()) {
                                      if (prop.equals("time.noLaterThan")) {
                                               startTime = r1.getProperty("time.noLaterThan")
                                                                toString();
                                      \mathbf{1}break;
                             \overline{1}-1
                    break;
           \overline{\phantom{a}}\mathbf{1}for (Node p2 : idx.query("value:" + haltProcessValue
                    + " AND graphname: " + graphName)) {
           for (Relationship r2 : p2.getRelationships)
                             RelTypes.WAS_GENERATED_BY, Direction.INCOMING)) {
                    if (r2.getStartNode().getProperty("value").toString()
                                     .contains((haltArtifactValue))) {
                             for (String prop : r2.getPropertyKeys()) {
                                      if (prop.equals("time.noLaterThan")) {
                                               times.add(new aprop(startTime, r2.getProperty(
                                                                "time.noLaterThan").toString()));
                                      J.
                                      break;
                             \mathcal{Y}\overline{\phantom{a}}\Box\mathbf{I}
```

```
START n=node: processesAtt(value: $successProcessValue AND graphname: $graphName)
MATCH (n) < - [:WAS GENERATED BY] - (y)
where y.value =~ '.* $successArtifactValue.*'
return y.time
START n=node: processesAtt(value: $haltProcessValue AND graphname: $graphName)
MATCH (n) < - [:WAS GENERATED BY] - (y)where y.value =~ '.*$haltArtifactValue.*'
return y.time
```
## A.6 Implementação da OO4

#### $SOT.$

```
select pv.value, sum(pv.number) as count
from (select tt.opmgraphid, tt.causeprocessid, p.value, 1 as number
from multistepwastriggeredby tt, artifact a, wasgeneratedby g, process p
where tt.opmgraphid = g.opmgraphid and tt.effectprocessid
= g.processid and tt.opmgraphid = p.opmgraphid and tt.causeprocessid = p.processid
and a opmgraphid = g.opmgraphid and a artifactid =
g.artifactid and a.value like $po4+ and p.opmgraphid = $idSuc
union all
select p.opmgraphid, p.processid, p.value, 1 as number from wasgeneratedby w, artifact a, process p
where w.artifactid = a.artifactid and a.value like $po4+and p.processid = w.processid and p.opmgraphid = $idSuc and p.opmgraphid = w.opmgraphid
and a.opmgraphid = w.opmgraphid
) as pv group by pv. value;
```
### Procedimento armazenado:

```
CREATE OR REPLACE FUNCTION stp_oq4(idgraph integer, artifactvalue text)
RETURNS SETOF og8_result AS
SBODYS
declare
r og8 result%rowtype;
heain
        for r in select pv. value, sum (pv. number) as count
                from (select tt.opmgraphid, tt.causeprocessid, p.value, 1 as number
                from (select distinct * from stp multistepwastriqqeredbyeffect2(idqraph)) tt,
                 artifact a, wasgeneratedby g, process p where tt.opmgraphid = g.opmgraphid
                and tt.effectprocessid
                = g.processid and tt.opmgraphid = p.opmgraphid and tt.causeprocessid = p.processid
                and a.opmgraphid = g.opmgraphid and a.artifactid =
                g.artifactid and a.value like artifactvalue and p.opmgraphid = idgraph
                union all
                select p.opmgraphid, p.processid, p.value, 1 as number from wasgeneratedby w,
                artifact a, process p where w.artifactid = a.artifactid and a.value like artifactvalue
                and p.processid = w.processid and p.opmgraphid = idgraph
                and p.opmgraphid = w.opmgraphid and a.opmgraphid = w.opmgraphid
                ) as pv group by pv. value
        loop
                return next r;
        end loop;
```
#### end:

```
SBODYS
 LANGUAGE plpgsql VOLATILE
 COST 100
 ROWS 1000:
ALTER FUNCTION stp oq4 (integer, text)
 OWNER TO postgres;
```
#### **API Java:**

```
IndexHits<Node> entries = idx.query("value:" + dbEntryValue + " AND graphname:" + graphName);
for (Node entry : entries) {
        AccountPredicate validAccounts = new AccountPredicate((String[])entry.
                        getProperty("accounts", new String[0]));
        for (Relationship wgb : entry.getRelationships (RelTypes.WAS_GENERATED_BY, Direction.OUTGOING)) {
                if (validAccounts.accept(wgb)) {
                        Node generatorProcess = wqb.qetEndNode();
                        processNames.add((String)generatorProcess.getProperty("value", ""));
                        for (Node process : OPM_Inferences.multiStepWasTriggeredBy(generatorProcess)) {
                                processNames.add((String)process.getProperty("value", ""));
                        \mathbf{I}\, }
```
#### **Cypher:**

 $\mathbf{1}$ 

 $\cdot$  }

```
..<br>START n=node: artifactsAtt(value: $dbEntryValue AND graphname: $graphName)
MATCH (n)-[:WAS_GENERATED_BY]->(y)
WITH v
MATCH (a) < -[?: \text{USED}]- (y) -[?: \text{WAS} \text{TRIGGERED BY} ] -> (z)WITH y,z,a
MATCH (w) < -12: WAS GENERATED BY1-()<-12: WAS DERIVED FROM*1..9999991-(a)
return distinct y.value, w.value, z.value
```
# A.7 Implementação da OO5

### SQL:

```
select 'opmgraphid: '||a.opmgraphid|| ' nameOfDatabase: ' ||a.value as nameOfDatabase
from artifact a, wasgeneratedby w
where a.opmgraphid = w.opmgraphid and a.artifactid = w.artifactid and a.value like $error;
```
#### Procedimento armazenado:

```
CREATE OR REPLACE FUNCTION stp og5 (artifactvalue text)
RETURNS SETOF text AS
$BODY$
declare
r text;
begin
        for r in
                select 'opmgraphid: '||a.opmgraphid|| ' nameOfDatabase: ' ||a.value
                as nameOfDatabase
                from artifact a, wasgeneratedby w
                where a.opmgraphid = w.opmgraphid and a.artifactid = w.artifactid
                and a.value like artifactvalue
        loop
                return next r;
        end loop;
end;
```

```
$BODY$
 LANGUAGE plpgsql VOLATILE
 COST 100
 ROWS 1000;
ALTER FUNCTION stp_oq5(text)
 OWNER TO postgres;
```
## **API Java:**

```
for (Node artifact: idx.query("value:" +haltValue))
₹
         if (artifact.hasRelationship (RelTypes.WAS GENERATED BY, Direction.OUTGOING) )
         ł
                  artifacts.add(new aprop(artifact.getProperty("graphName").toString()
                                     , artifact.getProperty("value").toString()));
         \left.\rule{0pt}{10pt}\right.\mathcal{F}
```

```
START n=node: artifactsAtt (value: $haltValue)
MATCH (n) -[:WAS GENERATED BY]->(x)
return n.graphName, n.value
```
## **A.8 Implementação da OQ6**

#### SQL:

```
select hp.value as HaltStep, sum(hp.number) as count
from (select distinct p.opmgraphid, p.processid, p.value, 1 as number
from artifact a, wasgeneratedby g, process p
where a.value like $error and a.opmgraphid = g.opmgraphid and
a.artifactid = g.artifactid and g.opmgraphid = p.opmgraphid and g.processid = p.processid
and p.opmgraphid = \deltaidHalt ) as hp
group by hp.value;
```
### Procedimento armazenado:

```
CREATE OR REPLACE FUNCTION stp_oq6(idgraph integer, artifactvalue text)
 RETURNS SETOF og8 result AS
 SBODYS
 declare
 r oq8_result%rowtype;
 begin
         for r in
                  select hp.value as HaltStep, sum(hp.number) as count
                  from (select distinct p.opmgraphid, p.processid, p.value, 1 as number
                  from artifact a, wasgeneratedby g, process p
                  where a.value like artifactvalue and a.opmgraphid = g.opmgraphid and
                  a.artifactid = g.artifactid and g.opmgraphid = p.opmgraphid
                  and g.processid = p.processid
                  ) as hp where hp.opmgraphid = idgraph
                  group by hp.value
         loop
                  return next r:
         end loop;
 end:
 SBODYS
   LANGUAGE plpgsql VOLATILE
   COST 100
   ROWS 1000;
 ALTER FUNCTION stp_oq6(integer, text)
   OWNER TO postgres;
API Java:
 IndexHits<Node> artifacts = idx.query("value:" + haltValue
                 + " AND graphname: " + graphName);
 for (Node a : artifacts) {
         for (Relationship wgb : a.getRelationships)
                          RelTypes.WAS GENERATED BY, Direction.OUTGOING)) {
                  Node generatorProcess = wqb.qetEndNode();
                  String value = ";
                  if (generatorProcess.hasProperty("value"))
                          value = (String) generatorProcess.getProperty("value");
                  if (!prs.contains((String) generatorProcess
                                   .getProperty("id") + value)) {
                          processNames.add(value);
                          prs.add((String) generatorProcess.getProperty("id")
                                           + value);
                  \overline{\phantom{a}}\overline{1}\overline{\mathbf{r}}
```

```
START n=node: artifactsAtt(value: $haltValue AND graphname: $graphName)
MATCH (n)-[:WAS GENERATED BY]->(y)
return distinct n.id, count (n.value)
```
## **A.9 Implementação da OQ7**

```
SQL:
  select distinct 'artifactid: '||a2.artifactid ||' value: ' ||a2.value
  from artifact al, wasgeneratedby g, artifact a2, used u
  where al.value like $error
  and al.opmgraphid = g.opmgraphid and al.artifactid = g.artifactid
 and u.opmgraphid = g.opmgraphid and u.processid = g.processid and a2.opmgraphid = u.opmgraphid
 and a2.artifactid = u.\text{artifactid} and a2.opmgraphid = $idHalt;
Procedimento armazenado:
  CREATE OR REPLACE FUNCTION stp_oq7(idgraph integer, artifactvaluehalt text)
  RETURNS SETOF text AS
  SBODYS
 declare
 r text:
 begin
          for r in
                  select distinct 'artifactid: '||a2.artifactid ||' value: ' ||a2.value
                   from artifact al, wasgeneratedby g, artifact a2, used u
                  where al.value like artifactValueHalt
                  and al.opmgraphid = g.opmgraphid and al.artifactid = g.artifactid
                  and u.opmgraphid = g.opmgraphid and u.processid = g.processid
                  and a2.opmgraphid = u.opmgraphid
                  and a2.\text{artifactid} = u.\text{artifactid} and a2.\text{opmgraphid} = \text{idgraph}100Dreturn next r;
          end loop;
  end;
  SBODYS
   LANGUAGE plpgsql VOLATILE
    COST 100
    ROWS 1000:
 ALTER FUNCTION stp_oq7(integer, text)
    OWNER TO postgres;
API Java:
  for (Node artifact: idx.query("value:" + haltArtifact + " AND graphname:" + graphName))
  \overline{\mathcal{L}}if (artifact != null) {
                  for (Relationship r: artifact.getRelationships (RelTypes.WAS_GENERATED_BY, Direction.OUTGOING))
                   Ŧ
                           Node n = r.getEndNode();
                           for (Relationship rr: n.getRelationships (RelTypes.USED, Direction.OUTGOING))
                           \overline{A}Node nn = rr.getEndNode();
                                    String value = ";
                                    try
                                    \{value = nn.getProperty('value") .toString():J.
                                    catch (NotFoundException e)
                                    Æ.
                                            value = "";
                                    artifacts.put(nn.getProperty("id").toString(),
                                            new pprop(nn.getProperty("id").toString(),value));
                           \, }
                  \rightarrow\mathcal{Y}\bar{1}Cypher:
```

```
START n=node: artifactsAtt(value: $haltArtifact AND graphname: $graphName)
MATCH (n) -[:WAS GENERATED BY]->()-[:USED]->(y)
return distinct y.id, y.value
```
## A.10 Implementação da OO8

```
SQL:
select p.value, count (*)
and w.causeprocessid = p.processid and p.opmgraphid = $idHalfand p.opmgraphid = w.opmgraphid and a.opmgraphid = ww.opmgraphid
and w. opmgraphid = ww. opmgraphid
group by p.value
union
select p.value, 1 from wasgeneratedby w, artifact a, process p
where w.artifactid = a.artifactid and a.value like $error
and p.processid = w.processid and p.opmgraphid = $idHalt
and p.opmgraphid = w.opmgraphid and a.opmgraphid = w.opmgraphid;
```
#### Procedimento armazenado:

```
CREATE OR REPLACE FUNCTION stp_oq8(idgraph integer, artifactvalue text)
RETURNS SETOF og8_result AS
SBODYS
declare
r oq8_result%rowtype;
begin
       for r in
                \texttt{select p.value, count(*) from stp\_multistepwastingeredbyeffect2(idgraph) $w$,}process p. wasceneratedby ww. artifact a
                where w.effectprocessid = ww.processid and ww.artifactid = a.artifactid
                and a.value like artifactvalue
                and w.causeprocessid = p.processid and p.opengraphid = idgraphand p.opmgraphid = w.opmgraphid and a.opmgraphid = ww.opmgraphid
                and w.opmgraphid = ww.opmgraphid
                group by p.value
                union
                select p.value, 1 from wasgeneratedby w, artifact a, process p
                where w.artifactid = a.artifactid and a.value like artifactvalue
                and p. processid = w. processid and p. oppmgraphid = idgraphand p.opmgraphid = w.opmgraphid and a.opmgraphid = w.opmgraphid
       loop
               return next r;
       end loop;
end:
SBODYS
 LANGUAGE plpgsql VOLATILE
  COST 100
  ROWS 1000:
ALTER FUNCTION stp_oq8(integer, text)
 OWNER TO postgres;
```
### **API Java:**

```
for (Node haltArtifact : idx.query("value:" + dbEntryValue + " AND graphname:" + graphName)) {
        \texttt{AccountPredicted } \verb|value values = new AccountPredict( (String[]) haltArtifact. % \verb|1|)getProperty("accounts", new String[0]));
         for (Relationship wgb : haltArtifact.getRelationships (RelTypes.WAS_GENERATED_BY, Direction.OUTGOING)) {
                 if (validAccounts.accept(wgb)) {
                          Node generatorProcess = wgb.getEndNode();
                          processNames.add((String)generatorProcess.getProperty("value", "")); //rsoares
                          for (Node process : OPM_Inferences.multiStepWasTriggeredBy(generatorProcess)) {
                                  processNames.add((String)process.getProperty("value", ""));
                          \mathbf{I}\rightarrow\overline{1}\mathbf{I}
```

```
START n=node: artifactsAtt(value: $dbEntryValue AND graphname: $graphName)
MATCH (n)-[:WAS_GENERATED_BY]->(y)
WITH v
MATCH (a) < -[?:\texttt{USER}] - (y) - [?:\texttt{WAS\_TRIGGERED_BY}] - \rangle(z)WITH y,z,a
MATCH (w)<-[?:WAS_GENERATED_BY]-()<-[?:WAS_DERIVED_FROM*1..999999]-(a)
return distinct y.value, w.value, z.value
```
## **A.11 Implementação da OQ10**

```
SQL:
 select distinct a.value from used u, artifact a
 where u.opmgraphid = a.opmgraphid and u.artifactid = a.artifactid
 and not exists (select * from wasgeneratedby g
 where g.opmgraphid = a.opmgraphid and g.artifactid = a.artifactid ) and a.opmgraphid = $idSuc;Procedimento armazenado:
 CREATE OR REPLACE FUNCTION stp_oq10(idgraph integer)
 RETURNS SETOF text AS
 $BODY$
 declare
 r text;
 begin
          for r in
                  select distinct a.value from used u, artifact a
                  where u.opmgraphid = a.opmgraphid and u.artifactid = a.artifactid
                  and not exists (select * from wasgeneratedby g
                  where g.opmgraphid = a.opmgraphid and g.artifactid = a.artifactid )
                  and a.opmgraphid = idgraph
         loop
                  return next r;
          end loop;
 end;
 $BODY$
   LANGUAGE plpgsql VOLATILE
   COST 100
   ROWS 1000;
 ALTER FUNCTION stp_oq10(integer)
   OWNER TO postgres;
API Java:
 for (Node artifact: idx.query("graphname:" + graphName))
 Ŧ
          if (artifact != null) {
                   if(artifact.hasRelationship(RelTypes.USED, Direction.INCOMING)
                                    44 !artifact.hasRelationship (RelTypes.WAS GENERATED BY,
                                                   Direction.OUTGOING) )
                   Ł
                           try
                                   \{ats.add(artifact.getProperty("value"));
                                  -1
                                  catch (NotFoundException e)
                                   \{ats.add("");
                                   \mathbf{1}\mathbf{I}\, }
 \mathbf{I}
```

```
START n=node: artifacts(graphname: $graphName)
MATCH (n) < -[:USED]-()
where not(n-[:WAS GENERATED BY] - \rangle()return distinct n.value
```
## A.12 Implementação da OO11

#### SQL:

```
select distinct p.processid, p.value from used u, artifact a, process p
where u.opmgraphid = a.opmgraphid and u.opmgraphid = p.opmgraphid
and u.artifactid = a.artifactid and u.processid = p.processid
and not exists (select * from wasgeneratedby g
where g.opmgraphid = a.opmgraphid and g.artifactid = a.artifactid
) and p.opmgraphid = $idSuc;
```
#### Procedimento armazenado:

```
CREATE OR REPLACE FUNCTION stp og11 (idgraph integer)
RETURNS SETOF text AS
$BODY$
declare
r text;
begin
        for r in
                 .<br>select distinct 'processid: '||p.processid ||' value: ' ||p.value
                from used u, artifact a, process p
                where u.opmgraphid = a.opmgraphid and u.opmgraphid = p.opmgraphid
                and u.artifactid = a.artifactid and u.processid = p.processid
                and not exists (select * from wasgeneratedby g where g.opmgraphid = a.opmgraphid
                and g.\text{artifactid} = a.\text{artifactid}) and p.opmgraphid = idgraph
        loop
                return next r;
        end loop;
```
end:

### **\$BODY\$**

```
LANGUAGE plpgsql VOLATILE
  COST 100ROWS 1000;
ALTER FUNCTION stp_oq11(integer)
  OWNER TO postgres;
```
#### **API Java:**

```
for (Node artifact: idx.query("graphname:" + graphName))
₹
          if (artifact != null) {
                     if(!artifact.hasRelationship(RelTypes.WAS_GENERATED_BY, Direction.OUTGOING) )
                     \overline{\mathbf{f}}for (Relationship r: artifact.getRelationships (RelTypes.USED, Direction.INCOMING))
                                ł
                                         Node n = r.getStartNode();
                                         String value = ";
                                         \mathop{\mathtt{if}}\nolimits\mathop{\mathtt{(n.hasProperty('value^n))}}value = n.getProperty("value") . toString();
                                         processes.put(n.getProperty("id").toString(), new pprop(n.getProperty("id")
                                                  .toString(), value));
                               \overline{\phantom{a}}\mathbf{I}\, }
\overline{1}
```

```
START n=node: artifacts (graphname: $graphName)
MATCH (n) < -[:USED] - (y)
where not(n-[:WAS_GENERATED_BY] \rightarrow ()return distinct y.id, y.value
```
## **A.13 Implementação da OQ12**

#### SQL:

```
select distinct a2.artifactid, a2.value
from wasgeneratedby g, artifact al, used u, artifact a2
where g.opmgraphid = al.opmgraphid and u.opmgraphid = g.opmgraphid and a2.opmgraphid = u.opmgraphid
and g.artifactid = al.artifactid and u.processid = g.processid and al.artifactid = u.artifactid
and a2.value like $po121 and a2.opmgraphid = $idHalt and a1.value like $po122;
```
#### Procedimento armazenado:

```
CREATE OR REPLACE FUNCTION stp_oq12 (idgraph integer, parameter1 text, artifactvaluesuccess text)
 RETURNS SETOF text AS
 SBODYS
 declare
 r text:
 begin
          for r in
                  select distinct 'artifactid: '||a2.artifactid ||' value: ' ||a2.value
                  from wasgeneratedby g, artifact a1, used u, artifact a2
                  where g.opmgraphid = al.opmgraphid and u.opmgraphid = g.opmgraphid
                   and a2.opmgraphid = u.opmgraphid
                   and g.\text{artifactid} = a1.\text{artifactid} and u.\text{processid} = g.\text{processid}and a2.artifactid = u.artifactid
                   and a2.value like parameter1 and a2.opmgraphid = idgraph
                  and al.value like artifactValueSuccess
          loop
                  return next r;
          end loop;
 end;
 SBODYS
   LANGUAGE plpgsql VOLATILE
   COST 100
   ROWS 1000:
 ALTER FUNCTION stp_oq12(integer, text, text)
   OWNER TO postgres;
API Java:
 String idxx = "";if (artifactSucess.equals("null"))
          idxx = "graphname;" + graphName;else
          idxx = "value;" + artifactSuccess + " AND graphname;"+ graphName;
 for (Node artifact : idx.query(idxx)) {
          for (Relationship r : artifact.getRelationships(
                           RelTypes.WAS_GENERATED_BY, Direction.OUTGOING)) {
                   Node process = r.getEndNode();
                   for (Relationship rr : process.getRelationships)
                                  RelTypes.USED, Direction.OUTGOING)) {
                           Node n = rr.getEndNode();
                           if (n.hasProperty("value")
                                            66 n.getProperty("value").toString()
                                                             .contains(artifactFile)) {
                                   artifacts.put(n.getProperty("id").toString()
                                                    + n.getProperty("value").toString(),
                                                    new aprop(n.getProperty("id").toString(), n
                                                                     .getProperty("value").toString()));
                          \overline{\phantom{a}}\frac{1}{\sqrt{2}} , \frac{1}{\sqrt{2}}\mathbf{I}Cypher:
 START n=node: artifactsAtt(value: $artifactSucess AND graphname: $graphName)
```

```
78
```
MATCH  $(n) -$  [:WAS\_GENERATED\_BY]->()-[:USED]->(y)

where y.value =  $\sqrt{3}$  '.\* \$artifactFile.\*' return distinct y.id, y.value

## **A.14 Implementação da OQ13**

#### SOL:

```
select distinct peffect.value ||' --WAS_TRIGGERED_BY--> '|| pcause.value
from multistepwastriggeredby w, process pcause, process peffect
where w.opmgraphid = $idSuc and w.causeprocessid = pcause.processid
and peffect.processid = w.effectprocessid
and pcause.opmgraphid = peffect.opmgraphid and w.opmgraphid = pcause.opmgraphid
union all
select distinct aeffect.value ||' --WAS DERIVED FROM--> '|| acause.value
from multistepwasderivedfrom w, artifact acause, artifact aeffect
where w.opmgraphid = $idSuc and w.causeartifactid = acause.artifactid
and aeffect.artifactid = w.effectartifactid
and acause.opmgraphid = aeffect.opmgraphid and w.opmgraphid = acause.opmgraphid;
```
#### Procedimento armazenado:

ALTER FUNCTION stp\_oq13(integer)

OWNER TO postgres;

```
CREATE OR REPLACE FUNCTION stp_oq13(idgraph integer)
RETURNS SETOF text AS
SBODYS
declare
r text;
x text;
begin
        for r in select peffect.value ||' -- WAS TRIGGERED BY--> '|| pcause.value
                 from (select distinct * from stp_multistepwastriggeredbyeffect2(idgraph)) w,
                 process pcause, process peffect
                 where w.opmgraphid = idgraph and w.causeprocessid = pcause.processid
                 and \texttt{perfect}, \texttt{processid} = \texttt{w}.\texttt{effectprocessid}and pcause.opmgraphid = peffect.opmgraphid and w.opmgraphid = pcause.opmgraphid
        loop
                 return next r;
        end loop;
        for x in select artifactid from artifact where opmgraphid = idgraph
        loop
                 for r in select aeffect.value ||' --WAS DERIVED FROM--> '|| acause.value
                         from (select distinct * from stp multistepwasderivedfromcause(idgraph, x)) w,
                         artifact acause, artifact aeffect
                         where w.opmgraphid = idgraph and w.causeartifactid = acause.artifactid
                         and aeffect.artifactid = w.effectartifactid
                         and acause.opmgraphid = aeffect.opmgraphid and w.opmgraphid = acause.opmgraphid
                 1000return next r:
                end loop;
        end loop;
end:
SBODYS
  LANGUAGE plpgsql VOLATILE
  COST 100
  ROWS 1000;
```

```
API Java:
```

```
for (Node a : idx.query("graphname:" + graphName)) {
if (a.hasProperty("value"))
       workingCE.effect = (String) a.getProperty('value');else
       workingCE. effect = null;for (Node deriver : a.traverse(Traverser.Order.DEPTH FIRST,
                StopEvaluator.END OF GRAPH,
                ReturnableEvaluator.ALL BUT START NODE,
                RelTypes.WAS DERIVED FROM, Direction.OUTGOING))
        if (deriver.hasProperty("value"))
               workingCE.cause = (String) deriver.getProperty("value");
        else
               workingCE, cause = null;artifactNamePairs.put(workingCE.cause + workingCE.effect,
                        new CauseEffect(workingCE.cause, workingCE.effect));
Þ
for (Node p : idx.query("graphname:" + graphName)) {
       if (p.hasProperty("value"))
               workingCE.effect = (String) p.getProperty("value");
        else
                workingCE. effect = "";for (Node deriver : OPM_Inferences.multiStepWasTriggeredBy(p)) {
                if (deriver.hasProperty("value"))
                        workingCE.cause = (String) deriver.getProperty("value");
                else
                        workingCE菩 = "";processNamePairs.put(workingCE.cause + workingCE.effect,
                                new CauseEffect(workingCE.cause, workingCE.effect));
\mathbf{1}
```

```
START n=node: artifacts (graphname: $graphName)
MATCH (n)-[:WAS DERIVED FROM*1..999999]->(y)
return distinct y.value, n.value)
START n=node: processes (graphname: $graphName)
MATCH (a) < -[?:USED] - (n) -[?:WAS_TRIGGERED_BY] - \rangle (z)WITH z, a, n
MATCH (w) <- [?: WAS GENERATED BY] - () <- [?: WAS DERIVED FROM*1..999999] - (a)
return distinct n.value, w.value, z.value)
```
## **A.15 Implementação das Visões**

```
Multi-Step WasDerivedFrom:
CREATE OR REPLACE VIEW multistepwasderivedfrom AS
         SELECT multistepwasderivedfrom1.opmgraphid, multistepwasderivedfrom1.effectartifactid,
         multistepwasderivedfrom1.causeartifactid, multistepwasderivedfrom1.account
           FROM multistepwasderivedfrom1
UNION
         SELECT multistepwasderivedfrom2.opmgraphid, multistepwasderivedfrom2.effectartifactid,
         multistepwasderivedfrom2.causeartifactid, multistepwasderivedfrom2.account
           FROM multistepwasderivedfrom2;
 CREATE OR REPLACE VIEW multistepwasderivedfrom1 AS
 WITH RECURSIVE rec (opmgraphid, effectartifactid, causeartifactid, account) AS (
                 SELECT dal.opmgraphid, dal.effectartifactid, dal.causeartifactid, dal.account
                 FROM wasderivedfromhasaccount dal
        UNION ALL
                 SELECT da2.opmgraphid, da2.effectartifactid, rec.causeartifactid, da2.account
                 FROM wasderivedfromhasaccount da2, rec
                 WHERE da2.opmgraphid = rec.opmgraphid AND da2.causeartifactid = rec.effectartifactid
        \lambdaSELECT rec.opmgraphid, rec.effectartifactid, rec.causeartifactid, rec.account
   FROM rec:
CREATE OR REPLACE VIEW multistepwasderivedfrom2 AS
WITH RECURSIVE rec (opmgraphid, effectartifactid, causeartifactid, account) AS (
                 SELECT dal.opmgraphid, dal.effectartifactid, dal.causeartifactid, dal.account
                 FROM wasderivedfromhasaccount dal
        UNION ALL
                 SELECT da2.opmgraphid, da2.effectartifactid, rec.causeartifactid, rec.account
                 FROM wasderivedfromhasaccount da2, rec
                 WHERE da2.opmgraphid = rec.opmgraphid AND da2.causeartifactid = rec.effectartifactid
        \lambdaSELECT rec.opmgraphid, rec.effectartifactid, rec.causeartifactid, rec.account
   FROM rec;
Multi-Step WasGeneratedBy:
 CREATE OR REPLACE VIEW multistepwasgeneratedby AS
       \overline{ }SELECT gal.opmgraphid, gal.artifactid, gal.processid, gal.account
                 FROM wasgeneratedbyhasaccount gal
               UNION
                 SELECT ga2.opmgraphid, td.effectartifactid AS artifactid, ga2.processid, ga2.account
                 FROM wasgeneratedbyhasaccount ga2, multistepwasderivedfrom td
                 WHERE ga2.opmgraphid = td.opmgraphid AND ga2.artifactid = td.causeartifactid)
       UNION
       SELECT ga2.opmgraphid, td.effectartifactid AS artifactid, ga2.processid, td.account
       FROM wasgeneratedbyhasaccount ga2, multistepwasderivedfrom td
```
WHERE ga2.opmgraphid = td.opmgraphid AND ga2.artifactid = td.causeartifactid;

#### Multi-Step WasTriggeredBv:

```
CREATE OR REPLACE VIEW multistepwastriggeredby AS
                   SELECT p1.opmgraphid, p1.processid AS effectprocessid,
 \overline{ }\epsilonp2.processid AS causeprocessid, u.account
                   FROM multistepwasderivedfrom m, process p1, process p2, usedhasaccount u,
                   wasgeneratedbyhasaccount w
                   WHERE m.causeartifactid = w.artifactid AND m.effectartifactid = u.artifactid
                   AND p1.processid = u.processid AND p2.processid = w.processid
                   AND m.opmgraphid = u.opmgraphid AND m.opmgraphid = w.opmgraphid
                   AND p1.opmgraphid = u.opmgraphid
                   AND p2.opmgraphid = w.opmgraphid
         UNION
                  SELECT p1.opmgraphid, p1.processid AS effectprocessid,
                  p2.processid AS causeprocessid, w.account
                  FROM multistepwasderivedfrom m, process p1, process p2, usedhasaccount u,
                  wasqeneratedbyhasaccount w
                  WHERE m.causeartifactid = w.artifactid AND m.effectartifactid = u.artifactid
                  AND pl.processid = u.processid AND p2.processid = w.processid<br>AND m.opmgraphid = u.processid AND m.opmgraphid = w.processid<br>AND m.opmgraphid = u.opmgraphid AND m.opmgraphid = w.opmgraphid
                  AND p1.opmgraphid = u.opmgraphid
                  AND p2.opmgraphid = w.opmgraphid
         \lambdaINTON
         SELECT p1.opmgraphid, p1.processid AS effectprocessid, p2.processid AS causeprocessid,
         m.account
         FROM multistepwasderivedfrom m, process p1, process p2, usedhasaccount u,
         wasqeneratedbyhasaccount w
         WHERE m.causeartifactid = w.artifactid AND m.effectartifactid = u.artifactid
         AND p1.processid = u.processid
         AND p2.processid = w.processidAND m.opmgraphid = u.opmgraphid AND m.opmgraphid = w.opmgraphid AND p1.opmgraphid = u.opmgraphid
         AND p2.opmgraphid = w.opmgraphid
UNION
         SELECT wastriggeredby.opmgraphid. wastriggeredby.effectprocessid.
         wastriggeredby.causeprocessid, wastriggeredby.account
         FROM wastriggeredby;
WasTriggeredBy:
 CREATE OR REPLACE VIEW wastriggeredby AS
                  SELECT u.opmgraphid, u.processid AS effectprocessid, q.processid AS causeprocessid,
       \sqrt{ }ua.account, u.otimelower, u.otimeupper
                  FROM wasgeneratedby g, used u, usedhasaccount ua
                  WHERE u.opmgraphid = g.opmgraphid AND u.opmgraphid = ua.opmgraphid
                  AND u.artifactid = q.artifactid
                  AND u.processid = ua.processid AND u.artifactid = ua.artifactid AND u.role = ua.role
       UNION
                  SELECT u.opmgraphid, u.processid AS effectprocessid, g.processid AS causeprocessid,
                  ga.account, u.otimelower, u.otimeupper
                  FROM wasgeneratedby g, used u, wasgeneratedbyhasaccount ga
                  WHERE u.opmgraphid = g.opmgraphid AND g.opmgraphid = ga.opmgraphid
                  AND u.\text{artifactid} = g.\text{artifactid}AND g.artifactid = ga.artifactid AND g.processid = ga.processid AND g.role = ga.role)
       UNION
        SELECT t.opmgraphid, t.effectprocessid, t.causeprocessid, ta.account, t.otimelower, t.otimeupper
        FROM explicitwastriggeredby t, explicitwastriggeredbyhasaccount ta
        WHERE t.opmgraphid = ta.opmgraphid AND t.effectprocessid = ta.effectprocessid
        AND t.causeprocessid = ta.causeprocessid;
```
# **A.16 Implementação dos Procedimentos Armazenados Auxiliares**

```
Multi-Step WasGeneratedBv:
  CREATE OR REPLACE FUNCTION stp multistepwasgeneratedby (idgraph integer, aid text)
  RETURNS SETOF generatedbyhasaccountt AS
  $BODY$declare
  r generatedbyhasaccountt%rowtype;
  begin for r in SELECT gal.opmgraphid, gal.artifactid, gal.processid, gal.account
                  FROM wasgeneratedbyhasaccount gal where gal.opmgraphid = idgraph and gal.artifactid = aid
                  UNION
                  SELECT ga2.opmgraphid, td.effectartifactid AS artifactid, ga2.processid, ga2.account
                  FROM wasgeneratedbyhasaccount ga2, stp_multistepwasderivedfromCause(idgraph, aid) td
                  WHERE ga2.opmgraphid = td.opmgraphid AND ga2.artifactid = td.causeartifactid
  ITN TON
                  SELECT ga2.opmgraphid, td.effectartifactid AS artifactid, ga2.processid, td.account
                  FROM wasgeneratedbyhasaccount ga2, stp_multistepwasderivedfromCause(idgraph, aid) td
                  WHERE ga2.opmgraphid = td.opmgraphid AND ga2.artifactid = td.causeartifactid loop
                  return next r;
                  end loop;
  end:
  SBODYS
   LANGUAGE plpgsql VOLATILE
    COST 100
    ROWS 1000:
  ALTER FUNCTION stp_multistepwasgeneratedby(integer, text)
    OWNER TO postgres;
Multi-Step WasDerivedFrom:
 CREATE OR REPLACE FUNCTION stp_multistepwasderivedfromcause(idgraph integer, aid text)
 RETURNS SETOF derivedfromaccount AS
 SBODYS
 declare
 r derivedfromaccount%rowtvpe: rr derivedfromaccount%rowtvpe: arr2 text: quant int:
 heain
 arr2 := aidfor r in select opmgraphid, effectartifactid, aid, account from wasderivedfromhasaccount
                 where opmgraphid = idgraph and causeartifactid = arr2loop
                         arr2:= r.effectartifactid:
                 return next r:
                  for rr in select opmgraphid, effectartifactid, aid, account
                 from stp_multistepwasderivedfromCause(idgraph, r.effectartifactid) loop
                         return next rr;
                 end loop:
         end loop:
 return:
 end
 $BODY$
   LANGUAGE plpgsql VOLATILE
   COST 100
   ROWS 1000;
```

```
ALTER FUNCTION stp multistepwasderivedfromcause (integer, text)
 OWNER TO postgres;
```

```
Multi-Step WasTriggeredBy:
  CREATE OR REPLACE FUNCTION stp multistepwastriggeredbyeffect2(idgraph integer)
  RETURNS SETOF wastriggeredby AS
  SRODVS
  declare
  r wastriggeredby%rowtype; arr2 text;
  begin
          for r in select p1.opmgraphid, p1.processid as effectprocessid,
          p2.processid as causeprocessid, u.account
          from stp multistepwasderivedfrom(idgraph) m. process p1.
          process p2, usedhasaccount u, wasgeneratedbyhasaccount w
          where m.causeartifactid = w.artifactid and m.effectartifactid = u.artifactid
          and p1.processid = u.processid and p2.processid = w.processid
                                                                       -<br>= w.opmgraphid
               m.opmgraphid = u.opmgraphid
                                                 and m.opmgraphid
          and
          and pl.opmgraphid = u.opmgraphid and p2.opmgraphid = w.opmgraphid
          union
          select p1.opmgraphid, p1.processid as effectprocessid,
          p2.processid as causeprocessid, w.account
          from stp multistepwasderivedfrom(idgraph) m, process p1, process p2, usedhasaccount u,
          wasgeneratedbyhasaccount w
          where m.causeartifactid = w.artifactid and m.effectartifactid = u.artifactid
          and p1.processid = u.processid and p2.processid = w.processid
          and m.opmgraphid = u.opmgraphid
                                                and m.opmgraphid
                                                                        = w \n<sub>1</sub> comprachid
          and p1.opmgraphid = u.opmgraphid and p2.opmgraphid = w.opmgraphid
          unionselect pl.opmgraphid, pl.processid as effectprocessid, p2.processid as causeprocessid, m.account
          from stp_multistepwasderivedfrom(idgraph) m, process p1, process p2, usedhasaccount u,
          wasceneratedbyhasaccount w
          where m.causeartifactid = w.artifactid and m.effectartifactid = u.artifactid
          and p1.processid = u.processid and p2.processid = w.processid
               m.opmgraphid = u.opmgraphid
                                                 and m.opmgraphid
          and
                                                                        = w \nlongrightarrowarabidand p1.opmgraphid = u.opmgraphid and p2.opmgraphid = w.opmgraphid
          union
          select opmgraphid, effectprocessid, causeprocessid, account from stp wastriggeredby(idgraph)
          loop
                  return next r;
          end loop;
  return:
  end
  SBODYS
    LANGUAGE plpgsql VOLATILE
    COST 100
    ROWS 1000-
  ALTER FUNCTION stp_multistepwastriggeredbyeffect2(integer)
    OWNER TO postgres;
```
#### **Multi-Step WasDerivedFrom:**

```
CREATE OR REPLACE FUNCTION stp_multistepwasderivedfrom(idgraph integer)
RETURNS SETOF derivedfromaccount AS
SBODYS
declare
r derivedfromaccount%rowtype;
arr text:
arr2 text;
i int:
quant int;
begin
11 = 01for arr in select distinct causeartifactid from wasderivedfromhasaccount
where opmgraphid = idgraph loop
                arr2 := arrfor r in select opmgraphid, effectartifactid, causeartifactid, account
                        from stp multistepwasderivedfromcause(idgraph, arr2)
                        loop
                                arr2:= r.causeartifactid;
                                return next r;
                        end loop:
  end loop:
return:
end
SBODYS
 LANGUAGE plpgsql VOLATILE
  COST 100
  ROWS 1000;
ALTER FUNCTION stp_multistepwasderivedfrom(integer)
  OWNER TO postgres;
```
### WasTriggeredBv:

```
CREATE OR REPLACE FUNCTION stp_wastriggeredby(idgraph integer)
RETURNS SETOF wastriggeredby AS
CRODVC
declare
r wastriggeredby%rowtype;
begin
                for r in SELECT u.opmgraphid, u.processid AS effectprocessid,
                g.processid AS causeprocessid, ua.account, u.otimelower, u.otimeupper
                FROM wasgeneratedby g, used u, usedhasaccount ua
                WHERE u.opmgraphid = g.opmgraphid AND u.opmgraphid = ua.opmgraphid
                AND u.artifactid = g.\text{artifactid} AND u.processid = ua.processid
                AND u.artifactid = ua.artifactid
                AND u.role = ua.roleand g.opmgraphid = idgraph
        UNION
                 SELECT u.opmgraphid, u.processid AS effectprocessid,
                 g.processid AS causeprocessid, ga.account, u.otimelower, u.otimeupper
                 FROM wasgeneratedby g, used u, wasgeneratedbyhasaccount ga
                 WHERE u.opmgraphid = g.opmgraphid AND g.opmgraphid = ga.opmgraphid
                 AND u.artifactid = \alpha, artifactid AND \alpha, artifactid = \alpha, artifactid
                 AND g.processid = ga.processidAND g.\text{role} = ga.\text{role}and g.opmgraphid = idgraph
UNION
                SELECT t.opmgraphid, t.effectprocessid, t.causeprocessid, ta.account,
                t.otimelower, t.otimeupper
                FROM explicitwastriggeredby t, explicitwastriggeredbyhasaccount ta
                WHERE t.opmgraphid = ta.opmgraphid AND t.effectprocessid = ta.effectprocessid
                AND t.cause processid = ta.causeprocessidand t.opmgraphid = idgraph
loop
                return next r;
                end loop;
end;
$BODY$
 LANGUAGE plpgsql VOLATILE
 COST 100
 ROWS 1000:
ALTER FUNCTION stp_wastriggeredby(integer)
 OWNER TO postgres;
```
# **A.17 Implementação das Inferências de Múltiplos Passos Utilizando a API Java do Neo4j**

```
Multi-Step WasTriggeredBy:
  public static LinkedHashSet<Node> multiStepWasTriggeredBy( Node node ) {
          LinkedHashSet<Node> triggers = new LinkedHashSet<Node>();
           LinkedList<Node> artifactsToCheck = new LinkedList<Node>();
           LinkedList<Node> processesToCheck = new LinkedList<Node>();
           HashSet<Node> artifactsChecked = new HashSet<Node>();
          HashSet<Node> processesChecked = new HashSet<Node>();
          \texttt{AccountPredicte validAccounts = new AccountPredicte}(\texttt{(String[])node.}getProperty("accounts", new String[0]));
           for (Relationship r : node.getRelationships (RelTypes.WAS_TRIGGERED_BY,
                   Direction.OUTGOING)) {
                   if (validAccounts.accept(r))
                           triggers.add(r.getEndNode());
           for (Relationship r : node.getRelationships (RelTypes.USED, Direction.OUTGOING)) {
                   if (validAccounts.accept(r))
                           artifactsToCheck.addLast(r.getEndNode());
           while (!artifactsToCheck.isEmpty() ){
                   if (!artifactsToCheck.isEmpty()) {
                           Node artifact = artifactsToCheck.removeFirst();
                           if (!artifactsChecked.contains(artifact)) {
                                    for (Relationship r : artifact.getRelationships (RelTypes.
                                                     WAS_GENERATED_BY, Direction.OUTGOING)) {
                                            if (validAccounts.accept(r)) {
                                                     triggers.add(r.getEndNode());
                                            \overline{\mathbf{r}}for (Relationship r : artifact.getRelationships (RelTypes.
                                                     WAS_DERIVED_FROM, Direction.OUTGOING)) {
                                            if (validAccounts.accept(r)) {
                                                     Node usedArtifact = r.getEndNode();
                                                     if (!artifactsChecked.contains(usedArtifact) &&
                                                                      !artifactsToCheck.contains(usedArtifact))
                                                             artifactsToCheck.addLast(usedArtifact);
                                            \overline{\mathbf{1}}artifactsChecked.add(artifact);
                           else
                                    System.out.println("Artifact already checked.");
                   \overline{1}return triggers;
  þ
```
#### Multi-Step WasGeneratedBv:

```
public static LinkedHashSet<Node> multiStepWasGeneratedBy(Node artifact) {
         LinkedHashSet<Node> generators = new LinkedHashSet<Node>();
         LinkedList<Node> artifactsToCheck = new LinkedList<Node>();
         HashSet<Node> artifactsChecked = new HashSet<Node>();
         AccountPredicate validAccounts = new AccountPredicate((String[])artifact.
                 getProperty("accounts", new String[0]));
         for (Relationship r : artifact.getRelationships (RelTypes.WAS GENERATED BY, Direction.OUTGOING)) {
                  if (validAccounts.accept(r))
                          generators.add(r.getEndNode());
         for (Relationship r : artifact.getRelationships (RelTypes.WAS_DERIVED_FROM, Direction.OUTGOING)) {
                  if (validAccounts.accept(r))
                          artifactsToCheck.addLast(r.getEndNode());
         while (!artifactsToCheck.isEmpty()) {
                  Node deriverArtifact = artifactsToCheck.getFirst();
                  for (Relationship r : deriverArtifact.getRelationships (RelTypes.
                          WAS_GENERATED_BY, Direction.OUTGOING)) {
                          if (validAccounts.accept(r))
                                  generators.add(r.getEndNode());
                  for (Relationship r : deriverArtifact.getRelationships (RelTypes.
                          WAS DERIVED FROM, Direction.OUTGOING)) {
                          if (validAccounts, accept(r)) {
                                   Node a = r \cdot \text{getEndNode}():
                                   if (!artifactsChecked.contains(a))
                                           if (!artifactsToCheck.contains(a))
                                                   artifactsToCheck.addLast(a);
                          \overline{\phantom{a}}artifactsChecked.add(deriverArtifact);
         return generators;
 \bar{\text{}}Multi-Step WasDerivedFrom:
  public static LinkedHashSet<Node> multiStepWasDerivedFrom(Node artifact) {
```

```
LinkedHashSet<Node> derivers = new LinkedHashSet<Node>();
LinkedList<Node>></math> artifactsToCheck = new LinkedList<Node>()</code>;HashSet<Node> artifactsChecked = new HashSet<Node>();
AccountPredicate validAccounts = new AccountPredicate((String[])artifact.
        getProperty("accounts", new String[0]));
for (Relationship r : artifact.getRelationships (RelTypes.WAS DERIVED FROM,
        Direction.OUTGOING)) {
        if (validAccounts.accept(r))
                 artifactsToCheck.addLast(r.getEndNode());
while (!artifactsToCheck.isEmpty()) {
        Node deriverArtifact = artifactsToCheck.getFirst();
        for (Relationship r : deriverArtifact.getRelationships (RelTypes.WAS DERIVED FROM,
                 Direction.OUTGOING)) {
                 if (validAccounts.accept(r)) {
                         Node a = r \cdot \text{getEndNode}():
                         if (!artifactsChecked.contains(a))
                                  if (!artifactsToCheck.contains(a))
                                          artifactsToCheck.addLast(a);
                 <sup>1</sup>
        derivers.add(deriverArtifact);
        artifactsChecked.add(deriverArtifact);
J.
return derivers;
```
þ

# **APÊNDICE B**

# **B.1 Medições Referentes à Carga do CD1**

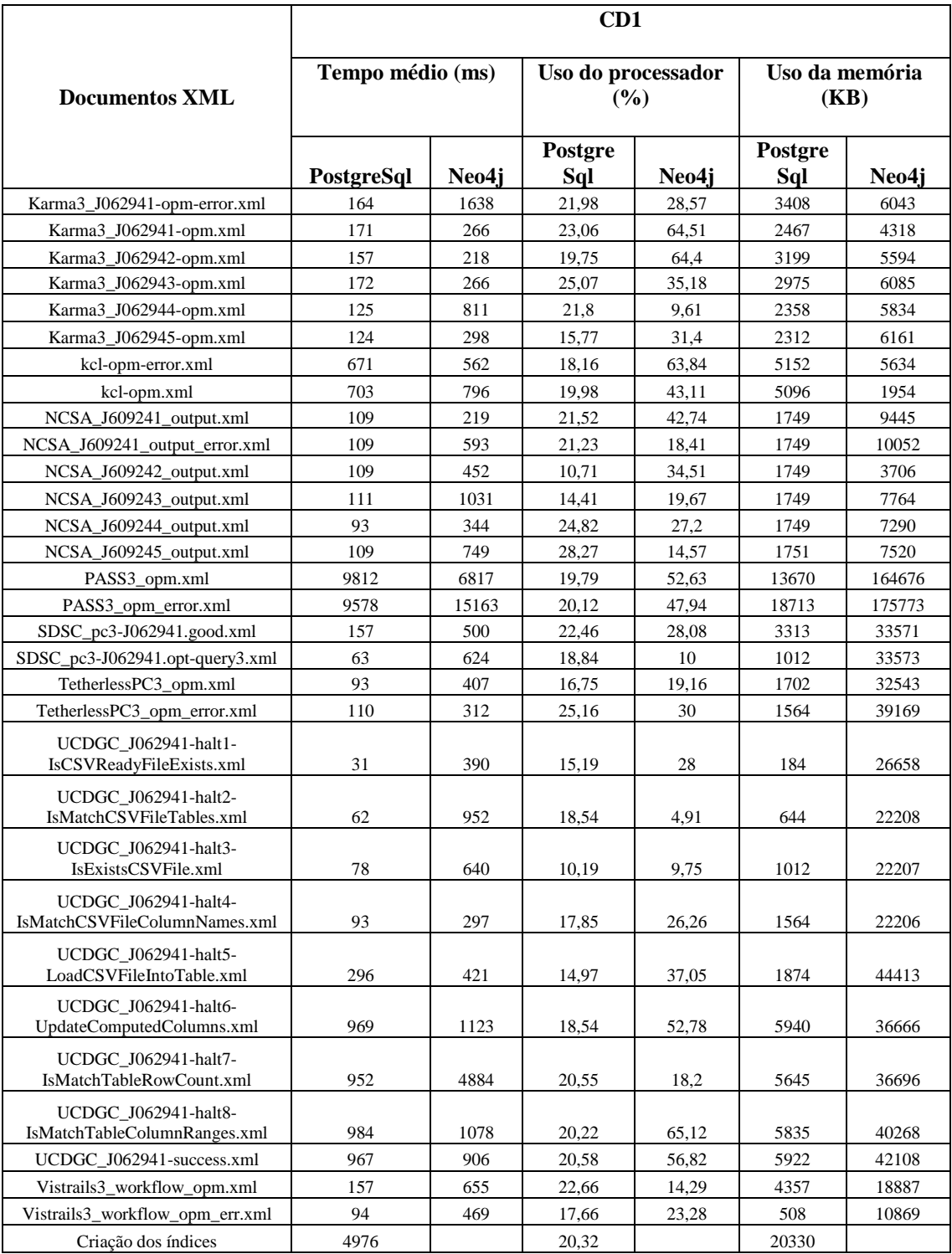

# **B.2 Medições Referentes à Carga do CD50**

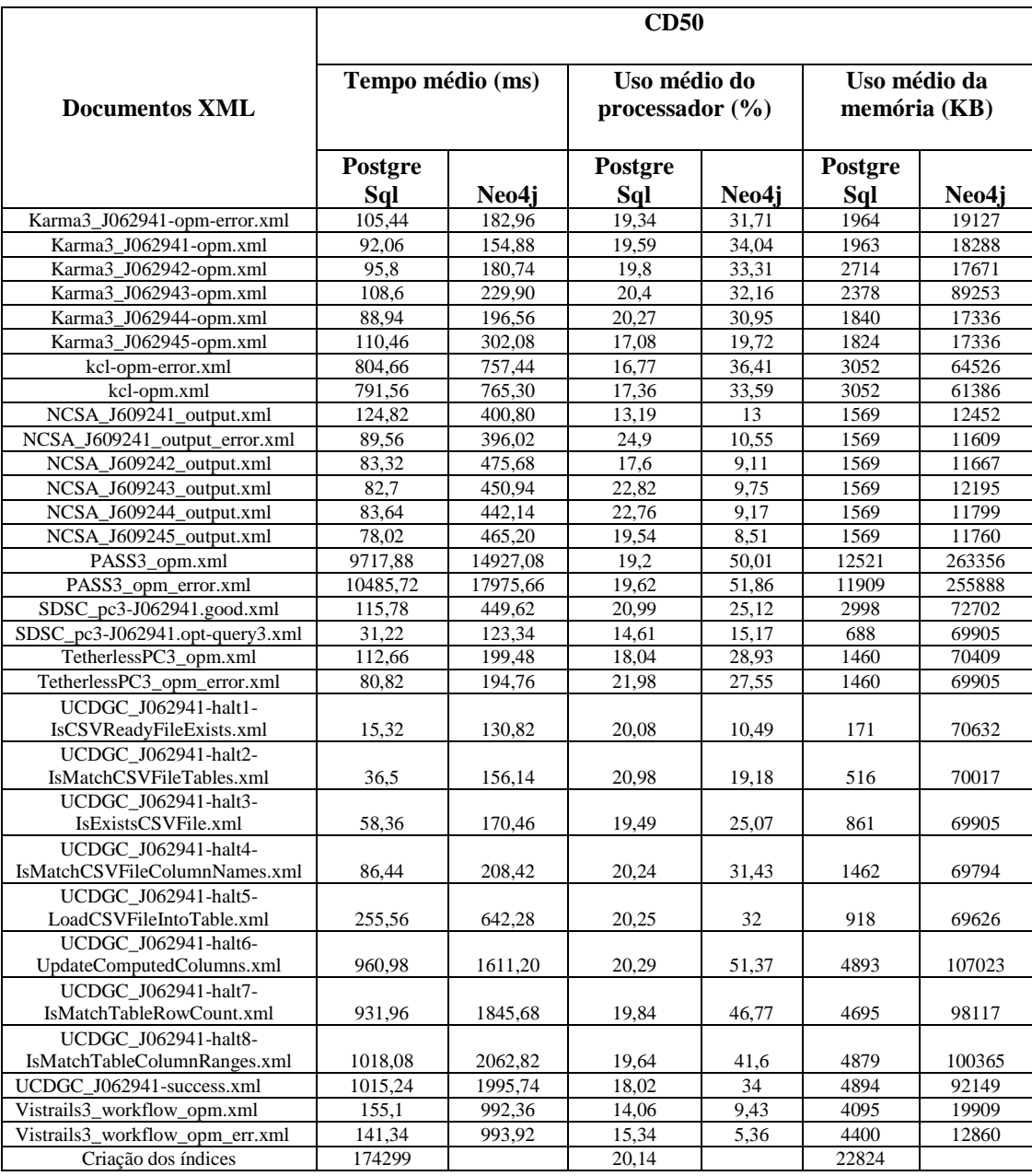

# **B.3 Medições Referentes à Carga do CD100**

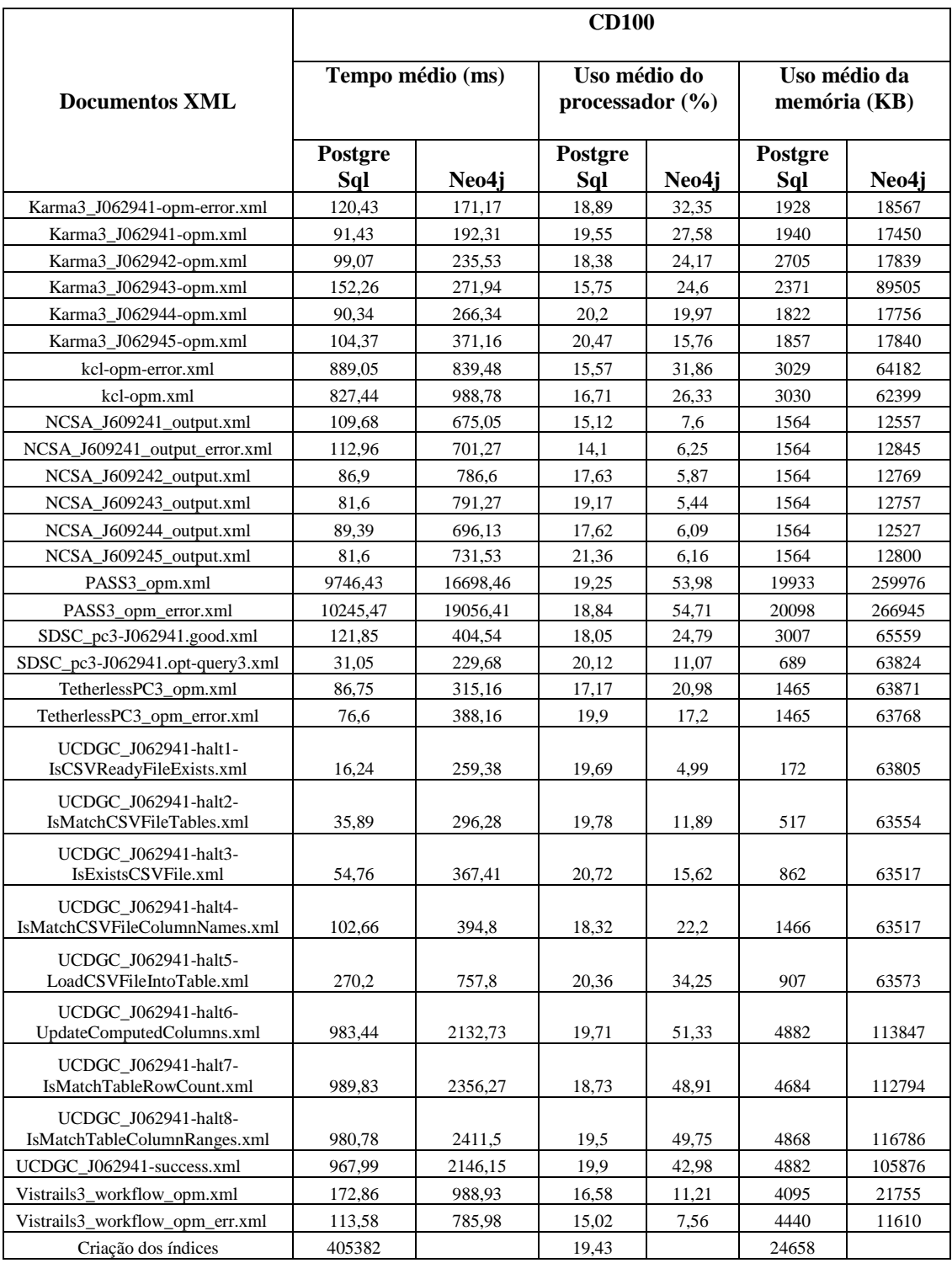

# **APÊNDICE C**

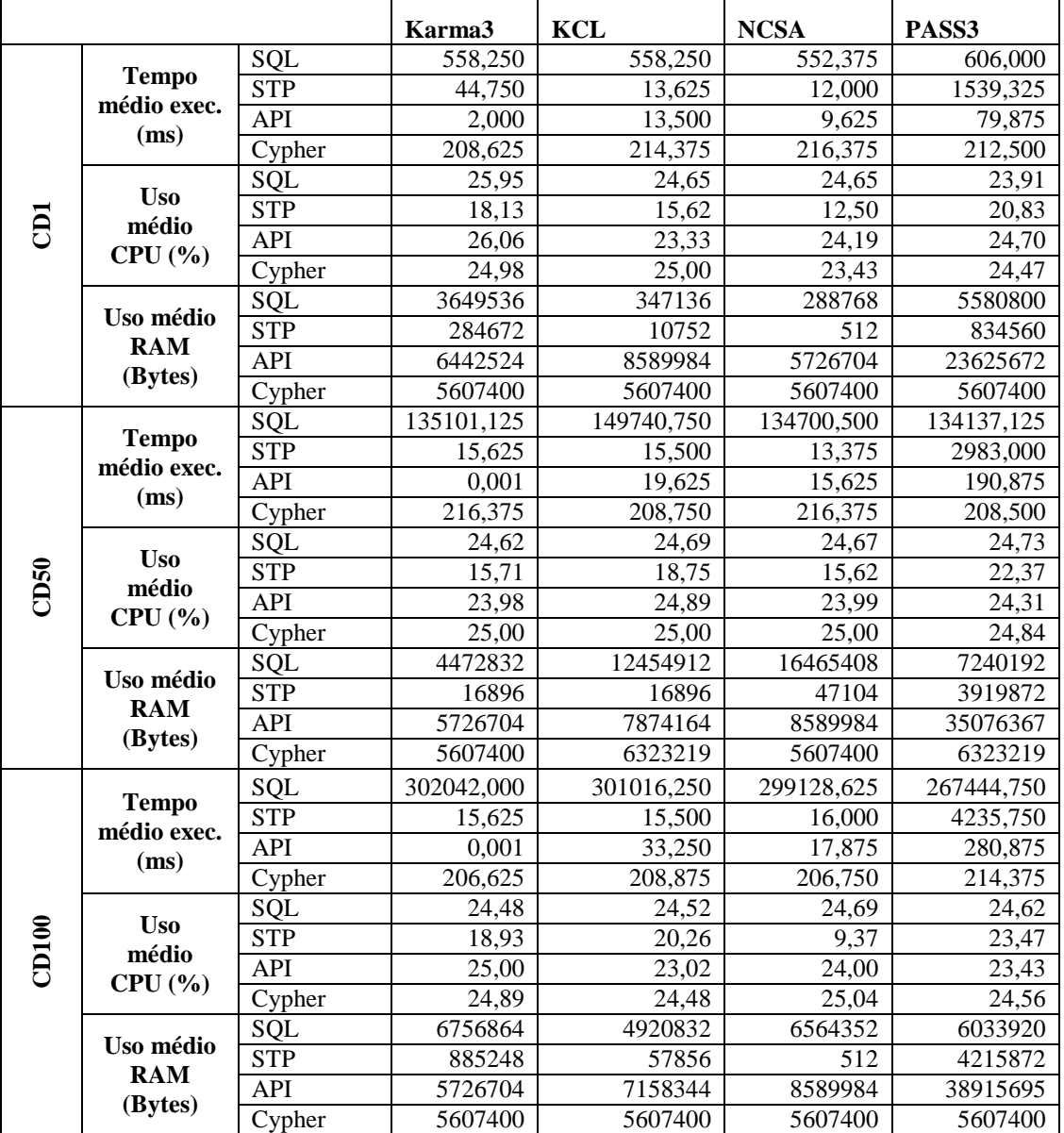

# **C.1 Medições da Consulta CQ1**

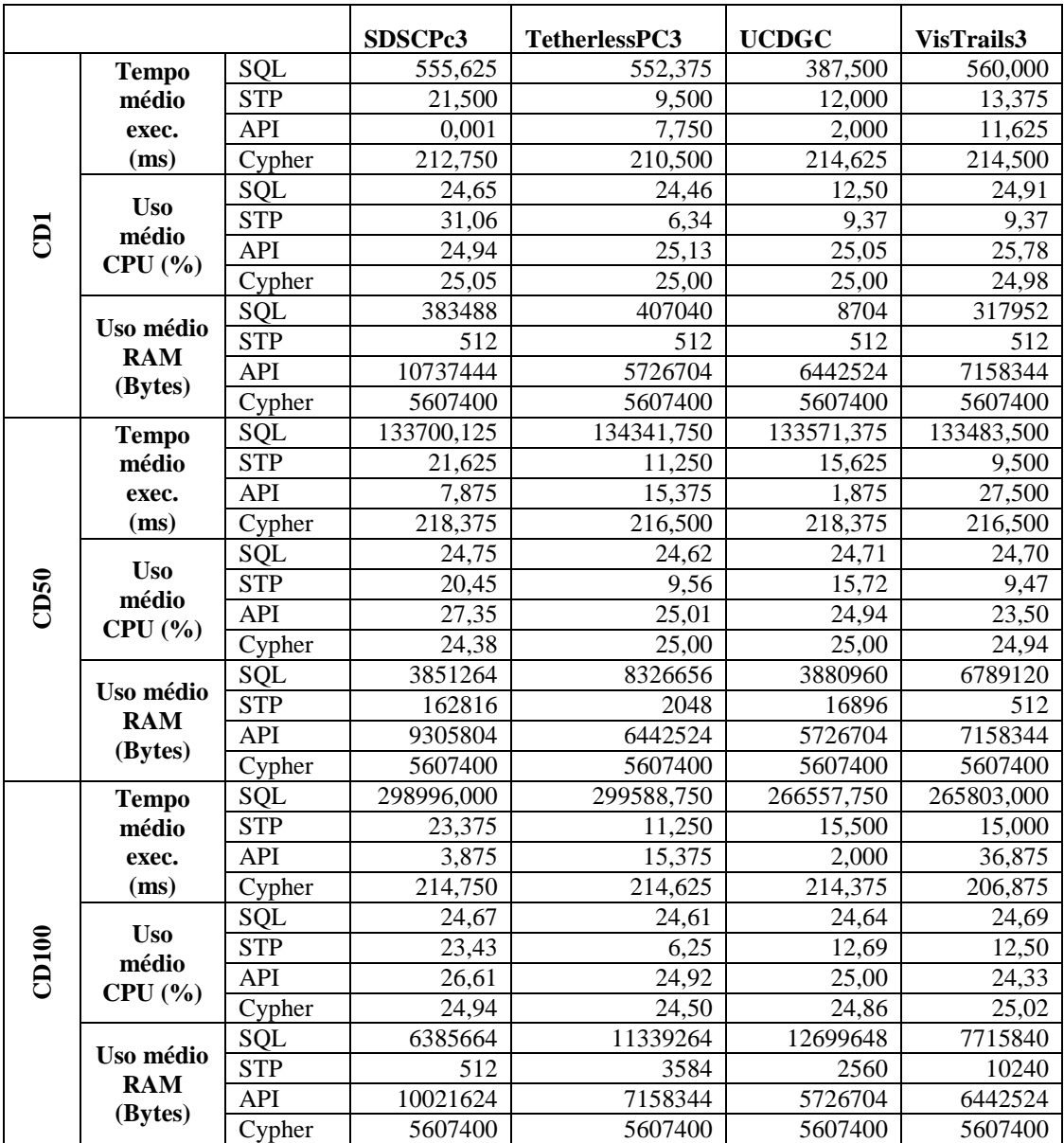

# **C.2 Medições da Consulta CQ2**

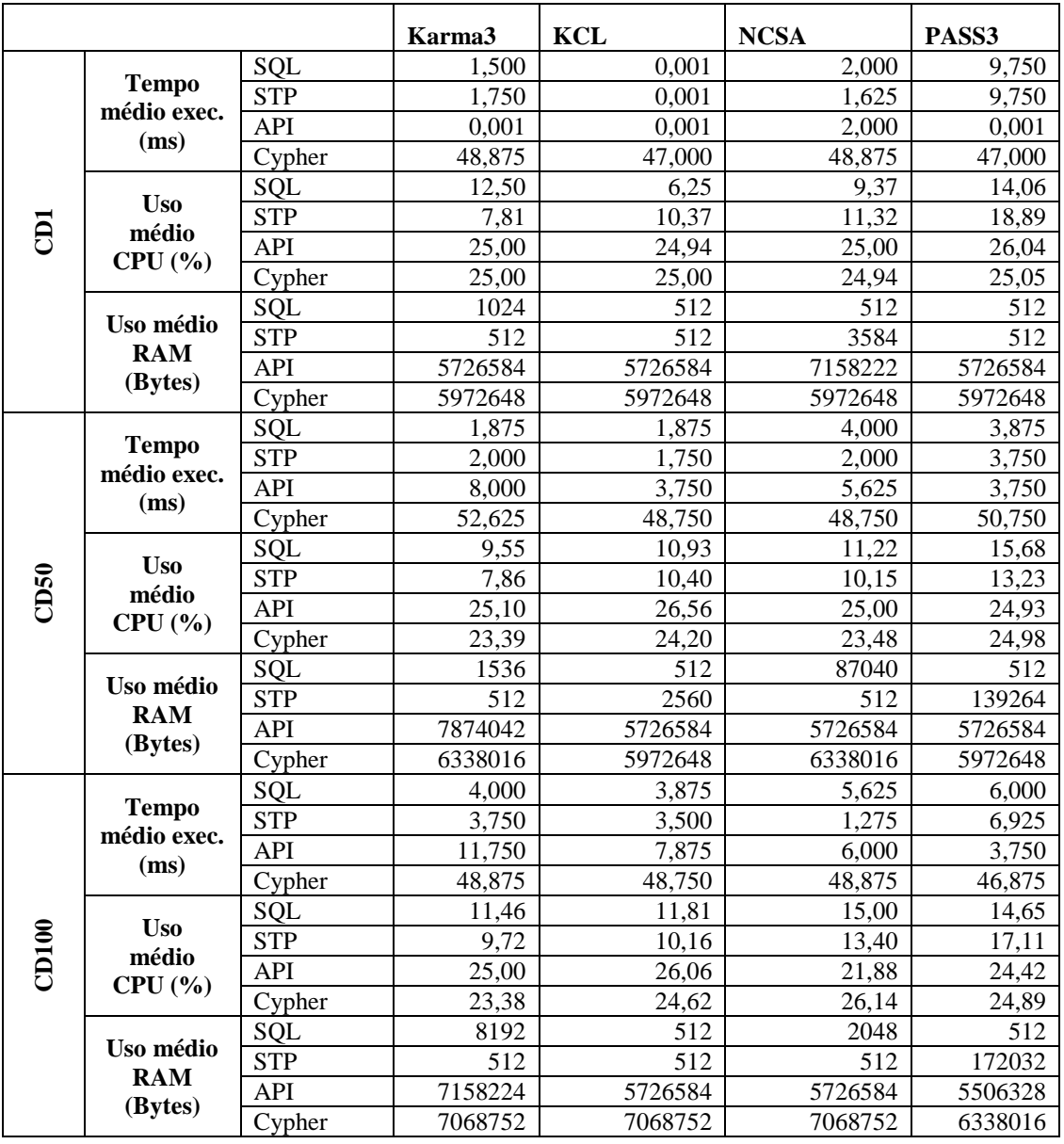

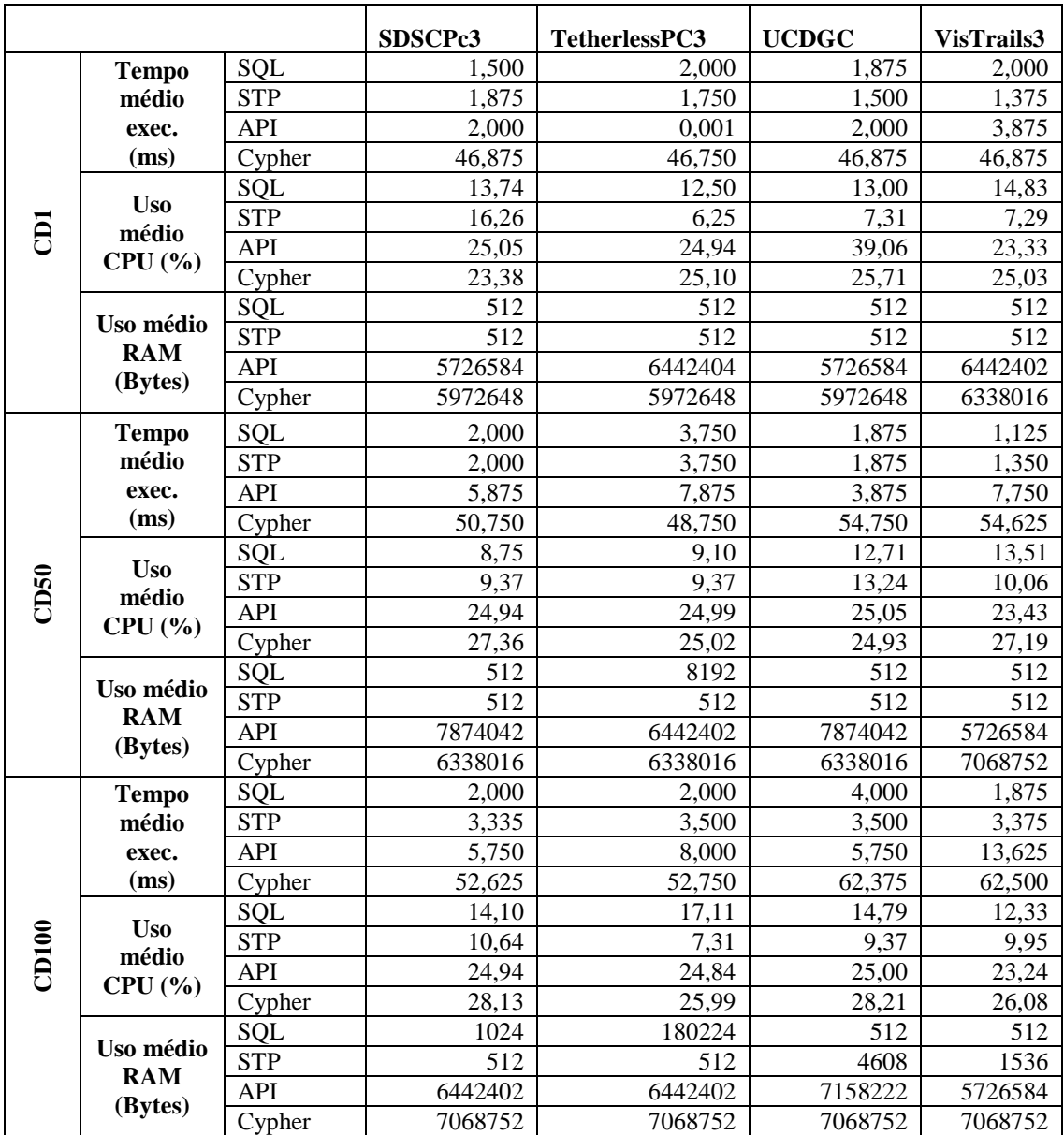

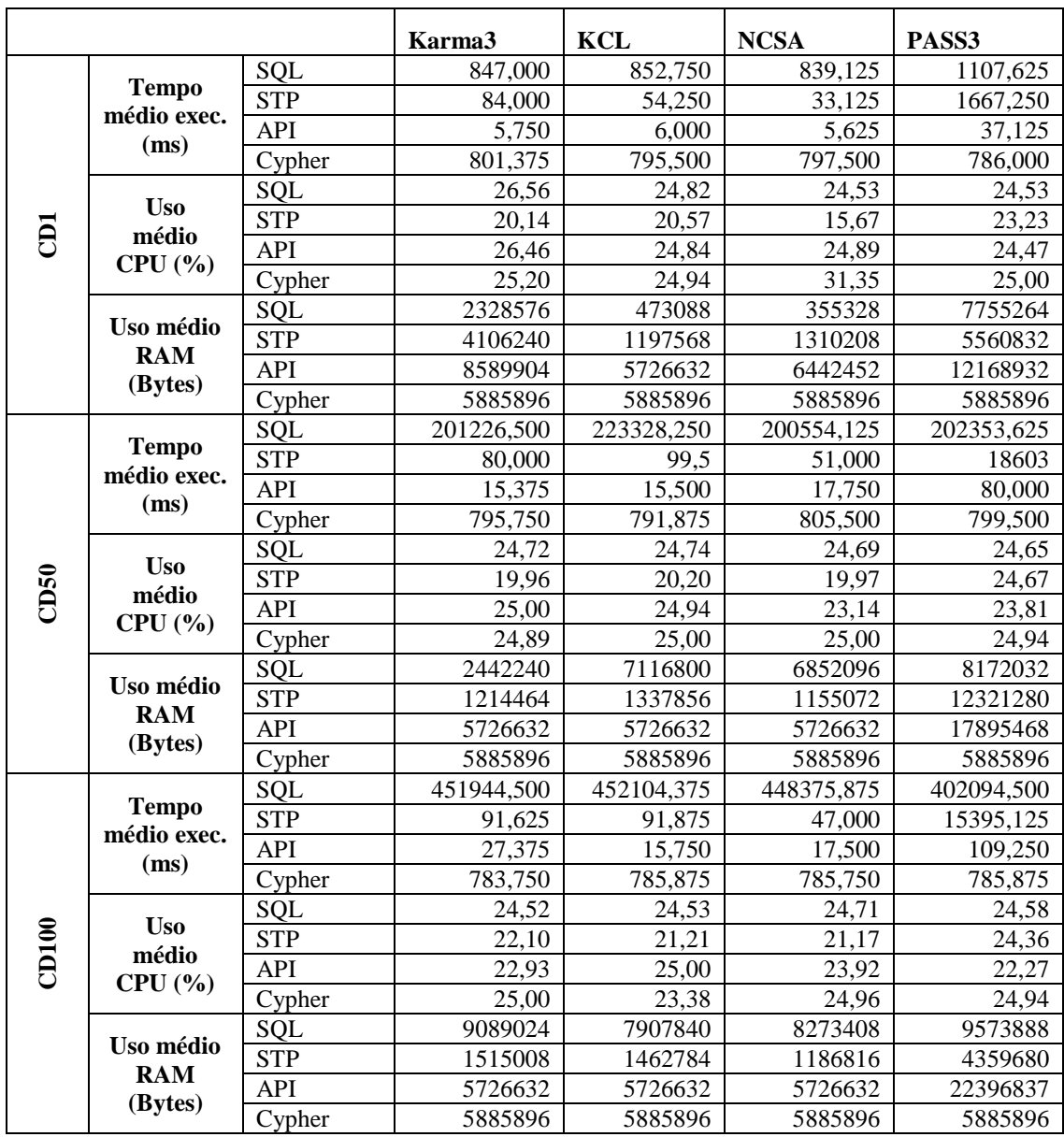

# **C.3 Medições da Consulta CQ3**

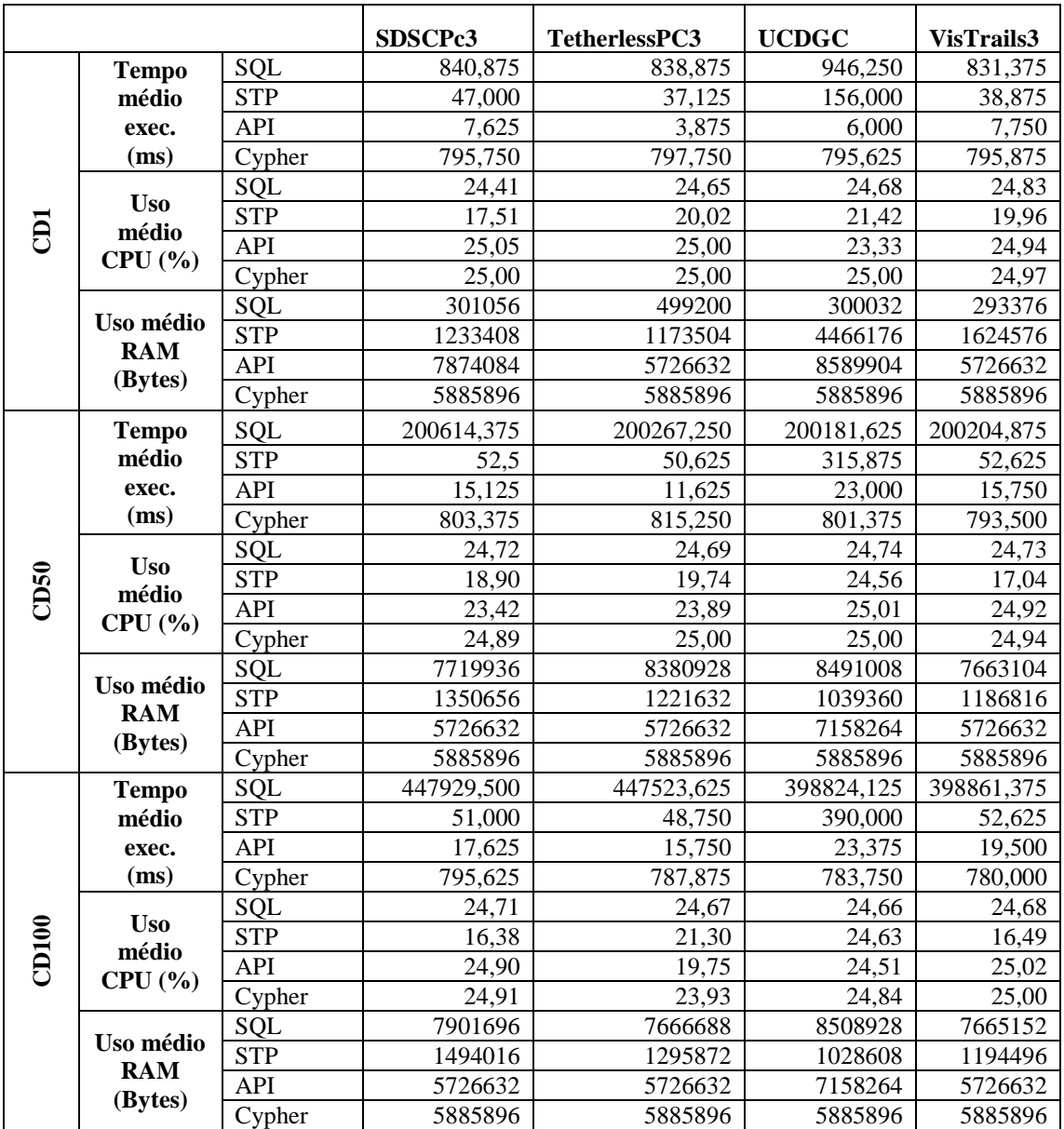
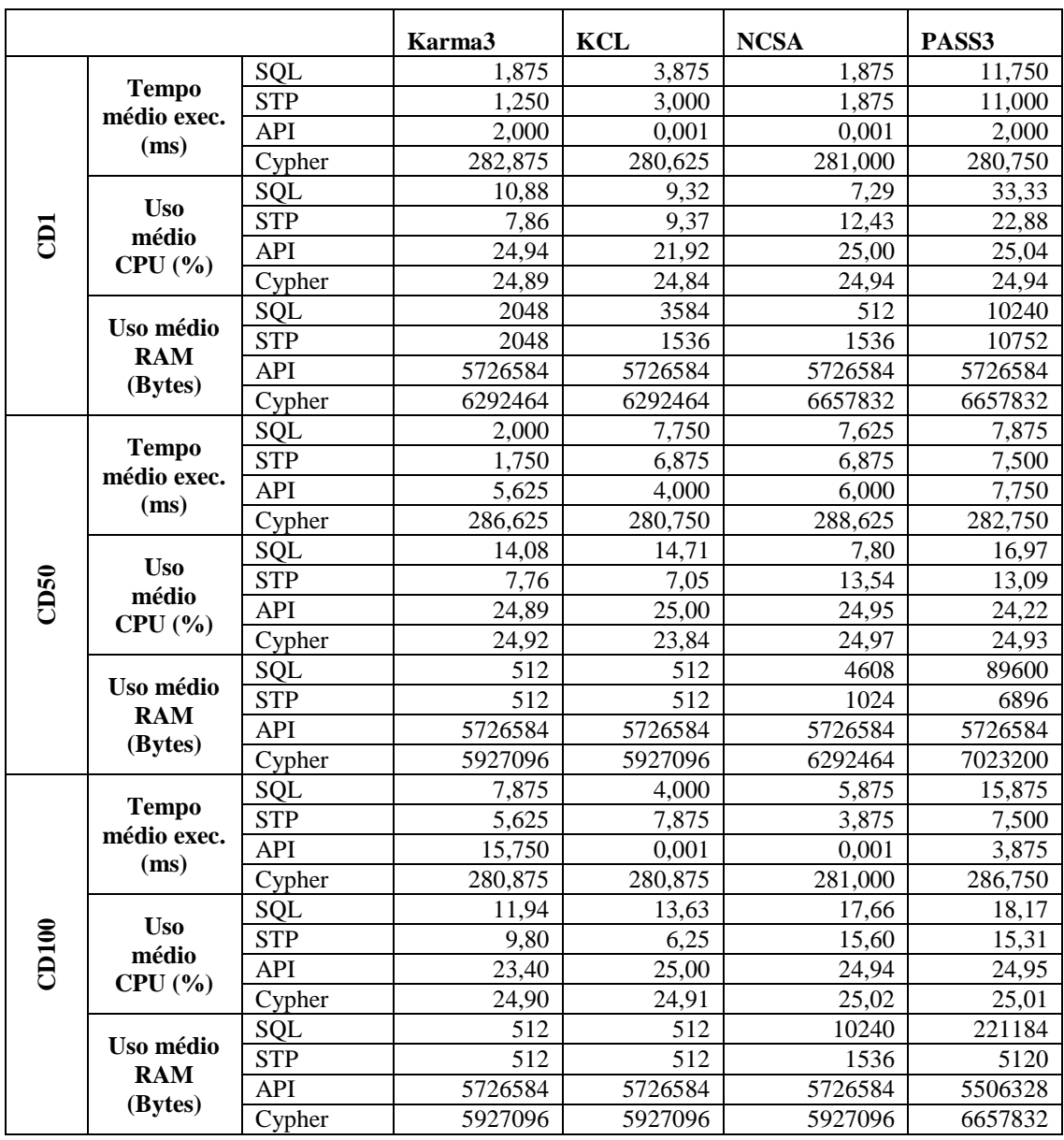

## **C.4 Medições da Consulta OQ1**

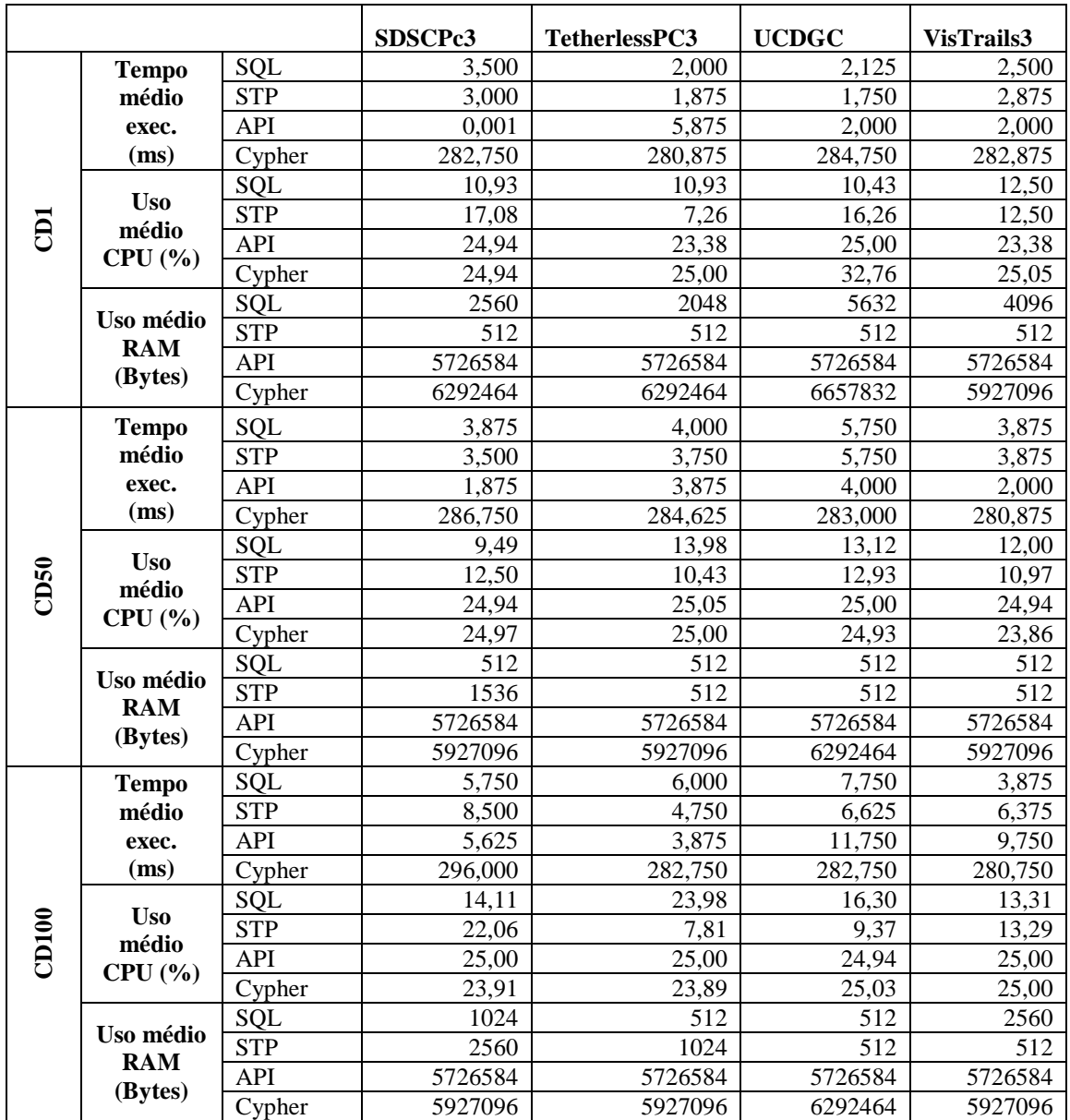

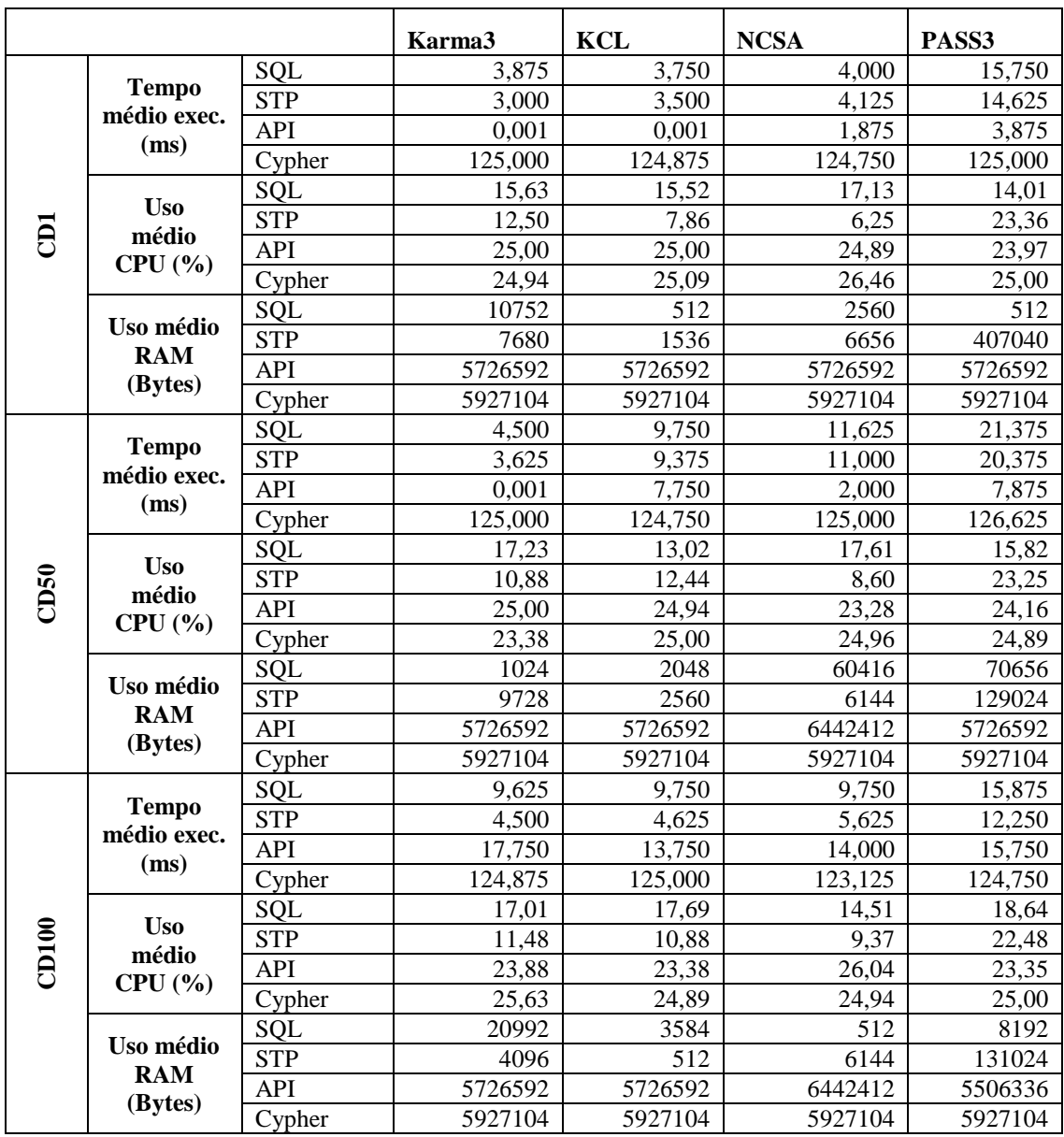

## **C.5 Medições da Consulta OQ3**

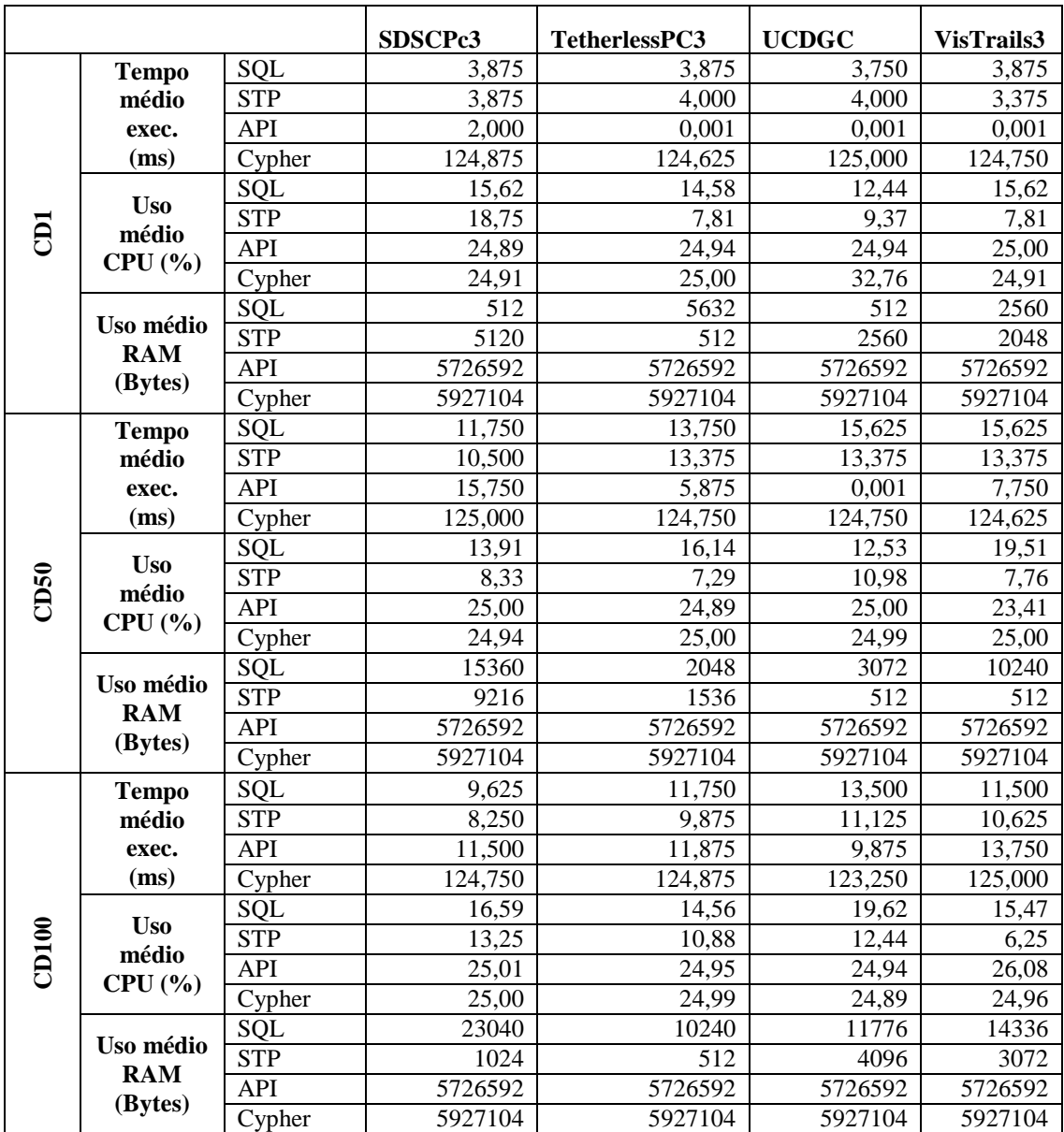

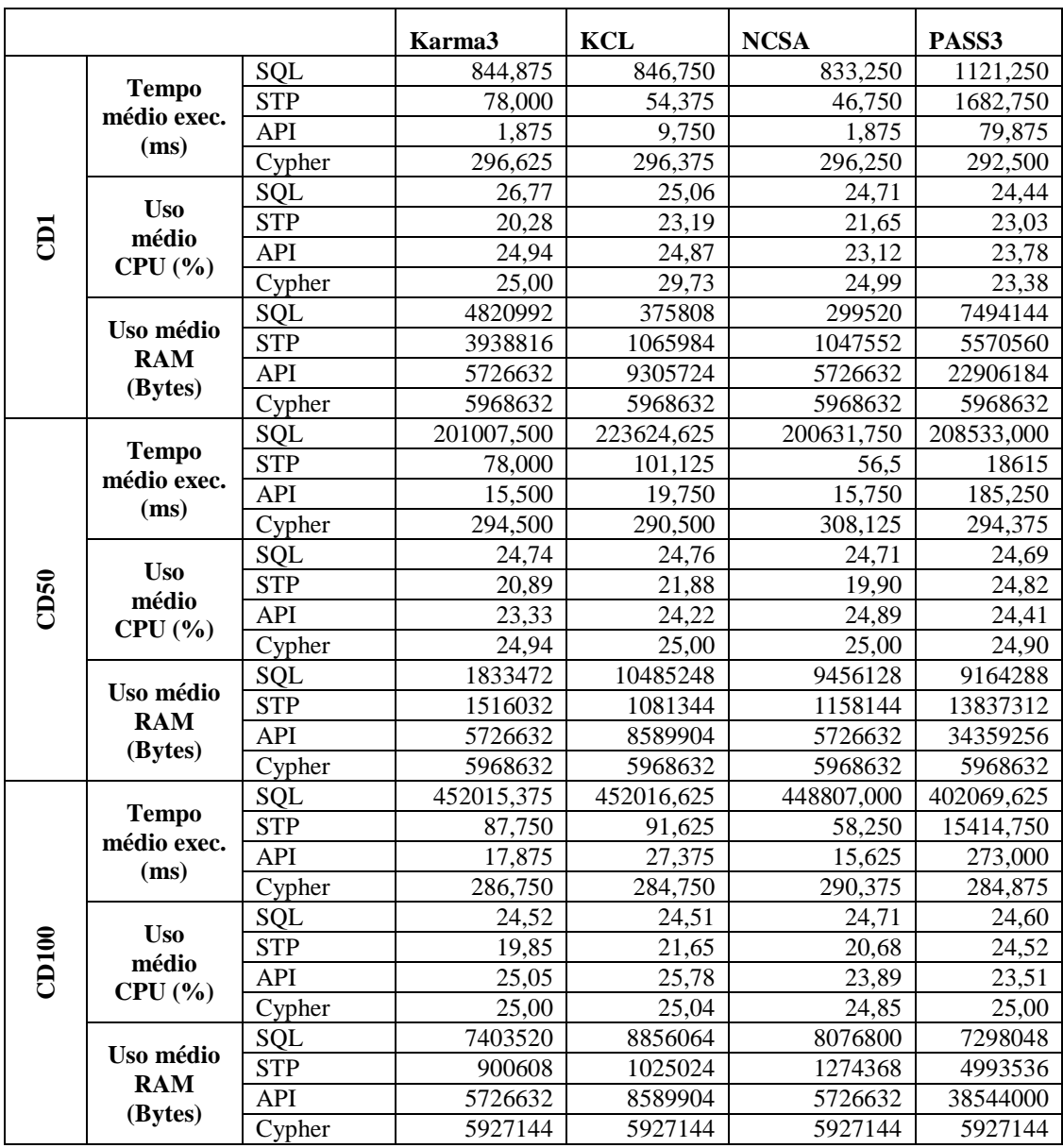

## **C.6 Medições da Consulta OQ4**

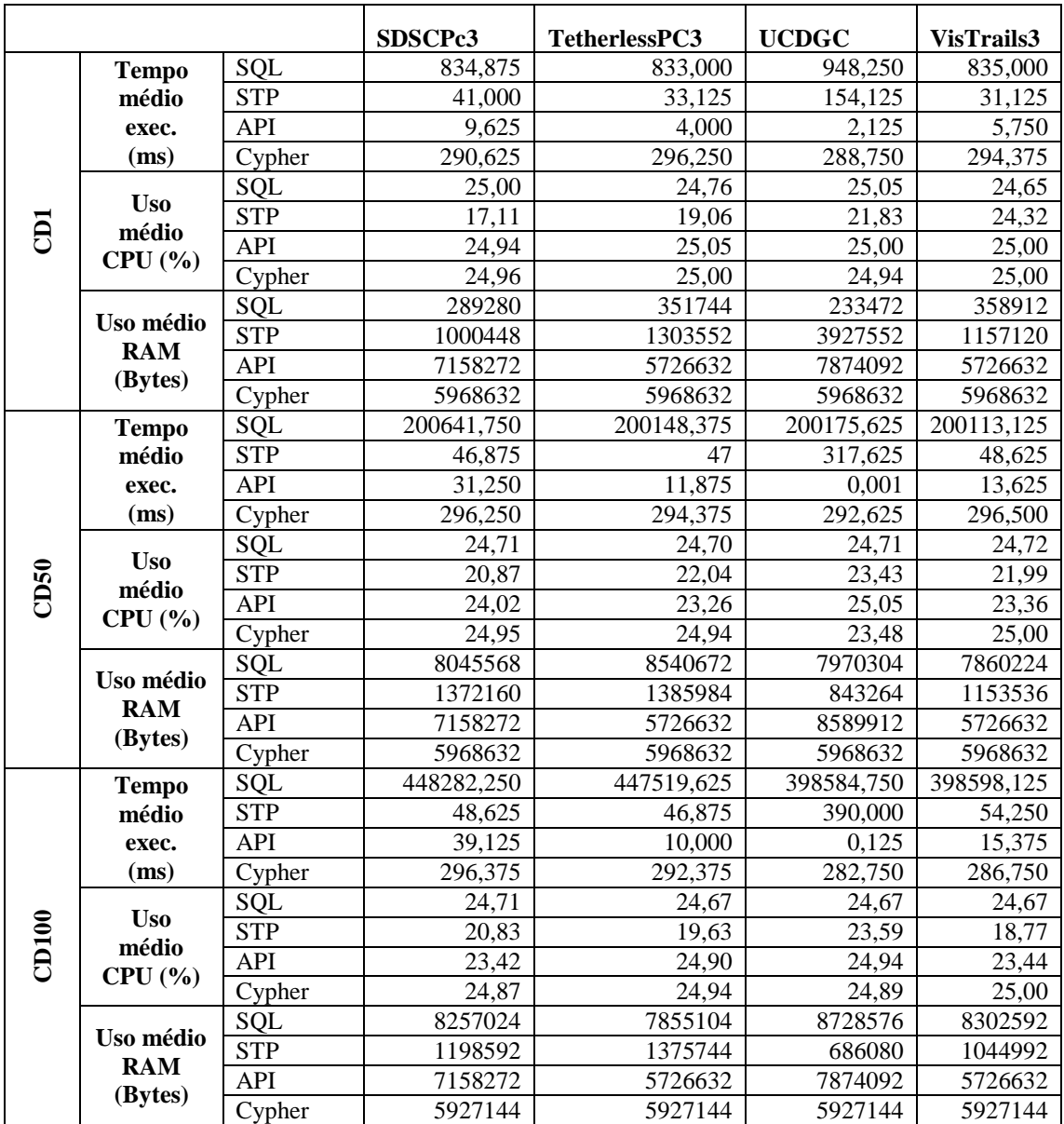

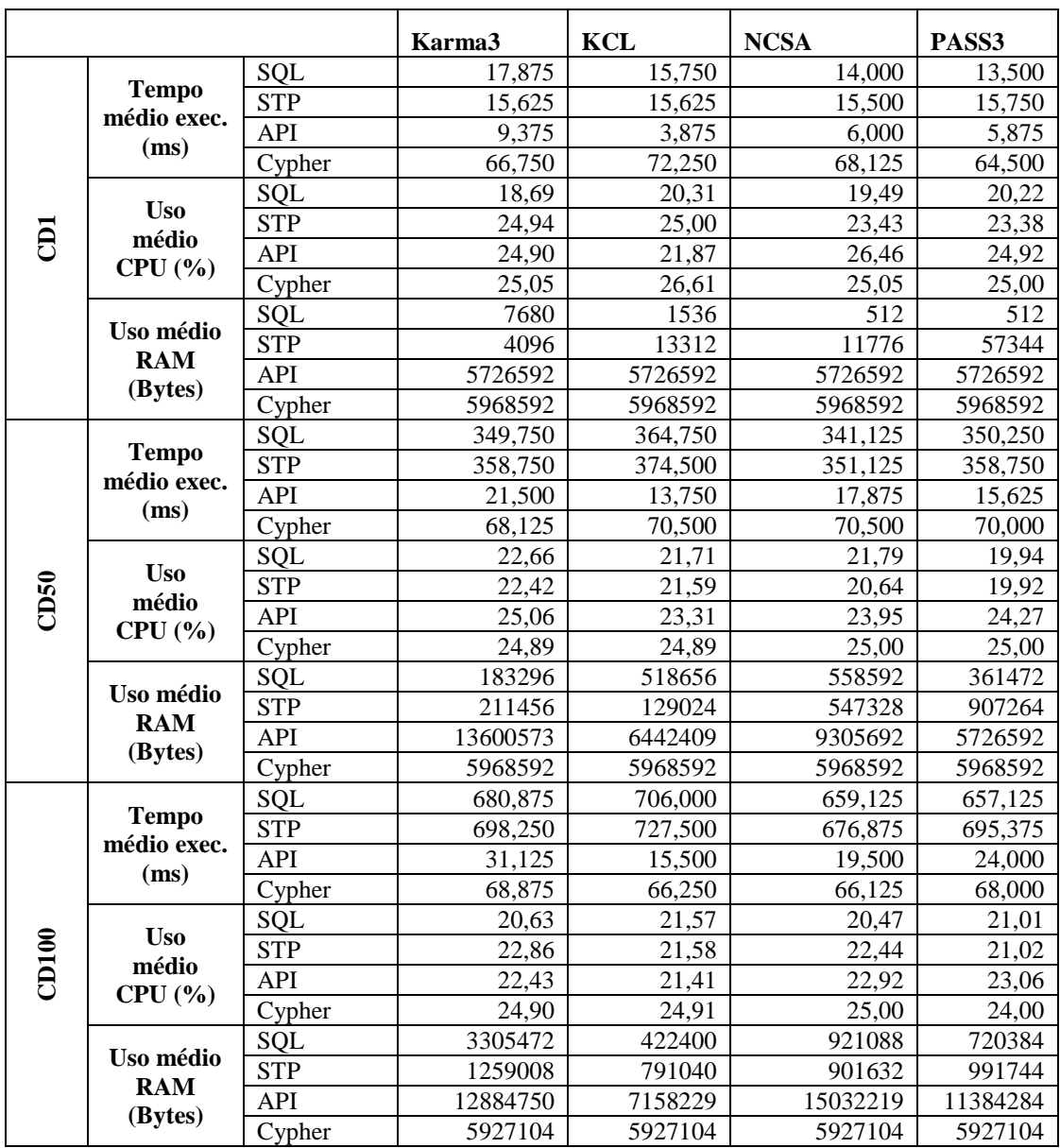

## **C.7 Medições da Consulta OQ5**

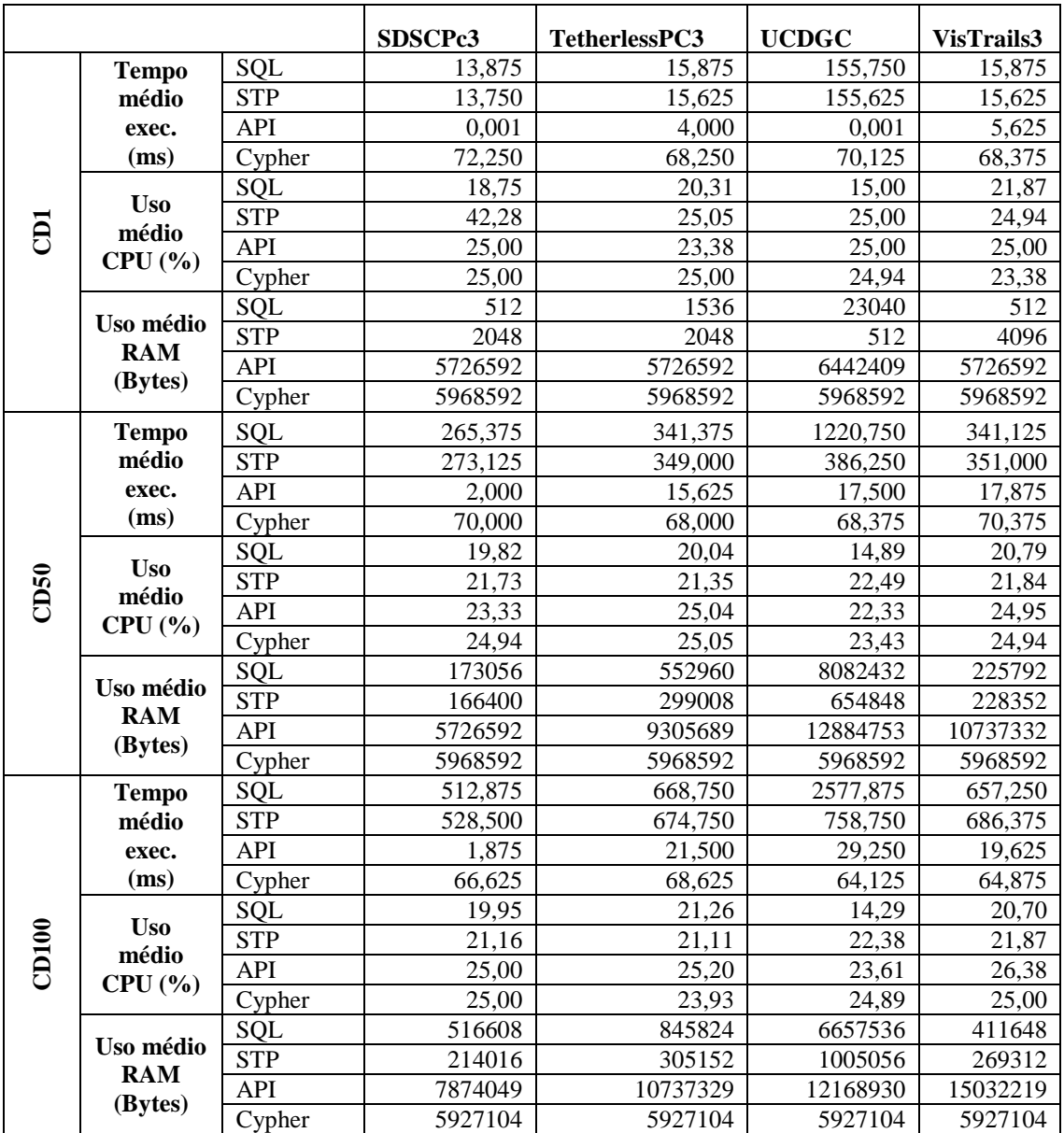

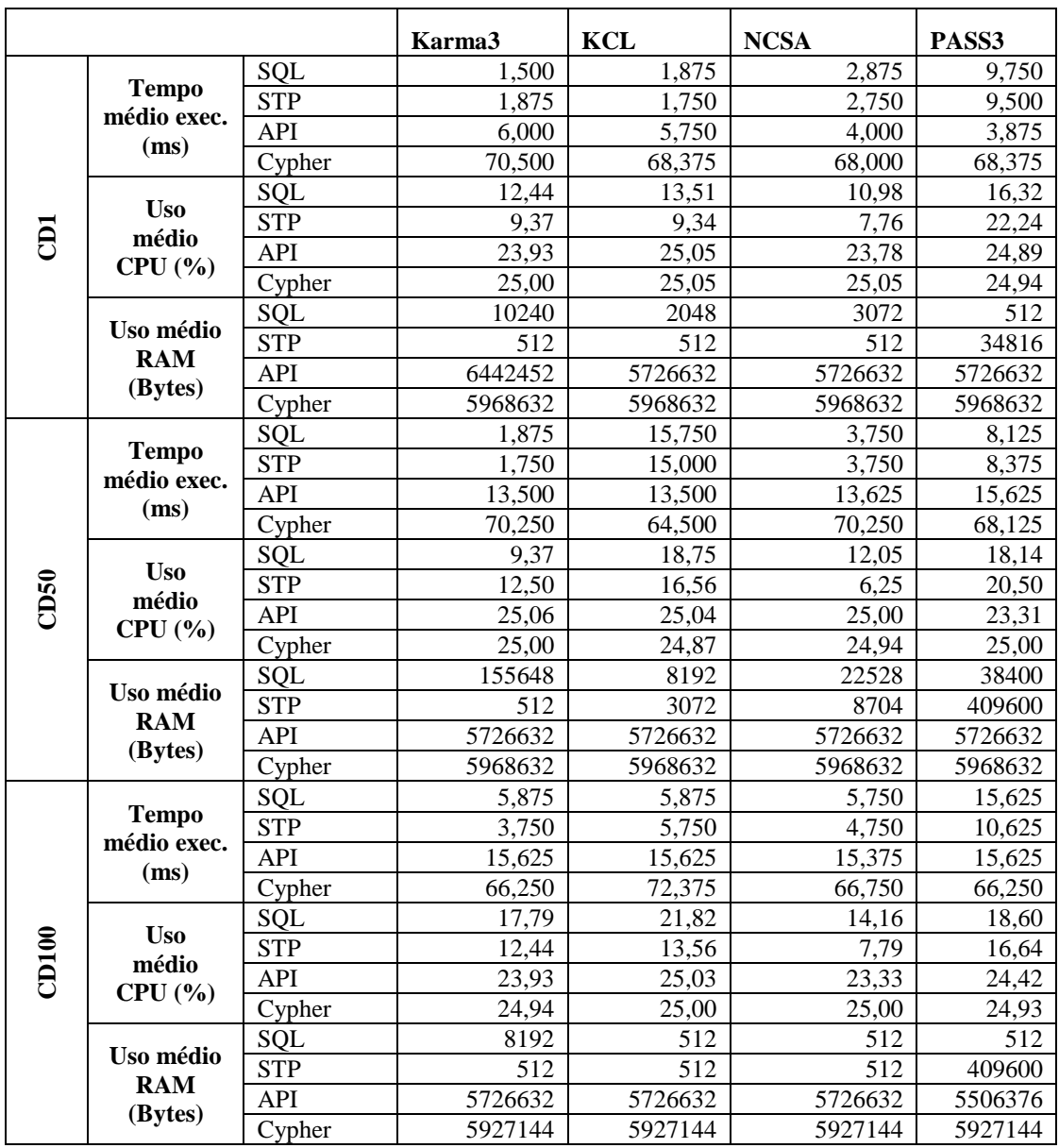

## **C.8 Medições da Consulta OQ6**

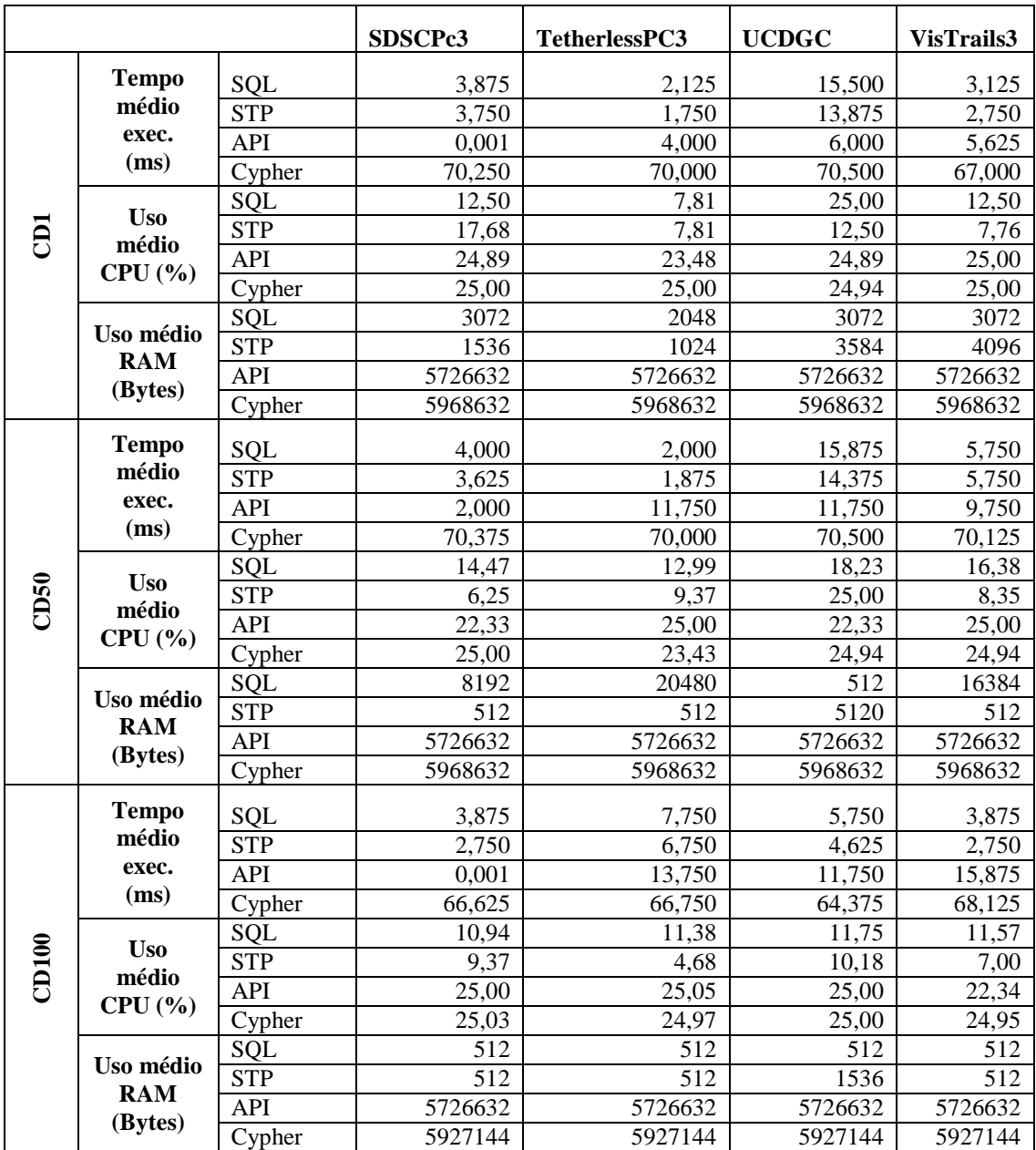

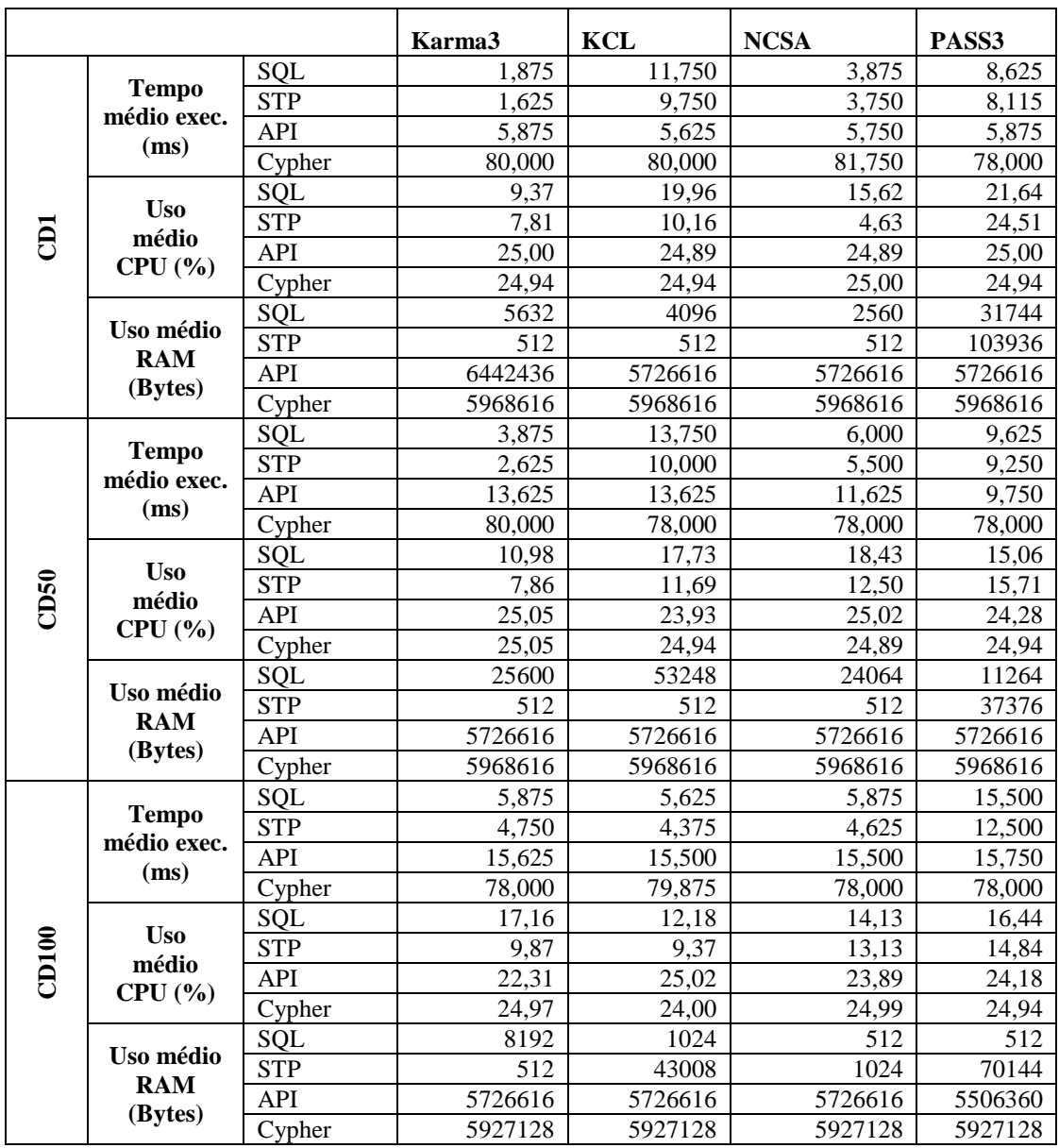

# **C.9 Medições da Consulta OQ7**

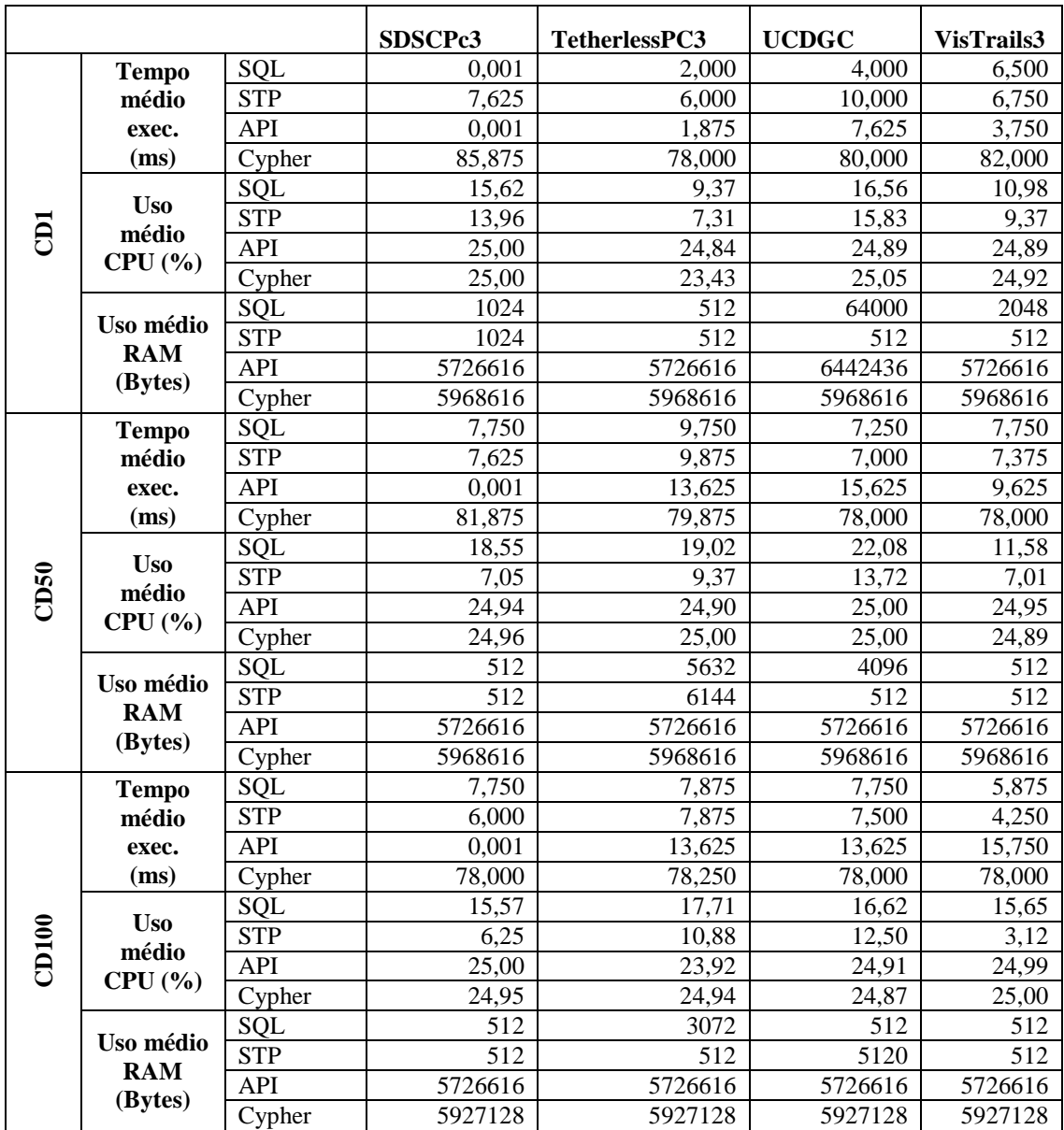

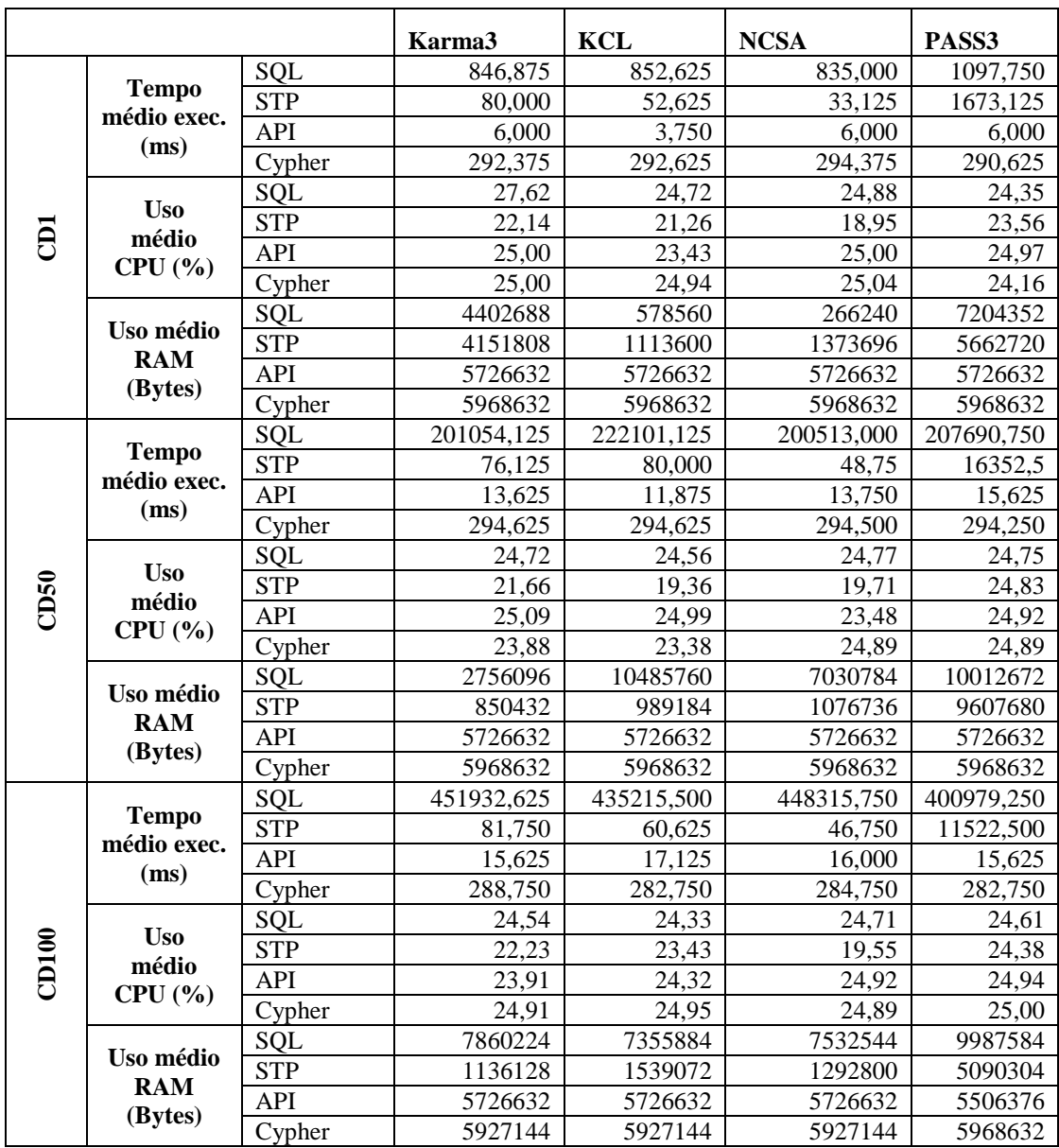

## **C.10 Medições da Consulta OQ8**

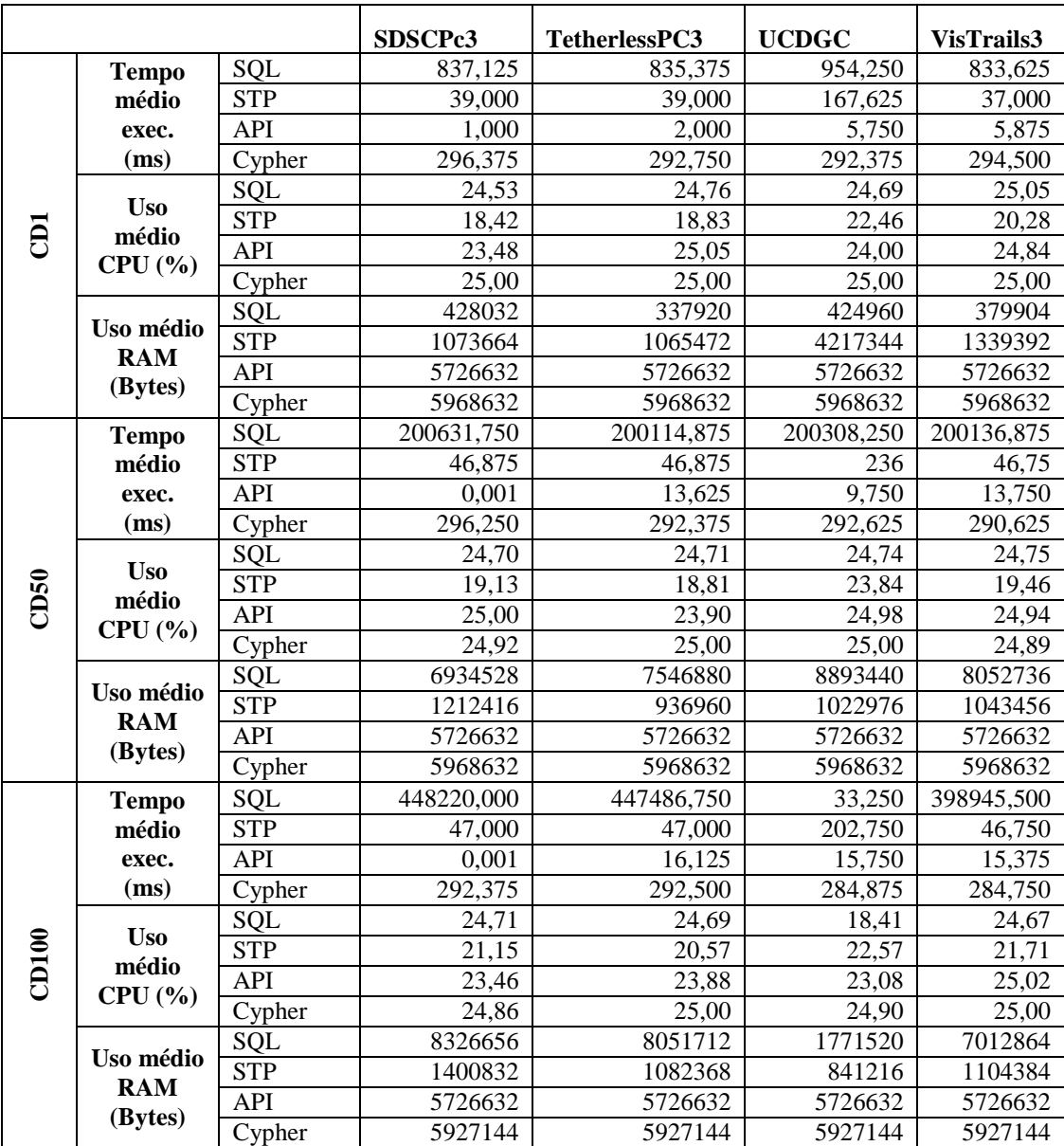

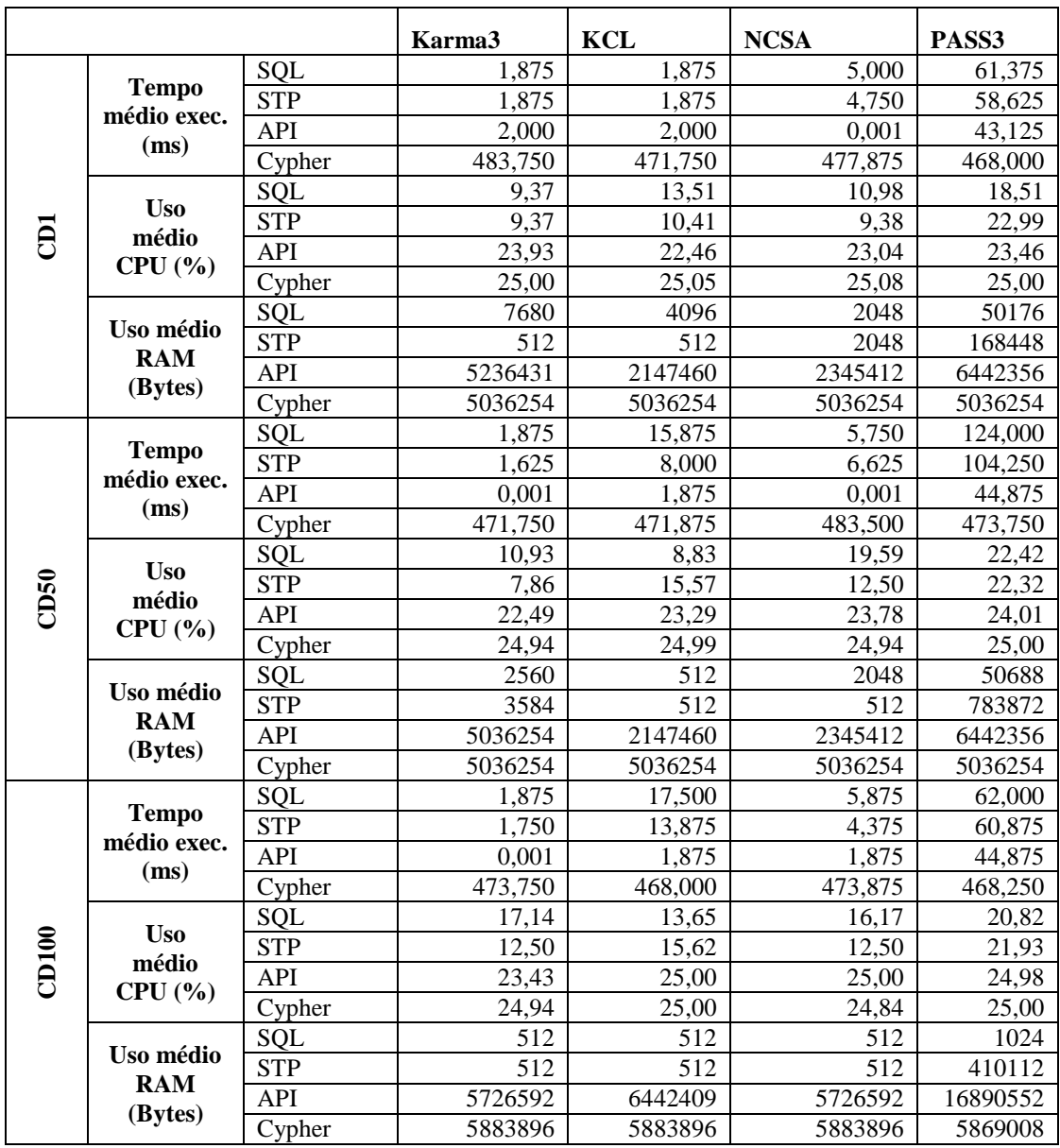

## **C.11 Medições da Consulta OQ10**

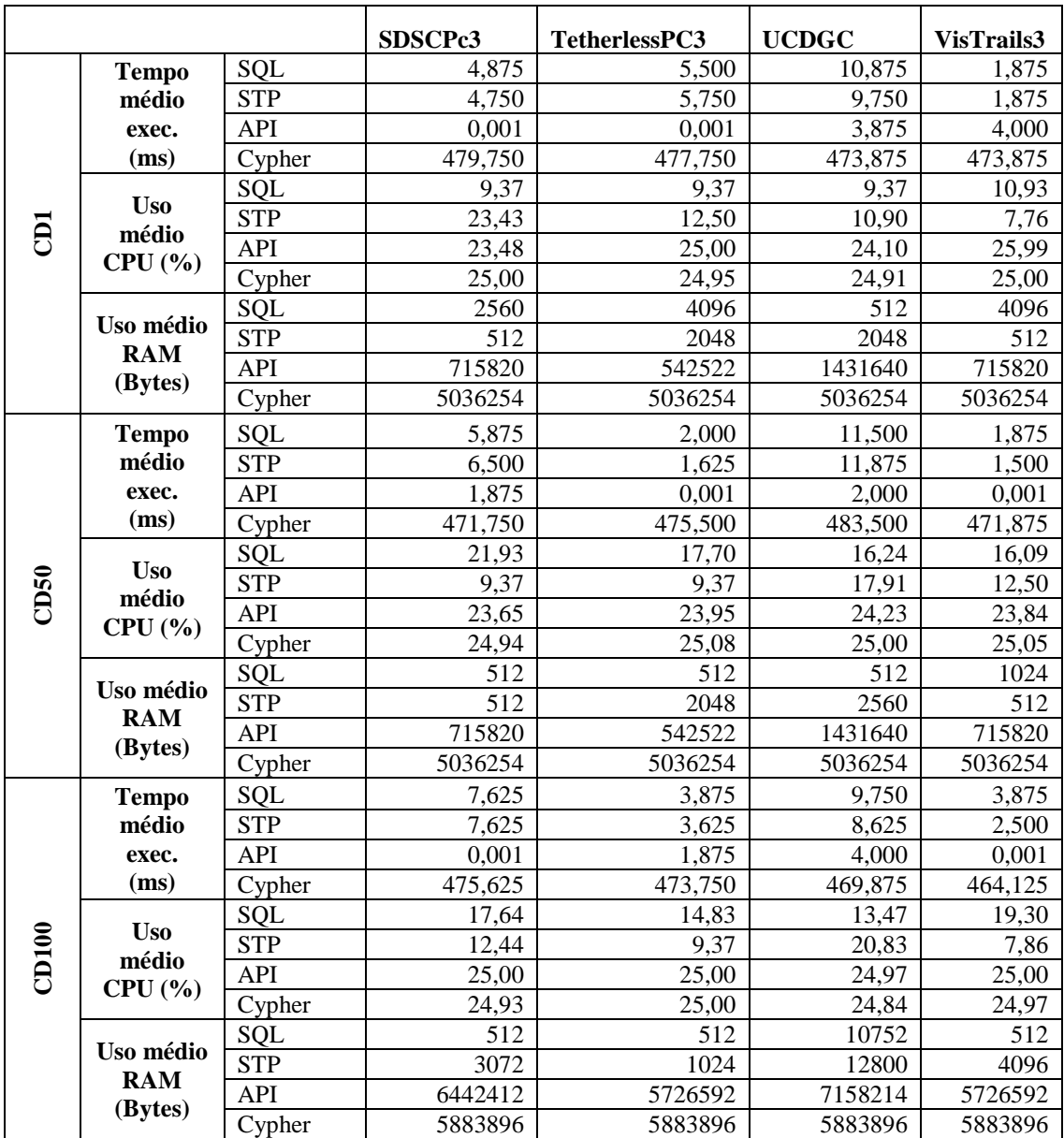

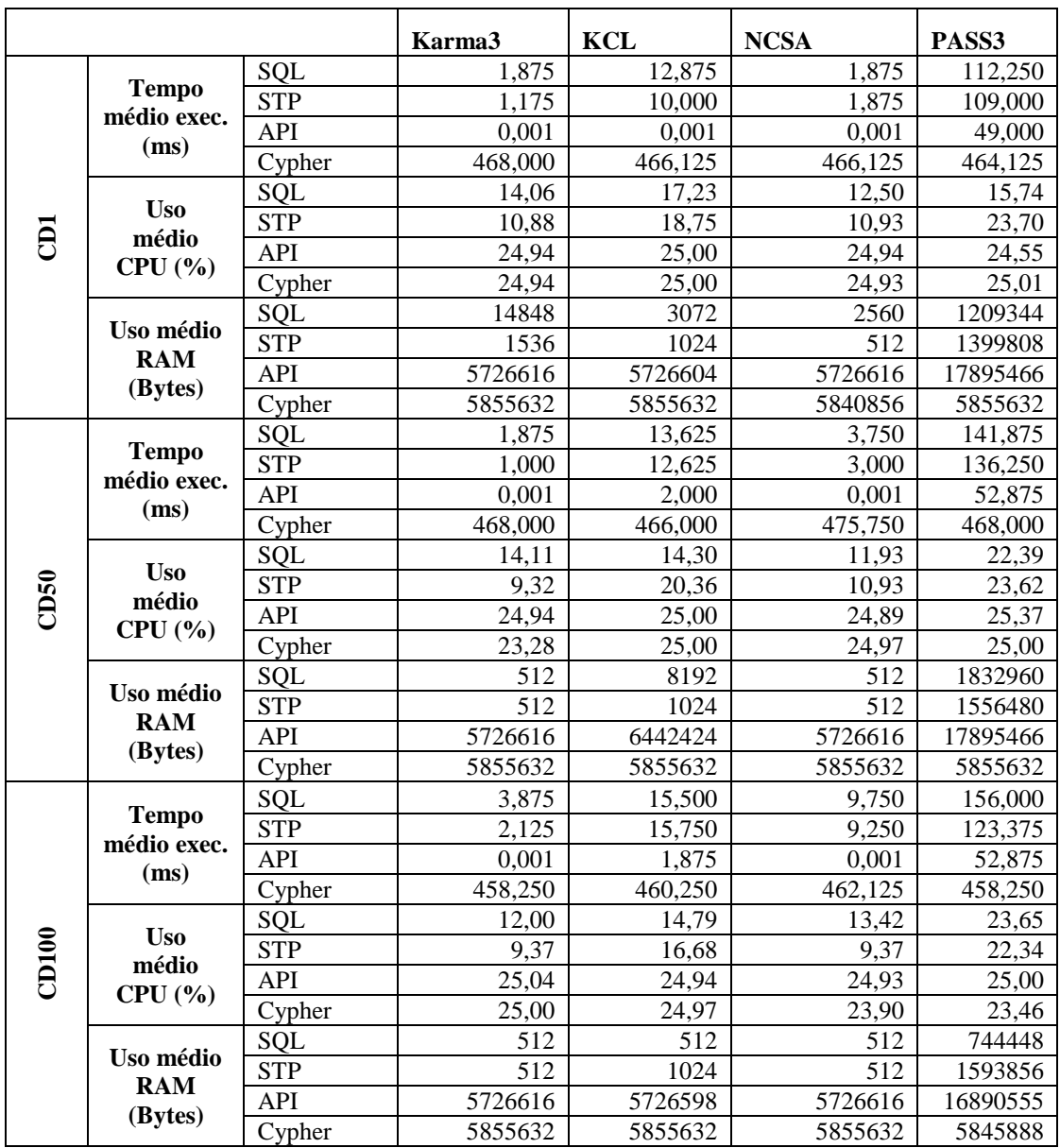

## **C.12 Medições da Consulta OQ11**

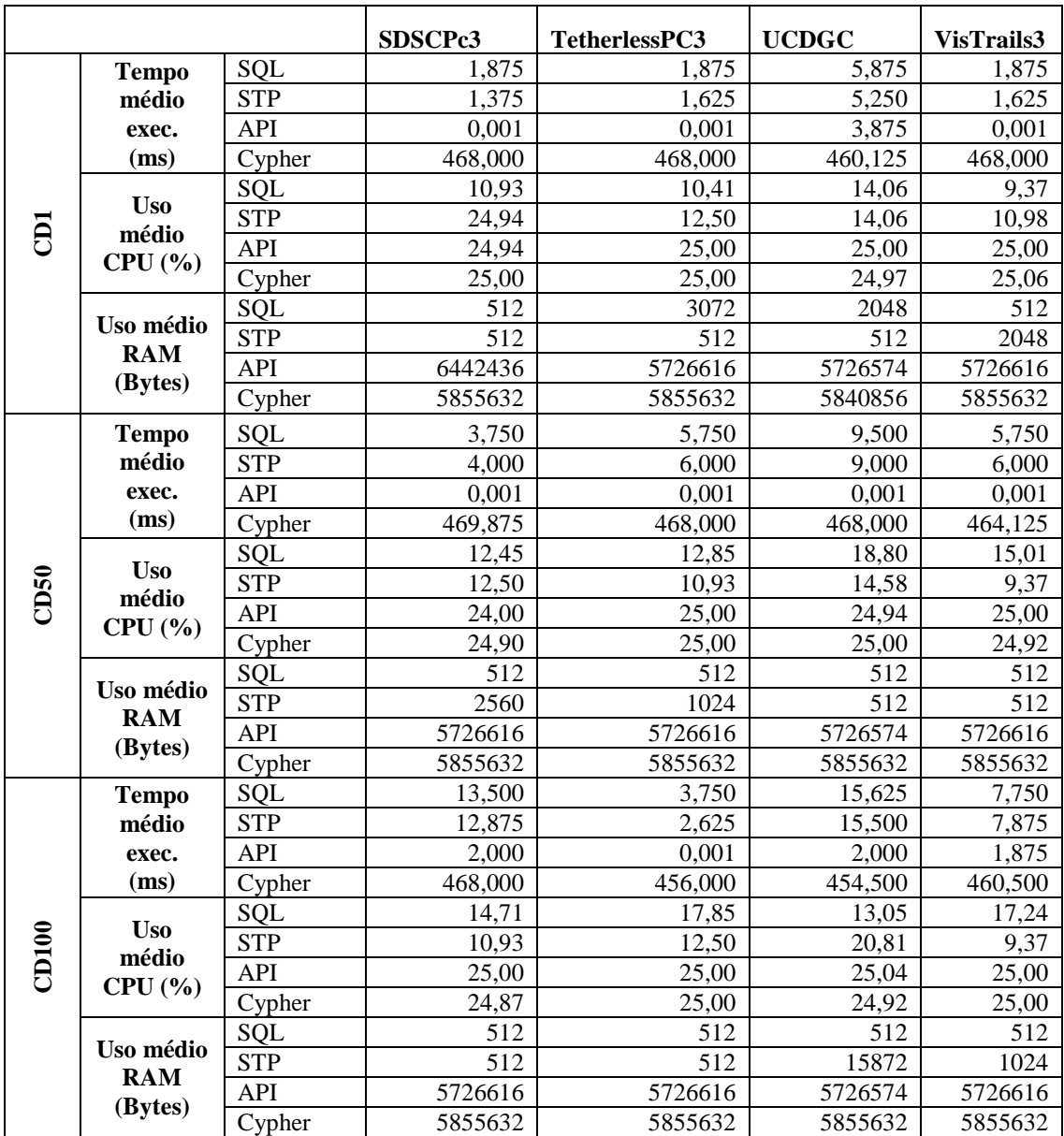

## **C.13 Medições da Consulta OQ12**

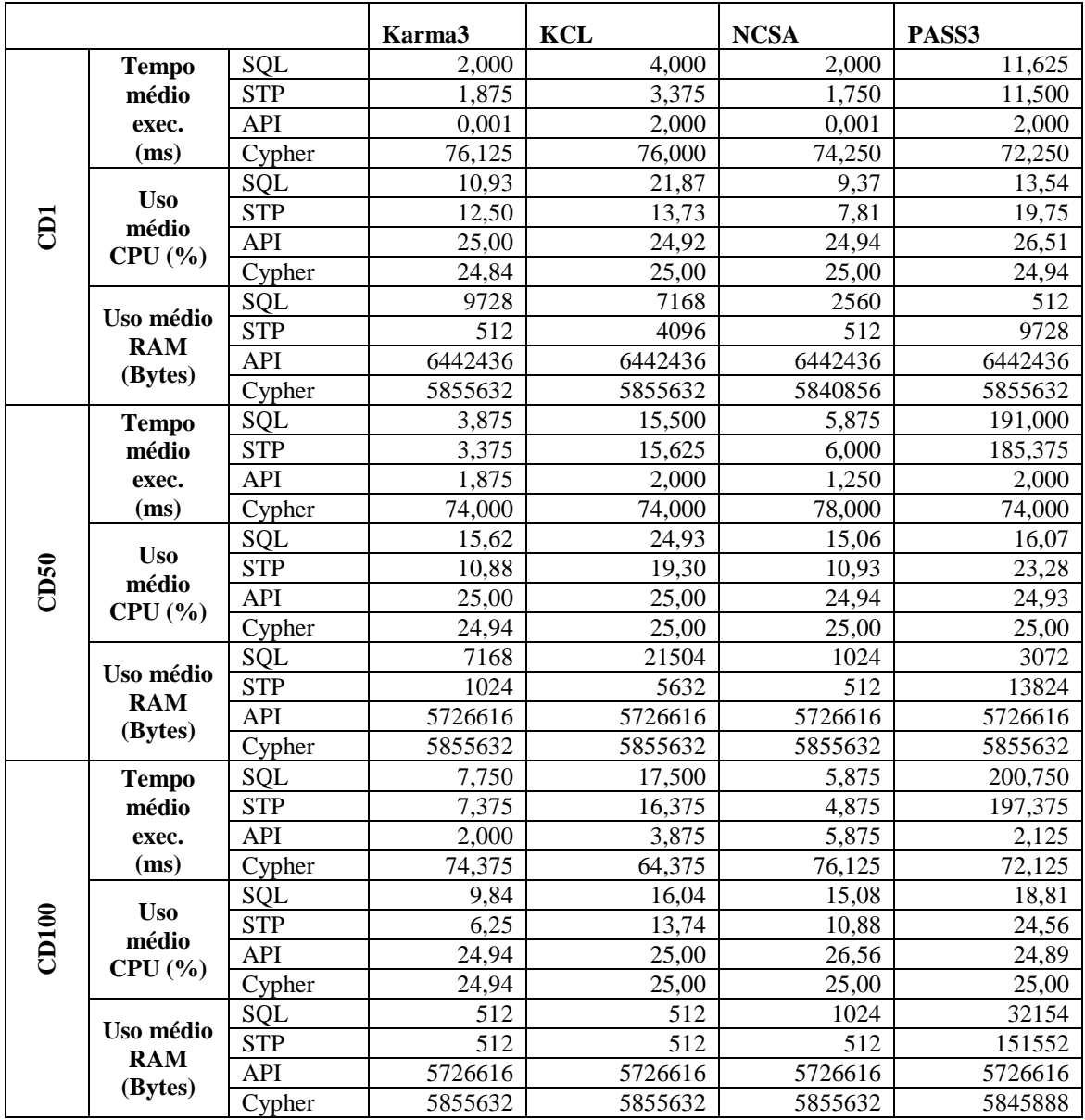

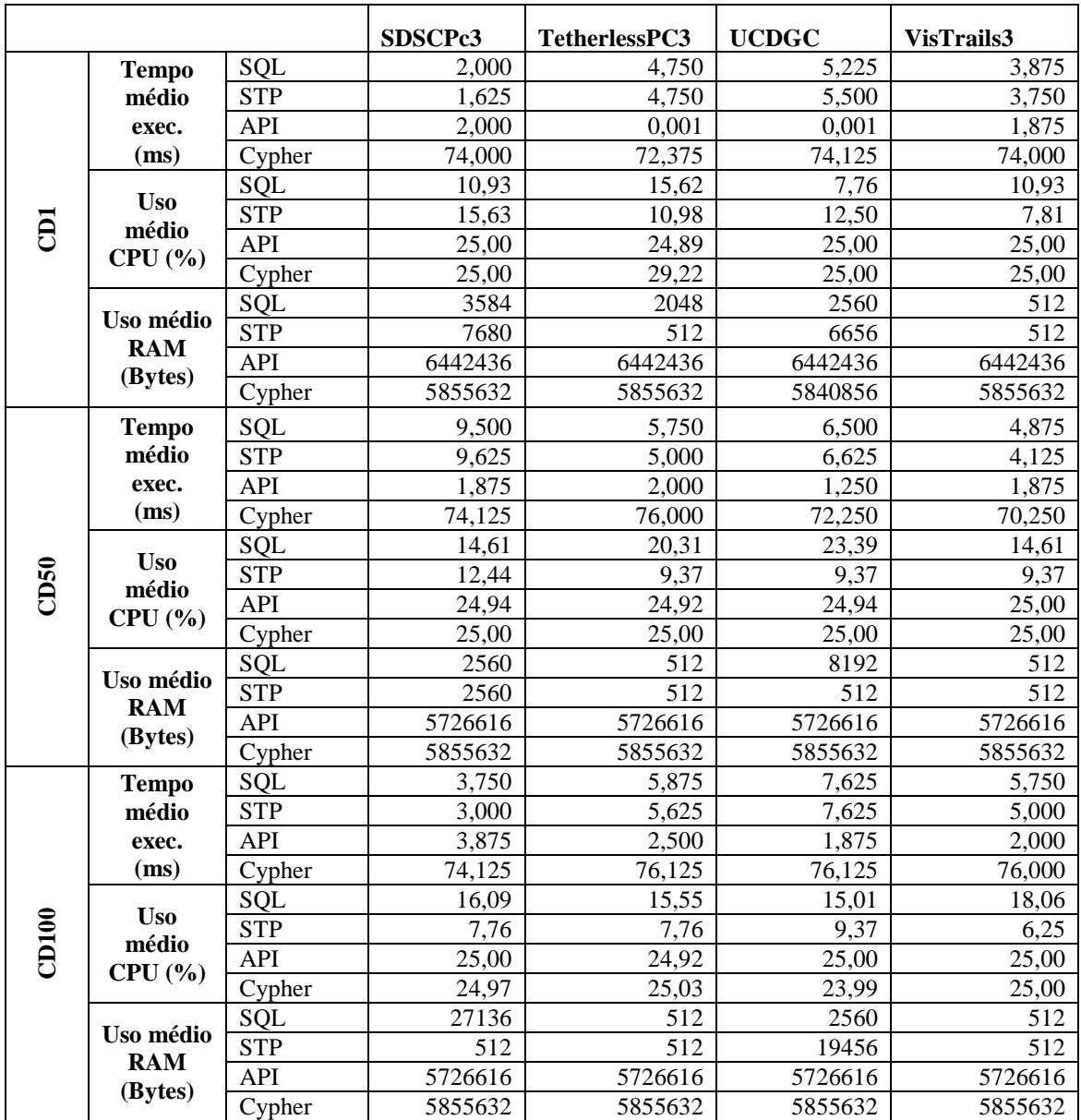

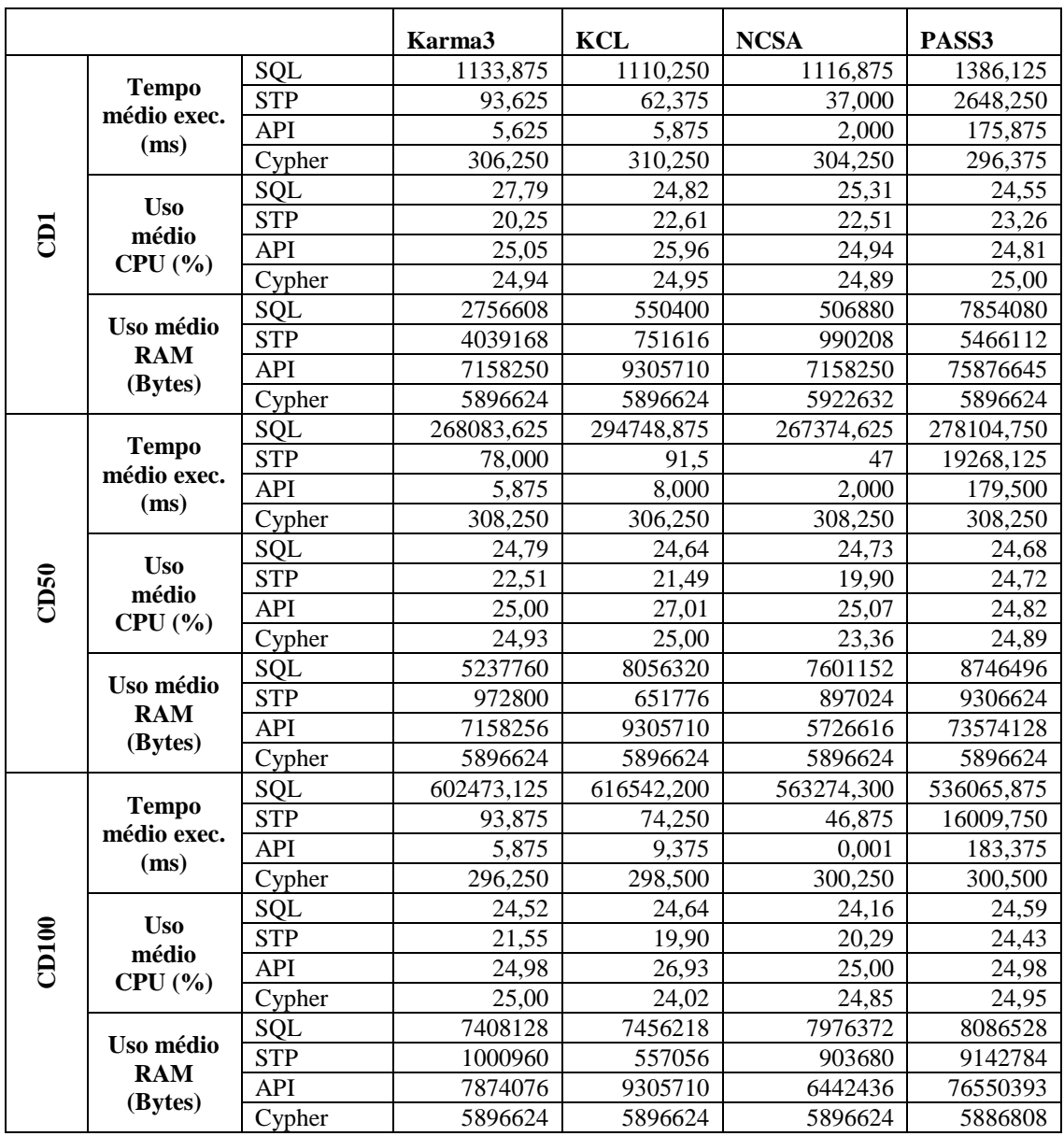

## **C.14 Medições da Consulta OQ13**

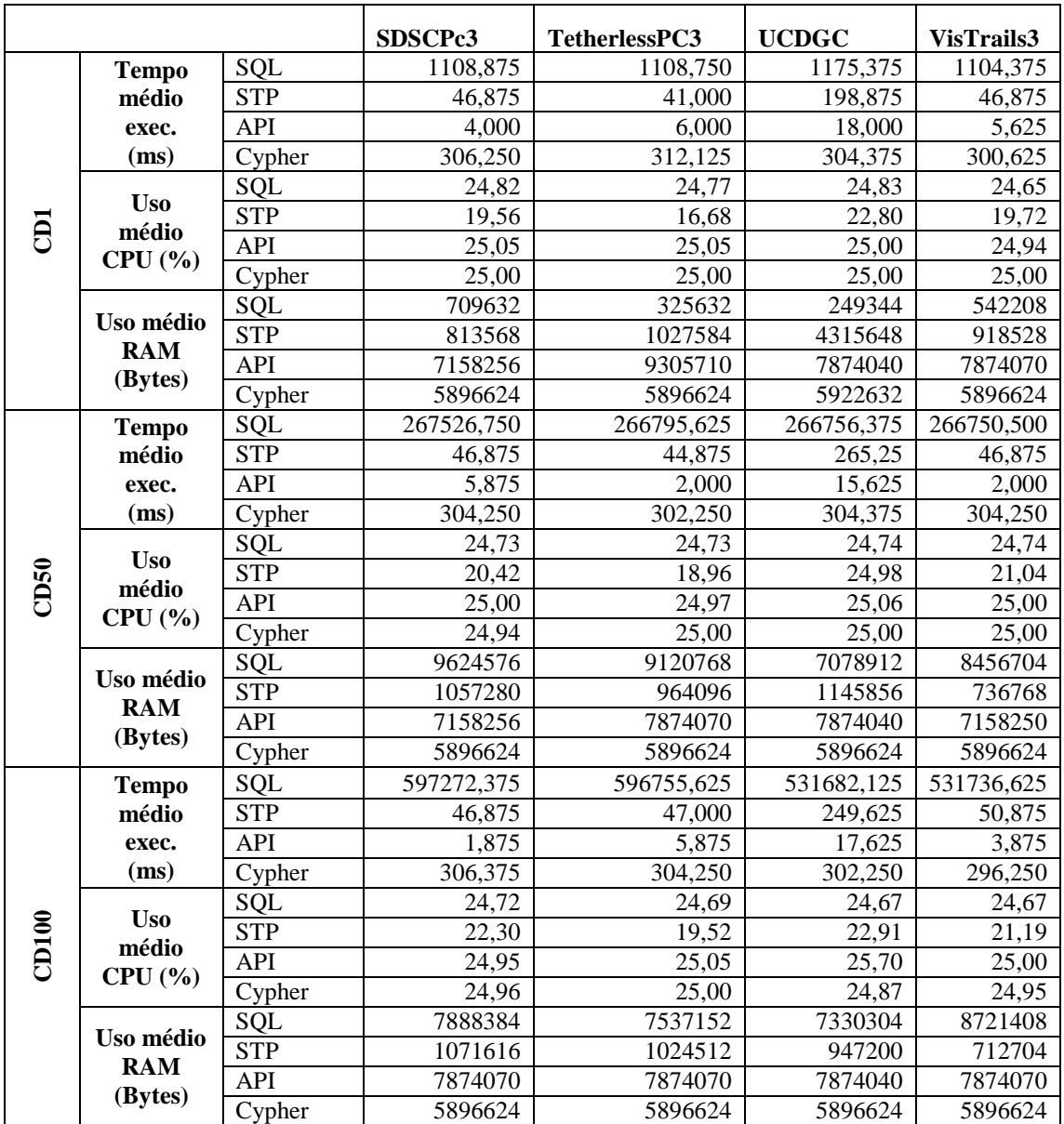